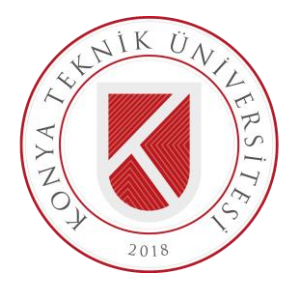

# **T.C. KONYA TEKNİK ÜNİVERSİTESİ LİSANSÜSTÜ EĞİTİM ENSTİTÜSÜ**

# **YUMURTA ÜRETİM TESİSLERİ İÇİN GÖRÜNTÜ ANALİZ SİSTEMİNİN GELİŞTİRİLMESİ VE UYGULANMASI**

**Murat OZAN**

**YÜKSEK LİSANS TEZİ**

**Elektrik – Elektronik Mühendisliği Anabilim Dalı**

> **Ağustos - 2019 KONYA Her Hakkı Saklıdır**

#### **TEZ KABUL VE ONAYI**

MURAT OZAN tarafından hazırlanan "Yumurta Üretim Tesisleri İçin Görüntü Analiz Sisteminin Geliştirilmesi Ve Uygulanması" adlı tez çalışması 09/08/2019 tarihinde asağıdaki jüri tarafından oy birliği / oy çokluğu ile Konya Teknik Üniversitesi Lisansüstü Eğitim Enstitüsü Elektrik-Elektronik Mühendisliği Anabilim Dalı'nda YÜKSEK LİSANS TEZİ olarak kabul edilmiştir.

Jüri Üyeleri

**Baskan** Doç. Dr. S. Sinan GÜLTEKİN

Danışman Doç. Dr. Murat CEYLAN

Üve Dr. Öğr. Üyesi M. Üsame ÖZİÇ

İmza

Yukarıdaki sonucu onaylarım.

Prof. Dr. Hakan KARABÖRK Enstitü Müdürü

# **TEZ BİLDİRİMİ**

Bu tezdeki bütün bilgilerin etik davranış ve akademik kurallar çerçevesinde elde edildiğini ve tez yazım kurallarına uygun olarak hazırlanan bu çalışmada bana ait olmayan her türlü ifade ve bilginin kaynağına eksiksiz atıf yapıldığını bildiririm.

#### **DECLARATION PAGE**

I hereby declare that all information in this document has been obtained and presented in accordance with academic rules and ethical conduct. I also declare that, as required by these rules and conduct, I have fully cited and referenced all material and results that are not original to this work.

Murat OZAN Tarih: 09/08/2019

# **ÖZET**

# **YÜKSEK LİSANS TEZİ**

# <span id="page-3-0"></span>**YUMURTA ÜRETİM TESİSLERİ İÇİN GÖRÜNTÜ ANALİZ SİSTEMİNİN GELİŞTİRİLMESİ VE UYGULANMASI**

#### **Murat OZAN**

#### **Konya Teknik Üniversitesi Lisansüstü Eğitim Enstitüsü Elektrik-Elektronik Mühendisliği Anabilim Dalı**

#### **Danışman: Doç. Dr. Murat CEYLAN**

**2019, 67 Sayfa**

**Jüri**

**Doç. Dr. Murat CEYLAN Doç. Dr. S. Sinan GÜLTEKİN Dr. Öğr. Üyesi M. Üsame ÖZİÇ**

Gelişen teknoloji ve artan talep nedeniyle yumurta üretim tesisleri büyümüş ve üretim miktarları artmıştır. Buna paralel olarak yumurta üretiminde kalite ve hijyen ön plana çıkmıştır. Kaliteli ve hijyenik yumurta üretimi açısından kusurlu yumurtaların paketleme hattından çıkarılması, geriye kalan yumurtaların ambalajda belirtilen standartlarda ayrılarak paketlenmiş olması gerekmektedir. Bu işleme yumurta tasnif işlemi denilmektedir. Avrupa Birliği standartları çerçevesinde Tarım ve Orman Bakanlığı, üretilen yumurtaların ayrılması, sınıflandırılması ve ne şekilde paketlenip tüketiciye sunulması gerektiği konusunda genelge yayınlamıştır. Yumurta üretimi yapan işletmeler Bakanlıkça yayınlanan genelgede belirlenen sınırlar içerisinde üretim yapmak zorundadırlar.

Yumurta tasnif işlemi, insan gücüne dayalı olarak yapılabildiği gibi gelişen teknolojiyle birlikte yumurta tasnif işlemi yapmak üzere tasarlanmış makineler yardımıyla da yapılabilmektedir. Üretim kapasitelerine bağlı olarak işletmeler bu iki tasnif yönteminden birini tercih etmektedirler.

Görüntü işleme, yumurta tasnif işleminde kullanılabilir bir teknoloji konumundadır. Görüntü işleme tekniklerini kullanarak insan gücüne oranla hızlı ve güvenilir, mevcut tasnif makinelerine göre ise düşük maliyetli sistemler tasarlamak mümkündür.

Bu tez çalışmasında, yumurta üretim tesislerinde, taşıyıcı bant üzerinden gelen yumurtaları istenilen sınıflara ayıran görüntü işleme temelli bir gömülü sistem tasarımı yapılmıştır. Taşıyıcı bant üzerine yerleştirilen kamera vasıtasıyla alınan yumurtaya ait görüntüler, geliştirilen algoritmalar vasıtasıyla değerlendirilerek yumurtanın kusur tespiti ve boyutsal sınıflandırma uygulaması yapılmıştır. Bu çalışmada, Raspberry Pi mikrobilgisayarı ve bu bilgisayara ait kamera kullanılmıştır. Program, OpenCV kütüphanesi kullanılarak python programı vasıtasıyla geliştirilmiştir. Yumurta taşıma sistemine entegre edilen sensör vasıtasıyla bandın dönüş bilgisi elde edilmiş, bu bilgi kullanılarak kameradan belirli periyotlarda görüntü alınması sağlanmıştır. Her bir yumurtanın üç adet görüntüsü alınmış dolayısıyla tüm yüzeylerine ait görüntüler elde edilmiştir. Elde edilen görüntüler ışığında yumurta kabuğunda herhangi bir kusur olup olmadığı değerlendirilmiş, kusur olmaması durumunda yumurtanın boyutsal analizi yapılmıştır. Üç farklı çözünürlükte yapılan uygulamada, en yüksek başarı 1280x720 çözünürlükte gerçekleştirilmiştir. 120 adet yumurta üzerinde yapılan çalışmada, kabuk kusurları %100 başarı ile tespit edilirken, boyutsal sınıflandırma işlemi %92,85 başarı ile gerçekleştirilmiştir.

**Anahtar Kelimeler:** Görüntü İşleme, Kusurlu Yumurta, Raspberry Pi, Sınıflandırma, Yumurta Tasnifi

#### **ABSTRACT**

#### **MS THESIS**

## <span id="page-4-0"></span>**DEVELOPMENT AND APPLICATION OF IMAGE ANALYSIS SYSTEM FOR EGG PRODUCTİON FACTORY**

#### **Murat OZAN**

#### **Konya Technical University Institute of Graduate Studies Department of Electrical and Electronics Engineering**

#### **Advisor: Assoc. Prof. Dr. Murat CEYLAN**

**2019, 67 Pages**

**Jury Assoc. Prof. Dr. Murat CEYLAN Assoc. Prof. Dr. S. Sinan GÜLTEKİN Asst. Prof. Dr. M. Üsame ÖZİÇ**

Egg production facilities have grown and production amounts have increased due to the developing technology and increasing demand. Quality and hygiene of egg production has come to the forefront. For the production of high quality and hygienic eggs, it is necessary to remove the defective eggs from the production line and the remaining eggs must be packed in accordance with the standards specified on the package. This process is called egg grading process. Within of the European Union standards, the Ministry of Agriculture and Forestry has issued a circular on the separation, classification and production of eggs produced and presented to the consumer. The facilities that produce eggs must produce within the limits determined in the circular published by the Ministry.

Egg grading process can be carried out manpower, as well as with machines designed for egg grading. Depending on their production capacities, facilities prefer one of these two classification methods.

Image processing is a technology that can be used to egg grading process. Using image processing techniques, it is possible to design fast and reliable systems compared to manpower, low cost systems according to existing grading machines.

In this study, an image processing based embedded system design has been made in egg production facilities which separates the eggs coming from the conveyor belt to the desired classes. The images of the egg taken by the camera placed on the conveyor belt were evaluated by developed algorithms and the abnormal egg detection and dimensional classification of the egg were applied. In this study, Raspberry Pi microcomputer and Raspberry Pi the camera module were used. The program was developed using the python program with add-on the OpenCV library. Sensor integrated into conveyor belt, the rotation information of the belt has been obtained and it has been ensured that the image is taken from the camera periodically by using this information. Three images of each egg were taken so images of all surfaces were obtained. As a result of the images obtained, any abnormalities in the egg shell have been evaluated, and in the absence of an abnormality, dimensional analysis of the egg was made. Three different resolutions were used in application, the highest success was achieved in 1280x720 resolution. 120 eggs were used. Abnormalities were determined with 100% success and dimensional classification was achieved with a success rate of 92,85%.

**Keywords:** Abnormal Eggs, Classification, Egg Grading, Image Processing, Raspberry Pi

# **ÖNSÖZ**

<span id="page-5-0"></span>Tüm çalışmalarımda değerli bilgi ve tecrübeleriyle bana yol gösteren, gerekli araştırma ve geliştirme çabalarımda yardımlarını ve desteğini esirgemeyen, danışmanım Doç. Dr. Murat CEYLAN' a, bölümümüzün değerli öğretim elemanlarına ve maddi manevi katkılarını esirgemeyen aileme teşekkür ederim.

> Murat OZAN KONYA-2019

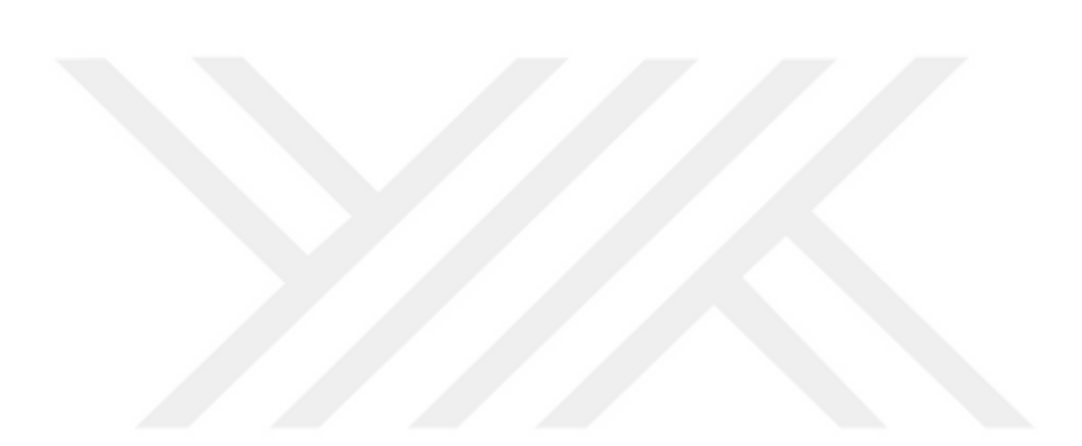

# **İÇİNDEKİLER**

<span id="page-6-0"></span>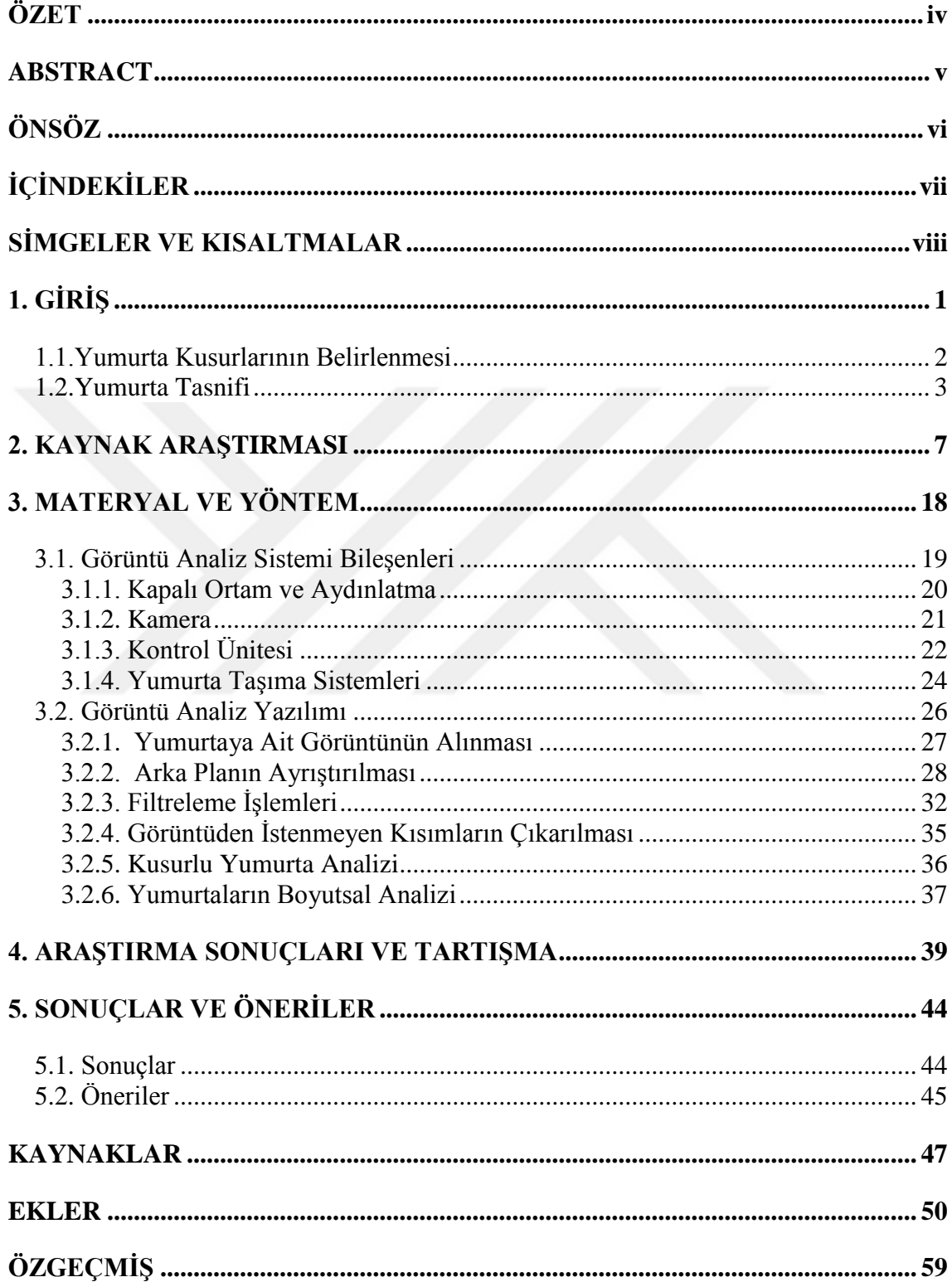

# **SİMGELER VE KISALTMALAR**

# <span id="page-7-0"></span>**Simgeler**

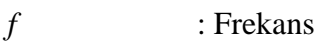

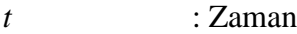

- R : Kırmızı Renk
- *G* : Yeşil Renk
- *B* : Mavi Renk
- H : Rengin Kendisi
- S : Rengin Doygunluğu<br>V : Rengin Parlaklığı
- V : Rengin Parlaklığı
- *n* : Eleman Sayısı
- $\lambda$ : Sınır Değer

# **Kısaltmalar**

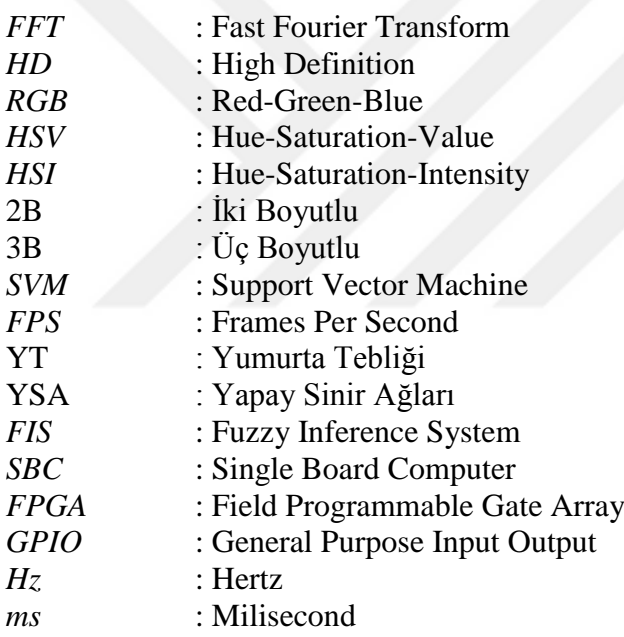

# <span id="page-8-0"></span>**1. GİRİŞ**

Kaliteli bir protein kaynağı olan yumurta, ucuz ve kolay ulaşılabilir bir besin kaynağıdır. Ülkemizde artan nüfus ile birlikte kırsal kesimden şehir merkezine yapılan yoğun göç nedeniyle yumurta talebi artmıştır. Buna bağlı olarak yumurta üretim tesisleri ve bu tesislerin üretim kapasiteleri artmış, yumurta üretim kalitesi ve maliyeti ön plana çıkmıştır. Kaliteli ve düşük maliyetli yumurta üretimini etkileyen en önemli faktör yumurta tasnifidir. İnsan gücüne bağlı olarak yapılan yumurta tasnif sistemlerinde üretim kalitesi düşük olmasına rağmen üretim maliyeti oldukça yüksektir. İnsan gücüne olan bağlılığın ve üretim maliyetlerinin azaltılması, insan sağlığı açısından el değmeden üretim yapılması için yumurta üretim tesislerinde otomasyon sistemlerinin kullanılması önem kazanmıştır.

Ülkemizde kümes hayvancılığı sektörü 2018 yılı itibariyle 1080 adet işletme, 3211 kümes, 127 milyon tavuk ve 430 milyon ihracat tutarı ile sürekli gelişim göstermektedir (Yum-Bir, 2019). Ülkemizde yıllara göre yumurta üretim sayıları Çizelge 1.1'de görülmektedir.

| Yıllar | Yumurta Üretimi<br>(milyon adet) |  |
|--------|----------------------------------|--|
| 2008   | 13 190 696                       |  |
| 2009   | 13 832 726                       |  |
| 2010   | 11 840 396                       |  |
| 2011   | 12 954 686                       |  |
| 2012   | 14 910 774                       |  |
| 2013   | 16 49 6751                       |  |
| 2014   | 17 145 389                       |  |
| 2015   | 16 727 510                       |  |
| 2016   | 18 097 605                       |  |
| 2017   | 19 281 196                       |  |
| 2018   | 19 643 711                       |  |
|        |                                  |  |

**Çizelge 1.1.** Türkiye'de yıllara göre tavuk yumurtası üretim miktarı (TÜİK, 2019)

#### <span id="page-9-0"></span>**1.1. Yumurta Kusurlarının Belirlenmesi**

Tarım ve Orman Bakanlığı tarafından yayınlanan Türk Gıda Kodeksi Yumurta Tebliği'nde (2014), yumurta tavuklarından elde edilen kabuklu yumurtanın tekniğine uygun, hijyenik şekilde üretilmesi, paketlenmesi, depolanması, taşınması ve pazarlanmasında dikkat edilmesi gereken hususlar maddeler halinde belirtilmiştir. Yumurta Tebliği'ne göre;

A sınıfı yumurta: Doğrudan insan tüketimine veya gıda sanayisinin kullanımına sunulan ve belirlenen kalite özelliklerini taşıyan kabuklu yumurtayı,

B sınıfı yumurta: A sınıfı yumurtanın aşağıda yer alan kalite özelliklerini karşılayamayan ve yumurta ürünlerinin hazırlanmasına uygun kabuklu yumurtayı,

Çatlak yumurta: Yumurta kabuğunun sert kısmının hasar gördüğü, ancak kabuk altı zarının bütünlüğünün bozulmadığı ve oluşan hasarın çıplak gözle görülebildiği yumurtayı,

Kırık yumurta: Yumurta kabuğunun sert kısmının ve kabuk altı zarının bütünlüğünün bozulduğu yumurtayı, ifade eder. Kırık yumurta, yumurta ürünlerinin üretimi de dâhil olmak üzere, gıda maddelerinin üretiminde kullanılamaz.

A Sınıfı yumurta kabuğu temiz olmalıdır. Kabuk, hafif pütürlü olabilir. Kabuk, sağlam yapılı, çatlaksız, kırıksız ve şekli normal olmalıdır. Salmonella, enterobakteri gibi sağlığı tehdit eden bakteriler özellikle kırık ve çatlak yumurtalar ile yumurta üzerine bulunan pisliklerden kaynaklanmaktadır.

A Sınıfı yumurta ağırlığı bakımından 4 farklı sınıfa ayrılmaktadır. Çizelge 1.2'de A Sınıfı yumurtanın ağırlık sınıfları belirtilmiştir.

| Ağırlık Sınıfı      | Ağırlık           |
|---------------------|-------------------|
| XL - Çok Büyük      | >73 g             |
| $L - B\ddot{u}$ yük | $>63 - 73$ g      |
| $M - Orta$          | $\geq$ 53 – <63 g |
| S – Küçük           | $<$ 53 g          |

**Çizelge 1.2.** A Sınıfı Yumurtanın Ağırlık Sınıfları (Resmi Gazete, 2014)

Yumurta Tebliği 'ne göre, A sınıfı yumurtanın ağırlık kontrolüne dair bazı toleranslar belirlenmiştir. Buna göre; 180 adet veya daha fazla sayıdaki yumurtanın kontrolünde, bir alt sınıftan karışma % 5'i geçmemelidir. Etikette belirtilen ağırlık sınıfının 2 veya daha aşağı alt sınıflarından yumurta bulunmamalıdır. Üst sınıflardan bulunabilecek yumurta hususunda sınırlama yoktur (Resmi Gazete, 2014).

Yapılan bu tez çalışmasında, çatlak, kırık ve kirli yumurtalar kusurlu yumurta olarak tanımlanmaktadır.

#### <span id="page-10-0"></span>**1.2. Yumurta Tasnifi**

Yapılan araştırmalar ile gelişen teknoloji, verimli tavuk ırklarının yetişmesine, daha fazla tavuk barındıran kümes yapılarının tasarlanıp inşa edilmesine olanak sağlamıştır. Böylelikle işletmeler, üretim miktarlarını ve verimlerini artırmışlardır. Sektörün büyümesi sonucu, yumurta standartlarının oluşması ihtiyacı doğmuştur. Bu standartlar yumurtaların belirlenmiş özelliklere göre ayrılmasını, ardından paketlenmesini gerektirmektedir. Bu işleme yumurta tasnif işlemi denilmektedir.

Yumurta tasnif işlemi iki aşamadan oluşmaktadır. İlk aşama yumurtanın kusurlu yumurta olup olmadığına karar verilmesidir. İkinci aşama, kusurlu olmayan yumurtanın boyutlarına göre ayrılmasıdır. Bir yumurtanın kusurlu olup olmadığı veya boyutlarının ne olduğu yumurta tebliğinde açıkça ifade edilmiştir. Yumurta üretimi yapan firmalar tebliğde belirlenen standartlarda üretim yapmakla yükümlüdürler.

Şekil 1.1'de insan gücünden yararlanarak yapılan tasnif işlemi görülmektedir. Bir taşıma konveyörü üzerinden gelen yumurtalardan kusurlu olanları işçiler vasıtasıyla ayrılmakta, geriye kalan yumurtalar ise boyutlarına göre sınıflandırılmaktadır. Yumurtalar karar aşamasından sonra yine işçiler vasıtasıyla ait oldukları bölmelere konulmaktadır.

Konvansiyonel sistemlerde bir ışık kaynağının üzerinden geçen yumurtalar, işçiler vasıtasıyla gözle muayene edilerek, kırık çatlak yumurta ayrımı yapılmaktadır. Ülkemizde halen birçok işletme bu şekilde çalışmaktadır. Kümeslerden taşıma konveyörleri arayıcılığıyla yumurta toplama merkezlerine gelen yumurtalar, burada işçiler yardımıyla, kusurlu yumurta ayrımına tabi tutulurlar. Genellikle kırık olan yumurtalar, çubuklu taşıma konveyörünün yapısından dolayı kümeslerden yumurta toplama merkezlerine ulaşamaz ve ara bölmeler arasında daha fazla kırılarak aşağıya akarlar. Çatlak ve kirli olan yumurtalar ise yumurta toplama merkezlerine gelebilirler. Bundan sonraki aşama işçilerin gelen binlerce yumurtayı tek tek inceleyip kusurlu olup olmadıklarına karar vermeleri olacaktır. Bu sistemlerde konveyör sonuna konulan bir optik sensör yardımıyla yumurta taşıma sistemi çalıştırılıp durdurulmaktadır. İşçiler konveyör üzerindeki yumurtaları aldıklarında optik sensör, taşıma sistemine çalış komutu vermekte, işçilerin önündeki konveyörde bir yığılma olması durumunda ise, sensör bunu algılamakta ve yumurta taşıma sistemini durdurmaktadır.

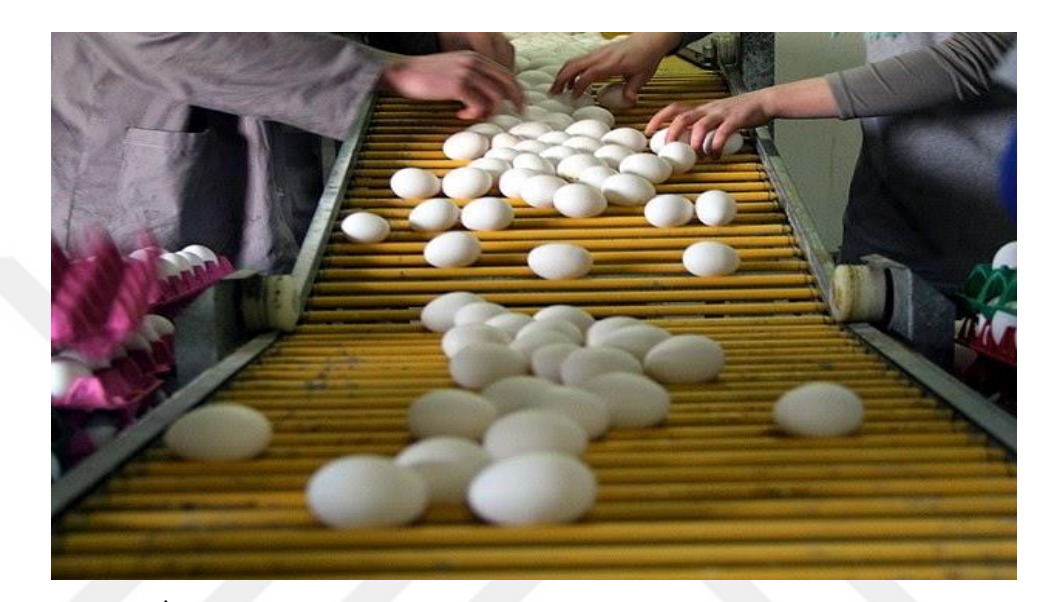

**Şekil 1.1.** İnsan gücüyle yumurta tasnifi ve kusurlu yumurtaların ayrılması (Web1, 2019)

Taşıma sisteminin her iki tarafında bulunan işçiler kümeslerden gelen yumurtaların ilk olarak kusurlu olup olmadıklarını inceler. Kusurlu olarak belirlenen yumurtalar ayrıldıktan sonra kalan yumurtalar diğer işçiler tarafından boyutlarına göre tasnif işlemine tabi tutulur.

Tasnif işlemi sırasında işçilerin boyutlarına göre seçtikleri ve viyole koydukları yumurtaların ağırlığının doğrulanması gerekmektedir. Bu amaçla, her bir viyol dolduktan sonra tartılır, tartım sonucu Bakanlıkça belirlenen sınırlardan büyük ise; görece büyük yumurtalar çıkarılıp yerine daha küçük yumurtalar yerleştirilir. Tartım sonucu belirlenen sınırlardan düşük ise; görece küçük yumurtalar çıkarılıp yerine daha büyük yumurtalar yerleştirilir. Böylece viyolün ağırlığının belirlenen aralıklarda olması sağlanır. Bu sistemin çalışmasında yapılan işlemler sistemin sürekli çalışıp durmasına, dolayısıyla yumurta tasnif sisteminin hızının azalmasına neden olmaktadır. Yumurta tasnif sisteminin hızının yumurta üretim miktarıyla paralel olması gerekir. Bu durum büyük ölçekli yumurta üretim tesislerinde daha fazla işçi istihdam edilmesi anlamına gelmektedir.

Kümeslerde yumurta üretimi 24 saat boyunca gerçekleştiğinden, yumurta tasnif sisteminden kaynaklı kesintiler yumurtanın kalitesini etkilemektedir. Küçük boyutlu yumurta çatlakları ve yumurta içerisinde bulunan kan pıhtısının belirlenmesi gibi kusurların insan gözüyle fark edilebilmesi çok zordur. İnsan gücüne dayalı bu yöntemler oldukça yavaş, hata oranı yüksek ve işveren açısından oldukça maliyetlidir. Bu nedenlerden dolayı yumurta üretim kapasitesi fazla olan tesislerde insan gücüyle yapılan tasnif yöntemi geçerliliğini yitirmiştir. Bunun yerine gelişen teknoloji ve bu teknolojik gelişmelerin endüstriyel uygulamalarının yaygınlaşmasıyla ortaya çıkan, daha az istihdam gerektiren, otomatik tasnif sistemleri daha çok tercih edilmeye başlamıştır.

Otomatik yumurta tasnifi yapmak amacıyla özel olarak tasarlanmış makineler mevcuttur. Üretim kapasitesi yüksek olan işletmeler, bu yumurta tasnif makinelerini kullanmayı tercih etmektedir. Yumurta tasnif makinesi imal eden birçok firma mevcuttur. Şekil 1.2'de Hollanda menşeli Moba firmasına ait tasnif ve paketleme makinesi görülmektedir.

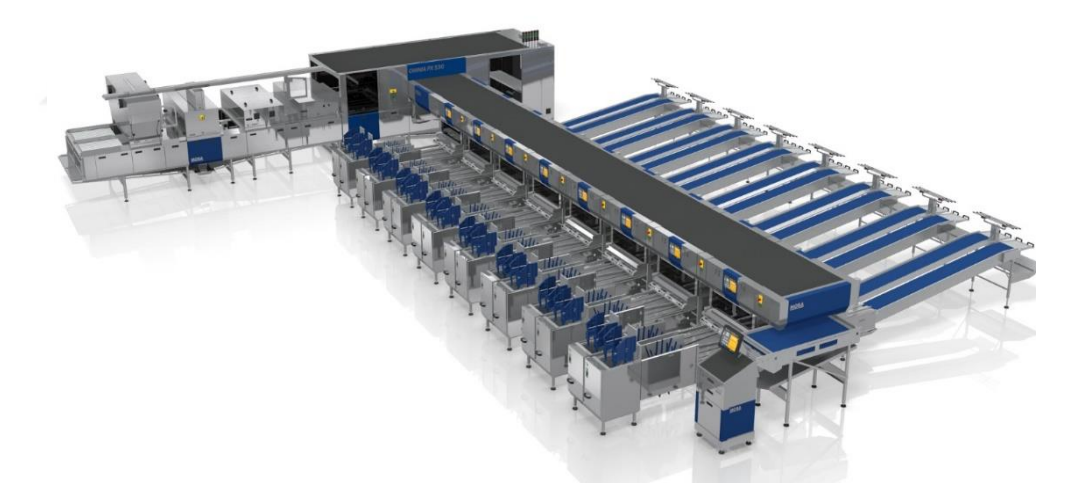

**Şekil 1.2.** Otomatik yumurta tasnif ve paketleme sistemi (Web2, 2019)

Yumurta tasnif makinelerinde, yumurta taşıma sistemi üzerinden gelen yumurtaların, farklı algoritmalar aracılığıyla kusurlu olarak ayırılması ve sınıflandırılması işlemleri gerçekleştirilmektedir. Tasnif işlemi sonucunda yumurtalar, önceden belirlenmiş bölmelere otomatik olarak yönlendirilmektedir. Otomatik tasnif sistemleri, üreticileri tarafından belirtilen kapasite aralığında çalışmaktadır. Yumurta üreticileri, yumurta üretim kapasitelerine uygun tasnif sistemleri kullanmaları durumunda tasnif sürecinde bir aksaklık yaşanmamaktadır.

Otomatik tasnif sistemlerinde kusurlu yumurta analizi birçok farklı yöntemle yapılabilmektedir. Bunlardan bazıları, yumurtaya yapılan darbedeki akustik tepkiye göre yapılan kusur tespiti, yumurtayı vakumlayarak yapılan kusur tespiti, görüntü işleme teknikleri kullanılarak yapılan kusur tespitleridir.

Akustik tepkiye göre yapılan kusur tespitinde yumurtaya küçük bir darbe vurularak çıkan akustik dalganın analiz edilmesi prensibine göre çalışan çatlak tespit sistemidir. Oldukça kararlı çalışan bir çatlak tespit etme yöntemidir.

Yumurtayı vakumlayarak yapılan kusur tespiti ise; bir vakum odası yardımıyla kusurlu yumurta üzerinde bulunan çatlaklarda oluşan sızıntının belirlenmesi prensibine göre çalışan çatlak tespit sistemidir.

Görüntü işleme teknikleri kullanılarak yapılan kusur tespitinde de farklı algoritmalar aracılığıyla yumurta kabuğunda buluna kusurlar tespit edilmektedir.

Otomatik tasnif makinelerinde kusurlu olarak değerlendirilen yumurta, kullanıcı tarafından belirlenen alana yönlendirilerek paketleme işleminden ayrılır. Kusurlu bulunmayan yumurtalar ise ağırlıklarına göre sınıflandırma işlemi için yük hücrelerinin (loadcell) bulunduğu tartım bölümüne alınır. Bu bölümde yumurtalar yük hücrelerinin yardımıyla ayrı ayrı tartılır. Tartım sonucunda yumurtalar daha önceden sisteme girilen veriler ışığında (ağırlıklarına göre S,M,L,XL gibi) paketlenecekleri uygun bölümlere yönlendirilirler.

Otomatik tasnif sistemlerinin birçok avantajı vardır. Bu sistemlerde minimum düzeyde işçi çalışmaktadır. Sistem kararlı olup, düşük hata ile (bakım zamanları dışında) sürekli çalışabilmektedir. Bu sistemlerin bazı dezavantajları da vardır: İthal sistemlerdir ve oldukça pahalıdırlar. Kurulum maliyetinin yanında bakım ve yedek parça temini problem teşkil etmektedir. Yumurtaların ağırlıklarına göre sınıflandırıldığı bölüm ile sınıflandırılan yumurtaların paketlendiği bölüm sistemin temelini teşkil etmektedir. Kusurlu yumurtaların tespitine yönelik makine elemanları ayrıca fiyatlandırılmakta ve ek maliyet gerektirmektedir. Bu nedenle yumurta üreticileri makine ve insan gücünün birlikte kullanıldığı karma tasnif sistemlerini tercih etmeye başlamışlardır. Bu sistemlerde kusurlu yumurta tespiti insanlar tarafından yapılırken, boyutsal sınıflandırma ve paketleme işlemleri otomatik olarak gerçekleştirilmektedir.

#### <span id="page-14-0"></span>**2. KAYNAK ARAŞTIRMASI**

Dünya'da nüfusun artmasına bağlı olarak yumurta tüketimi, dolayısıyla da yumurta üretim miktarları artmıştır. Gelişen teknolojiyle birlikte 90'lı yılların başından itibaren yumurta tasnifi için otomatik sistemlerle ilgili yeni yöntemler geliştirilmeye başlanmış ve bu konuda çalışmalar yapılmıştır.

Elster ve Goodrum (1991), "Görüntü işleme teknikleri kullanarak yumurta çatlaklarının tespiti" isimli çalışmalarında, bilgisayar tabanlı bir görüntü işleme sistemi geliştirmişlerdir. Şekil 2.1'de, çalışmada kullanılan sistem şematik olarak gösterilmiştir. Altına bir akkor flamanlı ışık kaynağı yerleştirilen tek ve sabit yumurtadan alınan görüntüden ilk olarak yumurta dışında kalan alanları çıkarmışlardır. Görüntüde oluşabilecek gürültüleri yok etmeye çalışıp yumurta kabuğunda bulunan çatlakları ön plana çıkarmışlardır. 113 adet örnek yumurta kullanılarak yapılan çalışmada %96 başarı elde etmişlerdir.

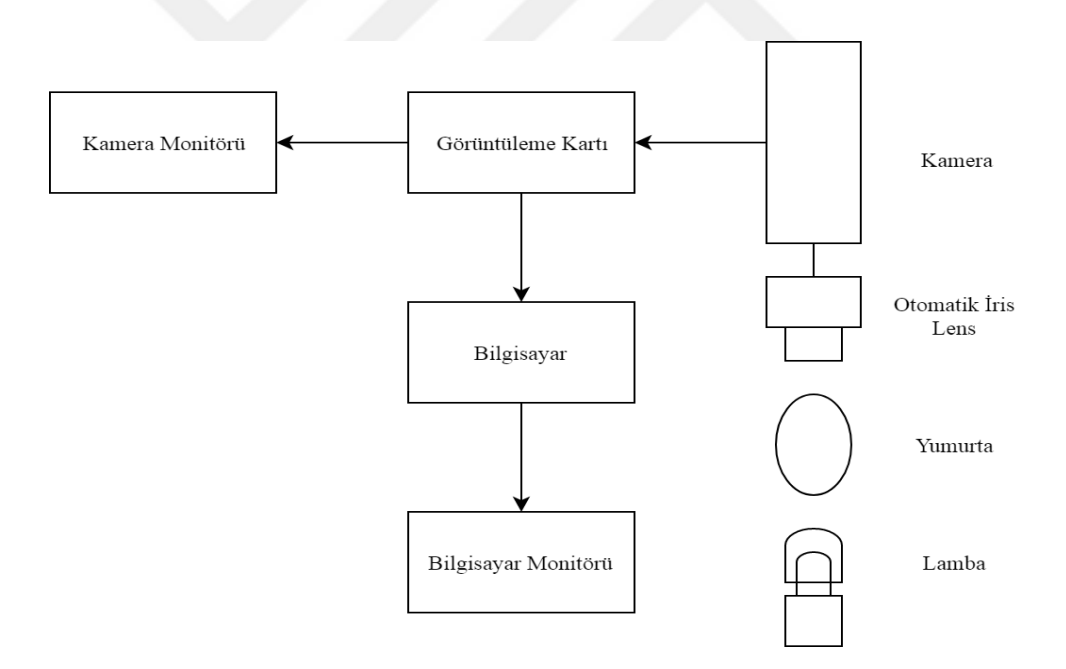

**Şekil 2.1.** Görüntü işleme tekniklerinin kullanıldığı yumurta çatlağı tespit sistemi (Elster ve Goodrum, 1991)

Elster ve Goodrum (1992), "Görüntü işleme tekniklerinin kullanarak kendi etrafında dönen yumurtalarda kabuk çatlaklarının tespiti" çalışmalarında, Şekil 2.2'de görüldüğü üzere, devamlı olarak kendi etrafında dönen bir yumurtada kabuk çatlağı tespiti yapan bilgisayar tabanlı bir görüntü işleme sistemi geliştirmişlerdir. Her yumurta için üç adet görüntü alınarak, yumurtaların tüm yüzeylerine ait görüntüler elde etmişlerdir. Elde edilen görüntüler ayrı ayrı değerlendirilerek yumurta kabuğu çatlaklarının tespiti yapmış ve %90 başarı elde etmişlerdir. Ayrıca her yumurtanın çapını ölçerek bir kazanç değeri elde etmiş, bu kazanç değerini yumurta çatlaklarının tespiti sırasında kullanmışlardır.

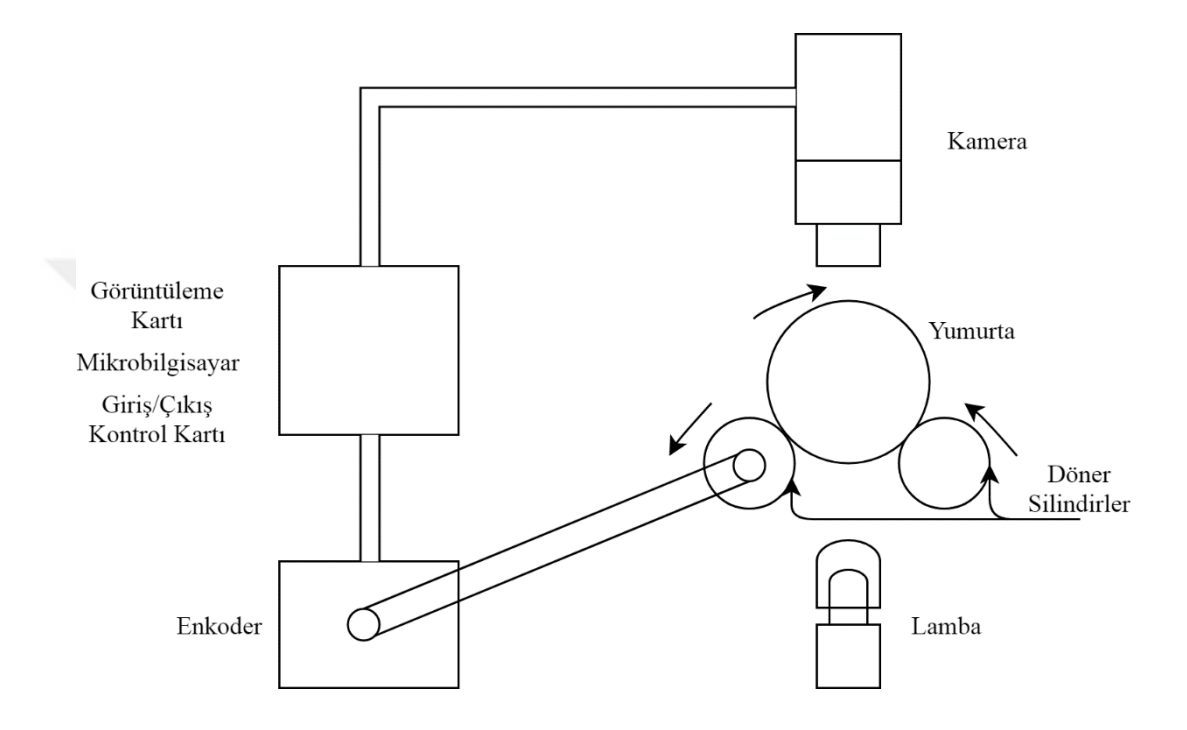

**Şekil 2.2.** Görüntü işleme tekniklerinin kullanıldığı kendi etrafında dönen yumurtalarda çatlak tespit sistemi (Elster ve Goodrum, 1992)

Garcia-Alegre ve arkadaşları (1996), "Renk analizi yöntemiyle yumurta kabuğu kusurlarının otomatik tespiti" çalışmalarında, görüntü işleme teknikleri kullanarak yumurta kabuğunda bulunan kusurları gerçek zamanlı tespit etmeye çalışmışlardır. Sisteme ait hız-performans dengesini koruyarak yapılan çalışmada, alınan görüntüde yumurtanın sınırlarını belirlemişler ardından arka plan bastırma işlemi yaparak yumurtaya ait görüntüyü elde etmişlerdir. Çeşitli filtreler yardımıyla alınan görüntüde gürültüleri yok edip öznitelik çıkarımı yaptıktan sonra kusurlu yumurta tespiti yapmışlardır. Şekil 2.3'de görüldüğü üzere, görüntünün kırmızı bandı ile mavi bandı arasında diferansiyel fark işlemi gerçekleştirerek yeni bir görüntü elde etmişler ve görüntünün yumurta kabuğu kusurlarını ön plana çıkarttığını göstermişlerdir. 50 adet normal, 50 adet kusurlu olmak üzere toplamda 100 adet yumurta üzerinde yapılan

çalışmada normal yumurtaların %82'si kendi sınıfında, %18'i kusurlu olarak tanımlamışlardır. 50 adet kusurlu yumurtanın %92'si kendi sınıfında, %8'i normal olarak tanımlamışlardır.

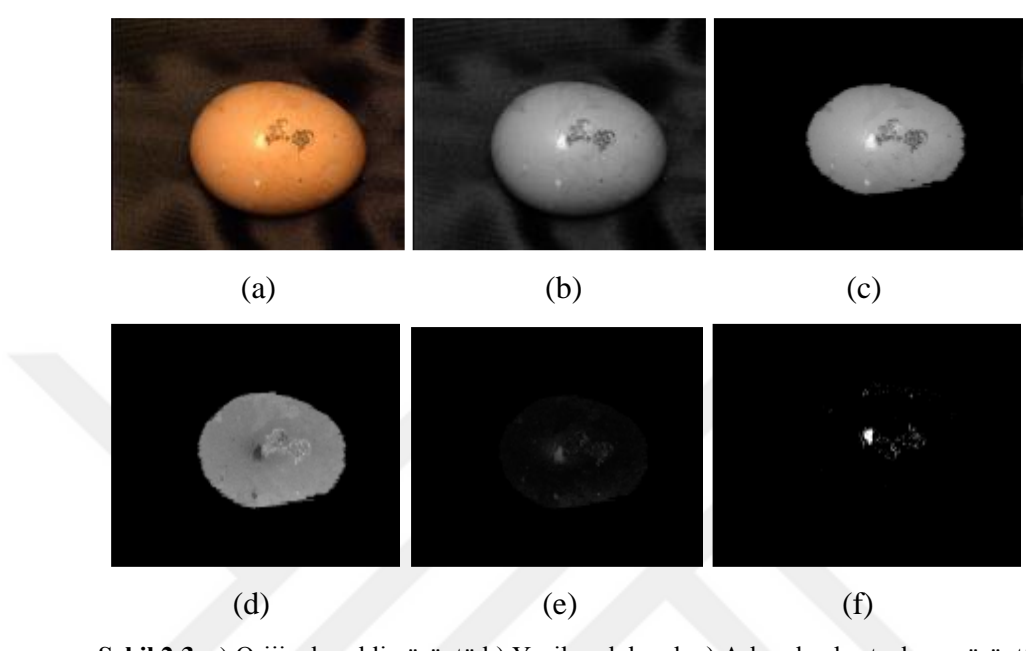

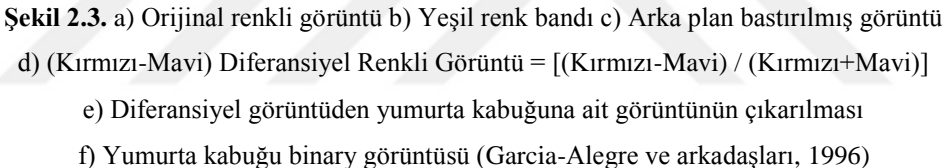

Patel ve arkadaşları (1998), "Görüntü işleme teknikleri ve yapay sinir ağları kullanarak yumurta kusurlarının tespiti" çalışmalarında, öncelikle yumurtaya ait görüntüyü renkli olarak elde etmişlerdir. Renkli görüntülerin kırmızı, yeşil ve mavi renkler tonları için histogram tablosunu oluşturarak, yumurtayı kusurlu veya sağlam olarak sınıflandırmışlardır. 180 adet sağlam, 180 adet kusurlu yumurtanın histogramı ayrı ayrı çıkarılmış, bu histogramlar kusurlu ve sağlam olmak üzere birleştirilip bir YSA' ya eğitim verisi olarak girilmiştir. 384 adet yumurta üzerinde yapılan çalışmada, elde edilen görüntülerin histogramını YSA ile test ederek %90 başarı sağlamışlardır.

2000'li yılların başında görüntü işleme tekniklerine alternatif olarak akustik tepki ve rezonans frekans analizi kullanılarak çeşitli çalışmalar yapılmaya başlanmıştır. Bu yöntem ve alt yöntemleri sadece kabuk üzerindeki kırık ve çatlakların tespitinde kullanılmaktadır. Akustik tepki yönteminde, yumurta kabuğuna uyarma çubuğu (excitation stick) denilen bir nesne dokundurulup çekilir (Şekil 2.4). Bu temas yumurta kabuğunda bir titreşim oluşturur. Mikrofon ile bu ses bilgisayara aktarılır. Sinyal işleme yöntemleriyle kırık veya çatlak kusurunun tespiti gerçekleştirilir.

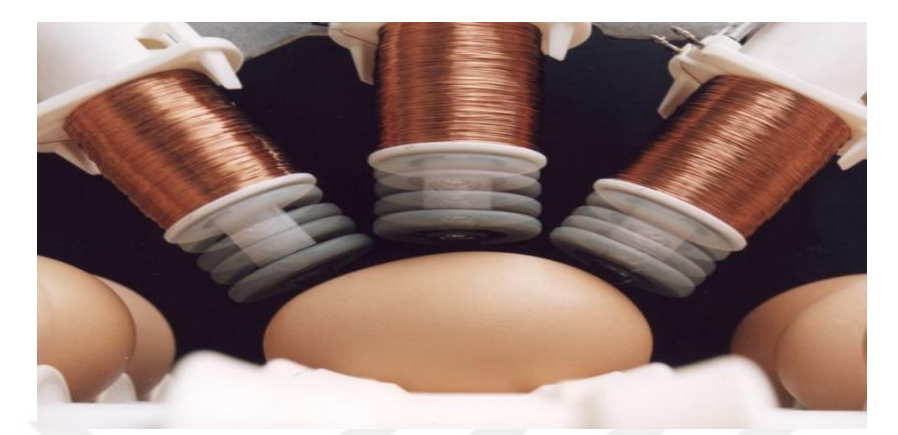

**Şekil 2.4.** Akustik algılayıcılarla çatlak tespit etme (Web3, 2019)

B. De Ketelaere ve arkadaşları (2000), "Yumurta kabuğunda bulunan çatlakların, akustik rezonans frekans analiz metoduyla belirlenmesi" çalışmalarında, yumurtaya özel olarak tasarlanmış bir çekiç yardımıyla darbe vurmuşlar, çıkan sesi bir mikrofon yardımıyla 16-bit çözünürlüğünde ve 50 kHz örnekleme hızında kaydetmişlerdir (Şekil 2.5). Elde edilen zamana bağlı ses sinyaline Fourier dönüşümü uygulayarak bir frekans spektrumu elde etmişlerdir. 800 ile 8690 Hz frekans bandında sinyaller kullanılarak yapılan analiz sonucunda sağlam yumurtalarda 3000 ile 6000 Hz frekans bandında tekrarlayan sinyaller olduğu, kırık yumurtalarda ise heterojen ve tekrarlamayan bir yapıda olduğunu görülmüştür. Yapılan çalışmada, 124 adet kusurlu yumurtanın 112 adedi kusurlu olarak tanımlanmış, 515 adet sağlam yumurtanın 2 adedi kusurlu olarak tanımlanmıştır.

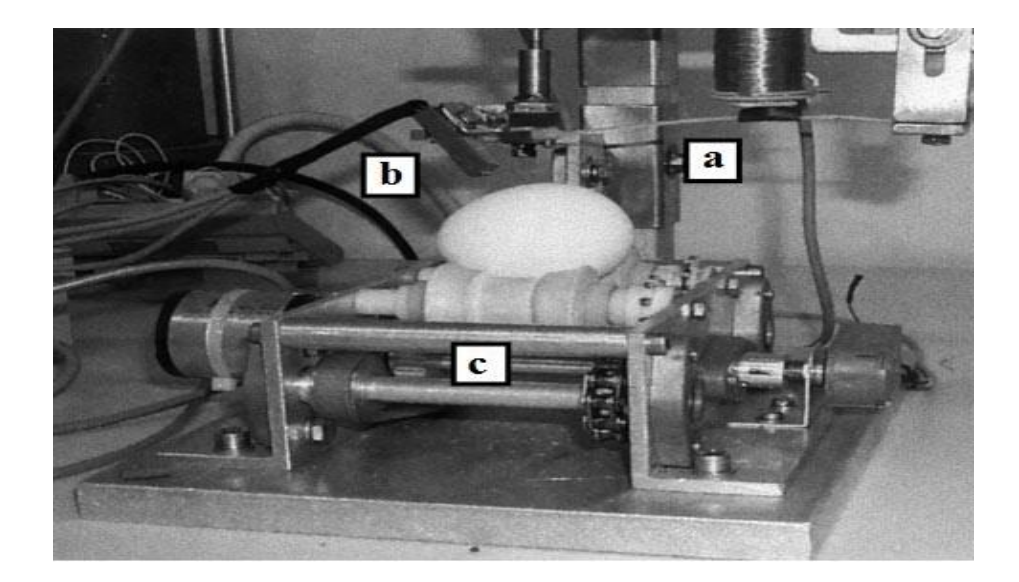

**Şekil 2.5.** a) Darbe ucu b) Yumurta çevirme tertibatı c) Mikrofon (B. De Ketelaere ve arkadaşları, 2000)

Nakano K. ve arkadaşları (2001), "Zarar vermeden kusurlu yumurta tespiti yapan sistem geliştirilmesi" çalışmalarında, kabuk çatlakları, kir ve kan lekeleri olan yumurtaların tespitine yönelik bir sistem geliştirmişlerdir (Şekil 2.6). Sistemde renkli ve siyah-beyaz (monochrome) kameralar kullanmışlardır. Yumurta kabuğu çatlaklarının, kırıklarının ve kirlerinin tespitini renkli kameralar vasıtasıyla gerçekleştirmişlerdir. Renkli kameralardan alınan görüntüden yumurtaya ait kısmı alıp gürültüleri yok ettikten sonra yumurtanın kusurlu olup olmadığına karar vermişlerdir. Karar verme işlemini, alınan görüntüde kusurlu bölüme ait piksel sayısını daha önceden belirledikleri eşik değer ile kıyaslayarak yapmışlardır. Kan lekesi tespitini ise siyah-beyaz kameralar vasıtasıyla gerçekleştirmişlerdir. Siyah-beyaz kameralardan alınan görüntüden yumurtaya ait kısmı çıkarıp, bant geçiren filtre yardımıyla kan olan bölgenin piksel sayısını elde etmişler, bu piksel sayısına göre yumurtanın kusurlu olup olmadığına karar vermişlerdir. Yumurta kabuğu çatlağı ve kirinin tespitine yönelik yapılan çalışmada 871 adet yumurta kullanılmış, 847 adet yumurta kendi sınıfında tanımlanarak %97 başarı elde etmişlerdir. Kan lekesi tespitinde ise 780 adet yumurta kullanılmış, 744 adet yumurta kendi sınıfında tanımlanarak %95 başarı elde etmişlerdir.

Jindal V.K. ve Sritham E. (2003), "Yumurta kabuğu çatlaklarının, akustik darbe cevabı ve yapay sinir ağları kullanılarak tespit edilmesi" çalışmalarında, sağlam yumurtaların 2500 ile 7000 Hz frekans bandında, 20 ms süreli ses sinyalleri ürettiğini, çatlak yumurtaların ise daha geniş frekans bandında (550 ile 9000 Hz), 15 ms süreli ses sinyalleri ürettiğini görmüşlerdir. 300 adet sağlam, 52 adet normal çatlak ve 210 adet yapay olarak çatlatılmış yumurtalardan 4496 akustik örnek elde edip yapay sinir ağlarına eğitim verisi olarak girmişlerdir. Yapılan çalışmada, 78 adet kusurlu yumurtanın 77 adedi kusurlu olarak tanımlanmış, 177 adet sağlam yumurtanın 18 adedi kusurlu olarak tanımlamışlardır.

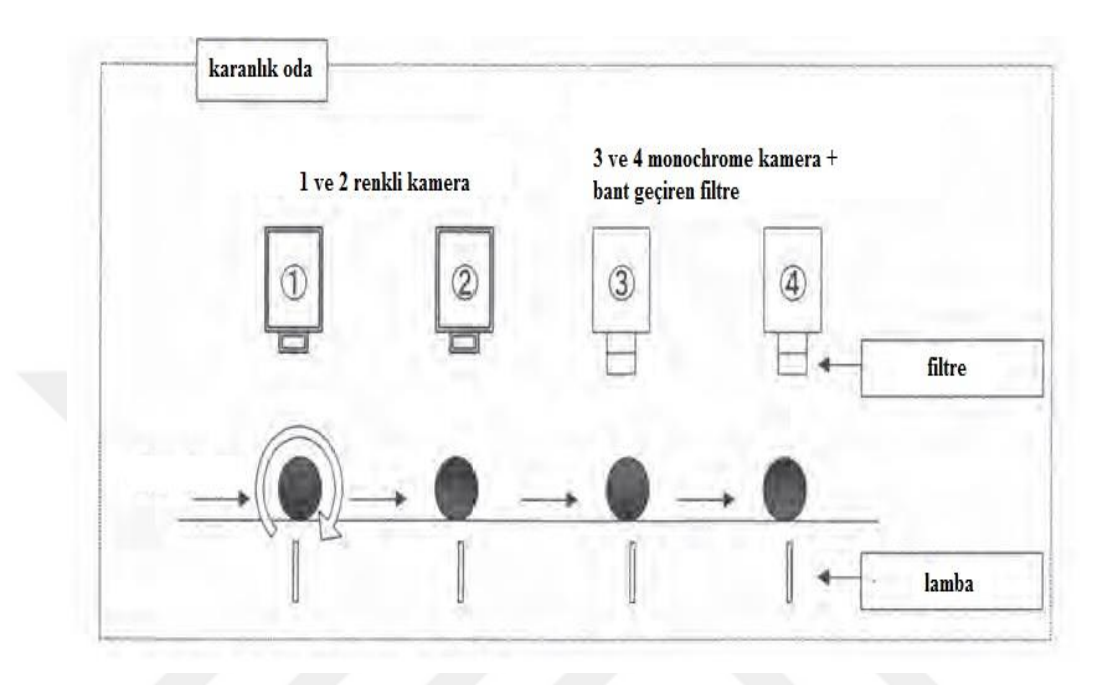

**Şekil 2.6.** Kirli, kırık ve kan lekeli yumurta tespit sistemi (Nakano K. ve arkadaşları, 2001)

K. Mertens ve arkadaşları (2005), "Görüntü işleme teknikleri yardımıyla kahverengi yumurtalarda kusur tespiti" çalışmalarında, sabit ışık kaynağı ile aydınlatılmış bir kutu içerisine koydukları kahverengi yumurtada kusur tespiti yapmışlardır (Şekil 2.7). İlk olarak yumurtaya ait görüntüyü arka plandan ayırmışlar ve yumurtaya ait piksel sayısını elde etmişlerdir. Yumurta kusurlarının tespitini yedi adımda gerçekleştirmişlerdir. Birinci adımda, kandaki kırmızı rengi ortaya çıkarmak ve kırmızıyı yeşil renkli bırakarak kahverengi kabuktan çıkarmak için orijinal görüntü ile kırmızı renk arasında lojik XOR işlemi yapmışlardır. Böylece yumurta kabuğu ile kan lekesi arasında renk farkı elde etmişlerdir. İkinci adımda, renkli görüntüyü gri renk uzayına dönüştürüp bu görüntüde kirleri tespit etmişlerdir. Üçüncü adımda, görüntünün parlaklık ve kontrastını değiştirerek yumurta kabuğu rengi ile kir arasındaki ton farkını artırmışlardır. Dördüncü adımda, kir ve yumurta kabuğu arasında optimum bir fark elde edilmiş, gri ölçekli görüntü bir eşik ayarlayarak ikili siyah beyaz (0 veya 1) görüntüye dönüştürmüşlerdir. Beşinci adımda, beyaz renk ile lojik AND işlemi yapılarak arka planı tamamen yok etmişlerdir. Altıncı adımda, kir lekeleri olarak yanlış tanımlanan ancak

çevresel gürültülerden veya küçük kabuk düzensizliklerinden kaynaklanabilecek hataları düzeltmek için filtreleme işlemi yapmışlardır. Son adımda, kusur bölgelerine ait piksel sayılarını toplamış; 100 adet temiz, 100 adet kusurlu yumurtanın kullanıldığı çalışmada %99 başarı elde etmişlerdir.

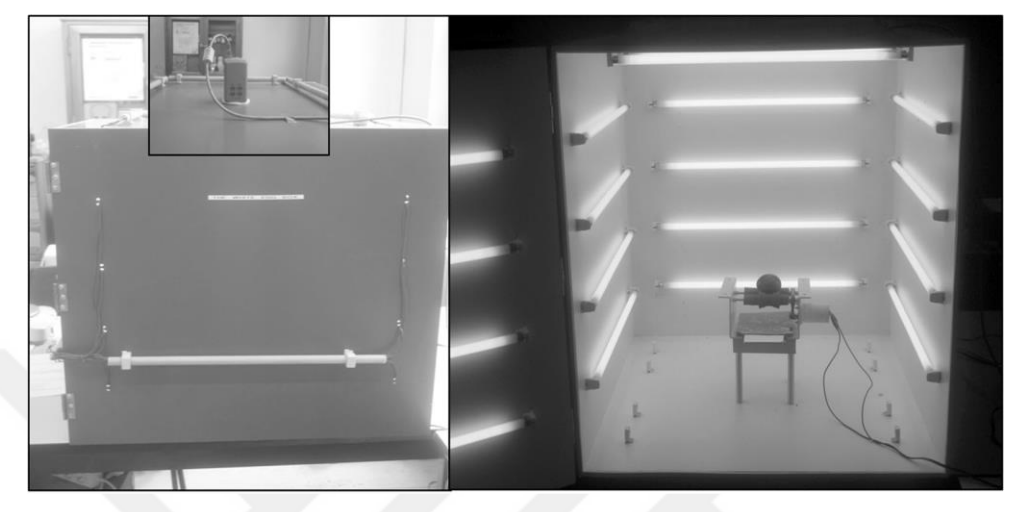

**Şekil 2.7.** Kahverengi yumurtalarda kusur tespit sistemi (K. Mertens ve arkadaşları, 2005)

Lawrence K.C. ve arkadaşları (2009), "Negatif basınç altında yumurta çatlaklarının belirlenmesi" çalışmalarında, yumurta üzerinde insan gözüyle görülebilmesi zor olan mikro çatlakları tespit etmeye çalışmışlardır. Öncelikle atmosfer basıncı altında yumurtaya ait görüntü almışlar ardından, özel olarak tasarlanan vakum odasında (Şekil 2.8) negatif basınç altında ikinci görüntüyü almışlardır.

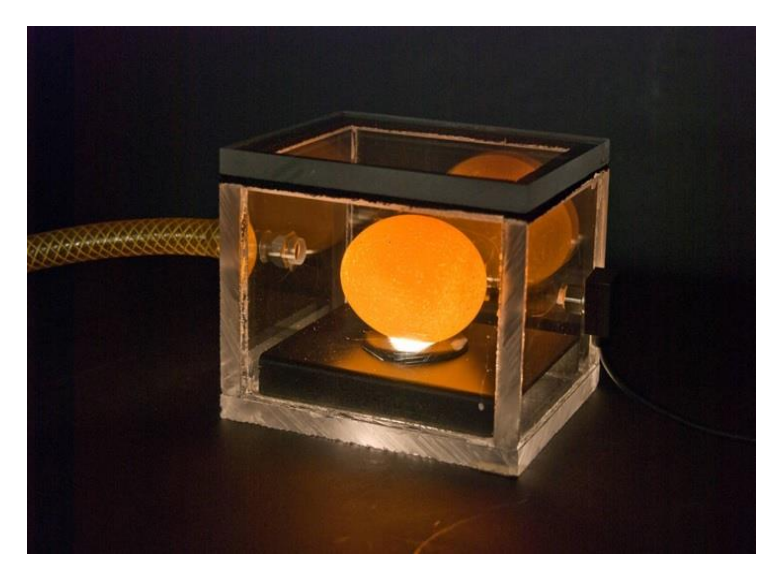

**Şekil 2.8.** Negatif basınç odası (Lawrence K.C. ve arkadaşları, 2009)

Şekil 2.9'da negatif basınç altında alınan görüntüyü atmosferik basınç altında alınan görüntüye bölüp bir fark görüntü elde etmişlerdir. Elde edilen fark görüntüde arka plan bastırma işlemi gerçekleştirip mikro çatlakların ortaya çıkmasını sağlamışlardır. 1000 adet yumurta ile yaptıkları çalışmada mikro çatlakları %99.6 oranında tespit etmeyi başarmışlardır.

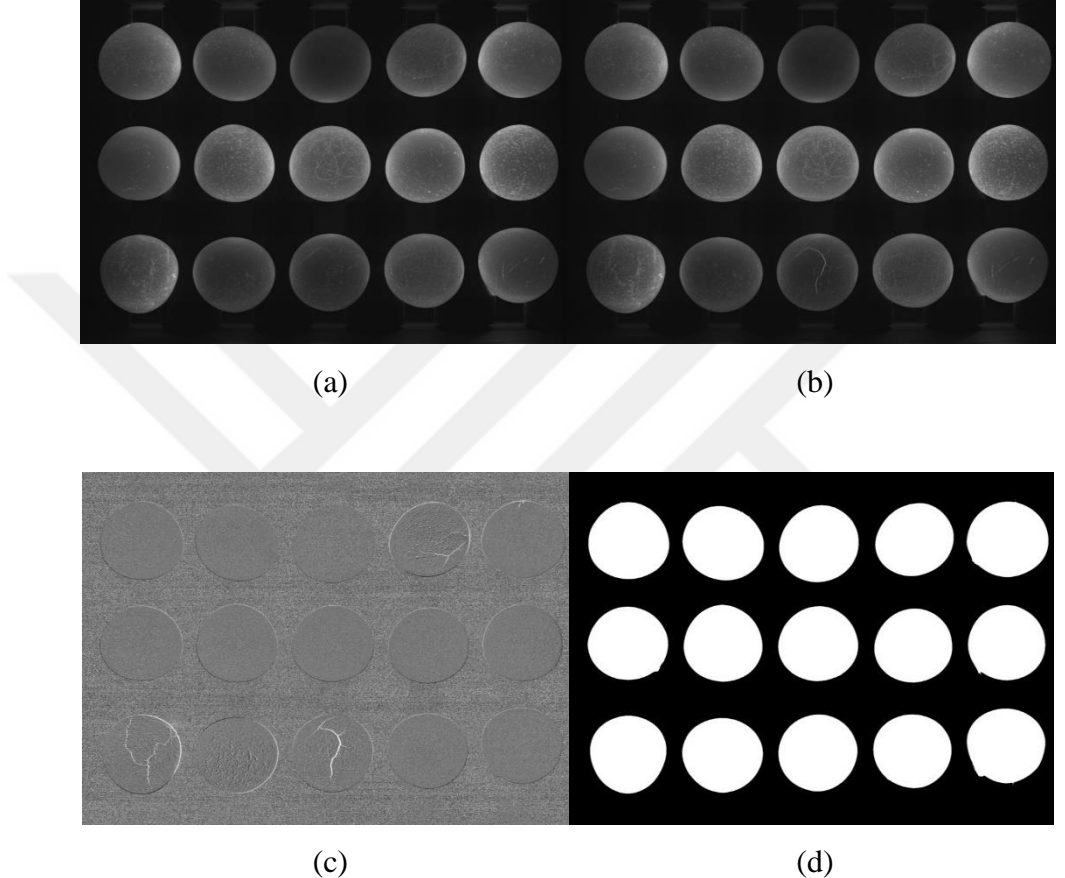

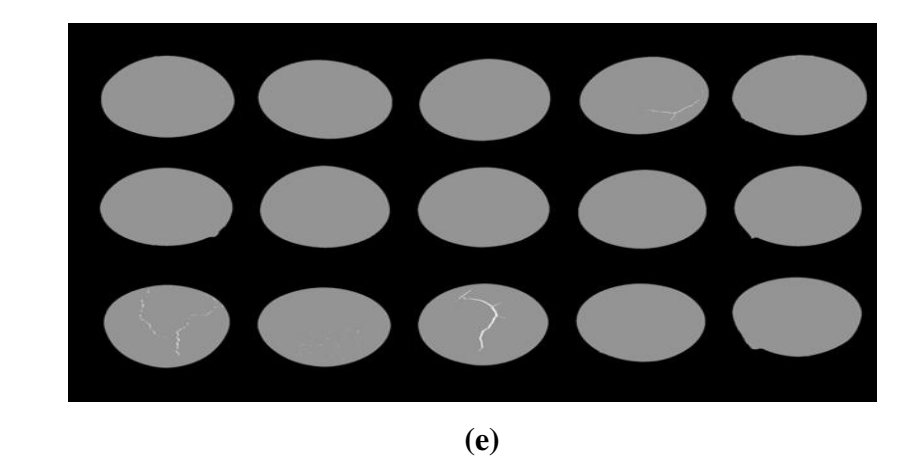

**Şekil 2.9.** a) Atmosferik basınç altında alınan görüntü b) Negatif basınç altında alınan görüntü c) Fark görüntü d) Arka plan bastırılmış görüntü e) Mikro çatlakların belirginleşmesi (Lawrence K.C. ve arkadaşları, 2009)

Pourezza H.R. ve arkadaşları (2008), "Yumurta kabuğu kusurlarının otomatik olarak tespit edilmesi" çalışmalarında, yumurta kabuğu üzerindeki süreksizliği ön plana çıkararak yumurta kusurlarını belirlemişlerdir. Kamera vasıtasıyla aldıkları görüntüye yüksek geçiren filtre uygulayarak süreksizliği tanımlamışlardır. Sisteme girilen eşik değer yardımıyla elde edilen görüntüdeki yumurtanın kusurlu olup olmadığına karar vermişlerdir. 54 adet temiz, 66 adet kusurlu yumurtanın kullanıldığı çalışmada %99 başarı elde etmişlerdir.

Dehrouyeh M.H. ve arkadaşları (2010), "Görüntü işleme teknikleri kullanarak kusurlu yumurtaların tespiti ve ayrılması" çalışmalarında, yumurtaya ait görüntüyü farklı aydınlık düzeylerinde alarak, kabuk kusurlarını tespit etmişlerdir. Görüntüyü HSI renk uzayına dönüştürerek görüntü işleme için gerekli özellikleri ortaya çıkarmışlardır. Kan lekesi tespit etmek için görüntünün Hue (renk) bandının histogramını kullanmışlardır. 150 adet kan lekeli, 150 adet lekesiz yumurta ile yaptıkları çalışmada %91 oranında başarı elde etmişlerdir. Yumurta kabuğunda buluna kirlerin tespitinde ise bağlı alanlar tekniği kullanmışlardır. 200 adet kirli, 100 adet temiz yumurta ile yaptıkları çalışmada %85,66 oranında başarı elde etmişlerdir.

Lunadei L. ve arkadaşları (2011), "Çok bantlı görsel sistem yardımıyla yumurta kabuğu kusurlarının otomatik olarak tespiti" çalışmalarında, sonradan otomatik sınıflandırma makinelerine adapte etmek amacıyla, yumurta kusurlarını çevrimdışı tespit eden bir görsel sistem geliştirmişlerdir. Özellikle kahverengi yumurtaların kabuklarında bulunan doğal lekeleri kabuk kusurlarından ayırmaya odaklanmışlardır. Kusurlu yumurtaları kusur türüne (kan, kir, çatlak, vb.) göre, temiz yumurtaları renklerine (koyu, açık) göre değerlendirmişlerdir. Kamera vasıtasıyla alınan görüntüde ilk olarak arka plan bastırma işlemi gerçekleştirmişlerdir. Ardından kirli olan bölgelerin tespitini yapmışlardır. Son olarak kirli bölgelerin alanlarını piksel cinsinden hesaplayıp, kirli veya temiz sınıflandırması yapmışlardır. Analiz sırasında 148 adet temiz, 236 adet kirli olmak üzere 384 adet yumurta değerlendirmişler ve %98 oranında başarı elde etmişlerdir.

Omid M. ve arkadaşları (2013), "Görüntü işleme ve yapay zekâ temelli yumurta sınıflandırma sistemi" çalışmalarında, yumurtaları kusurlarına ve boyutlarına göre sınıflandıran, bulanık mantık ve görüntü işleme temelli akıllı bir sistem tasarımı yapmışlardır. Tespit edilen kusurlar, kan lekeleri, kabuk kırık ve çatlakları olmuştur. Görüntü işleme aşamasında HSV renk uzayını kullanmışlardır. Üçgensel ve trapezoidal fonksiyonlar yardımıyla Mamdani tipi bulanık çıkarım sistemi (FIS) tasarlamışlardır. Görüntü işleme algoritmalarının, yumurta kusurları tespiti ve boyut analizi için oldukça doğru sonuçlar verdiğini göstermişlerdir. Kabuk çatlaklarının tespitine yönelik yapılan test çalışması sırasında 300 adet kusurlu, 100 adet sağlam yumurta kullanmışlar, çatlak yumurtaları %94,5 başarı ile tespit etmişlerdir. Kabuk kırıklarının tespitinde ise 150 adet kusurlu, 150 adet sağlam yumurta kullanmışlar, kırık yumurtaları %98 oranında tespit etmişlerdir. 100 adet küçük, 100 adet orta, 100 adet büyük yumurta ile yaptıkları sınıflandırma çalışmasında %95 doğrulukla sınıflandırma işlemi gerçekleştirmişlerdir.

Yumurta tasnifi ile ilgili yapılan çalışmaların sonuçları Çizelge 2.1'de verilmiştir. Çalışmaların büyük çoğunluğun yumurta kusurlarını tespit etmeye yönelik olduğu görülmektedir.

Yukarıda anlatılan çalışmalardan farklı olarak bu tez çalışmasında, yumurta kusurlarının tespiti ve boyut analizi görüntü işleme teknikleri yardımıyla gerçek zamanlı olarak yapılmıştır. Yumurta tasnif makinesi girişine yerleştirilen görüntüleme ve algılayıcı sistemler aracılığıyla elde edilen veriler, geliştirilen algoritma yardımıyla değerlendirilmiş, sonuçlar yumurta tasnif makinesinden elde edilen sonuçlar ile kıyaslanmıştır.

|                          | <b>Kusurlu Yumurta Belirleme</b>                                |                 | <b>Boyutsal Siniflandirma</b> |          |                 |        |
|--------------------------|-----------------------------------------------------------------|-----------------|-------------------------------|----------|-----------------|--------|
| <b>Çalışma</b>           | Tespitler                                                       | Örnek<br>Sayısı | Başarı                        | Boyutlar | Örnek<br>Sayısı | Başarı |
| Elster&Goodrum<br>(1991) | Yumurta kabuğu<br>çatlakları                                    | 113             | %96                           |          |                 |        |
| Elster&Goodrum<br>(1991) | Yumurta kabuğu<br>çatlakları                                    | 120             | %90                           |          |                 |        |
| Garcia-Alegre<br>(1996)  | Yumurta<br>kabuğunda bulunan<br>kan lekesi, kir ve<br>çatlaklar | 100             | %92                           |          |                 |        |
| Patel<br>(1998)          | Yumurta<br>kabuğunda bulunan<br>kan lekesi, kir ve<br>çatlaklar | 384             | %92                           |          |                 |        |
| Nakano K.<br>(2001)      | Yumurta<br>kabuğunda bulunan<br>kan lekesi, kir ve<br>çatlaklar | 871             | %97                           |          |                 |        |

**Çizelge 2.1.** Literatür karşılaştırma tablosu

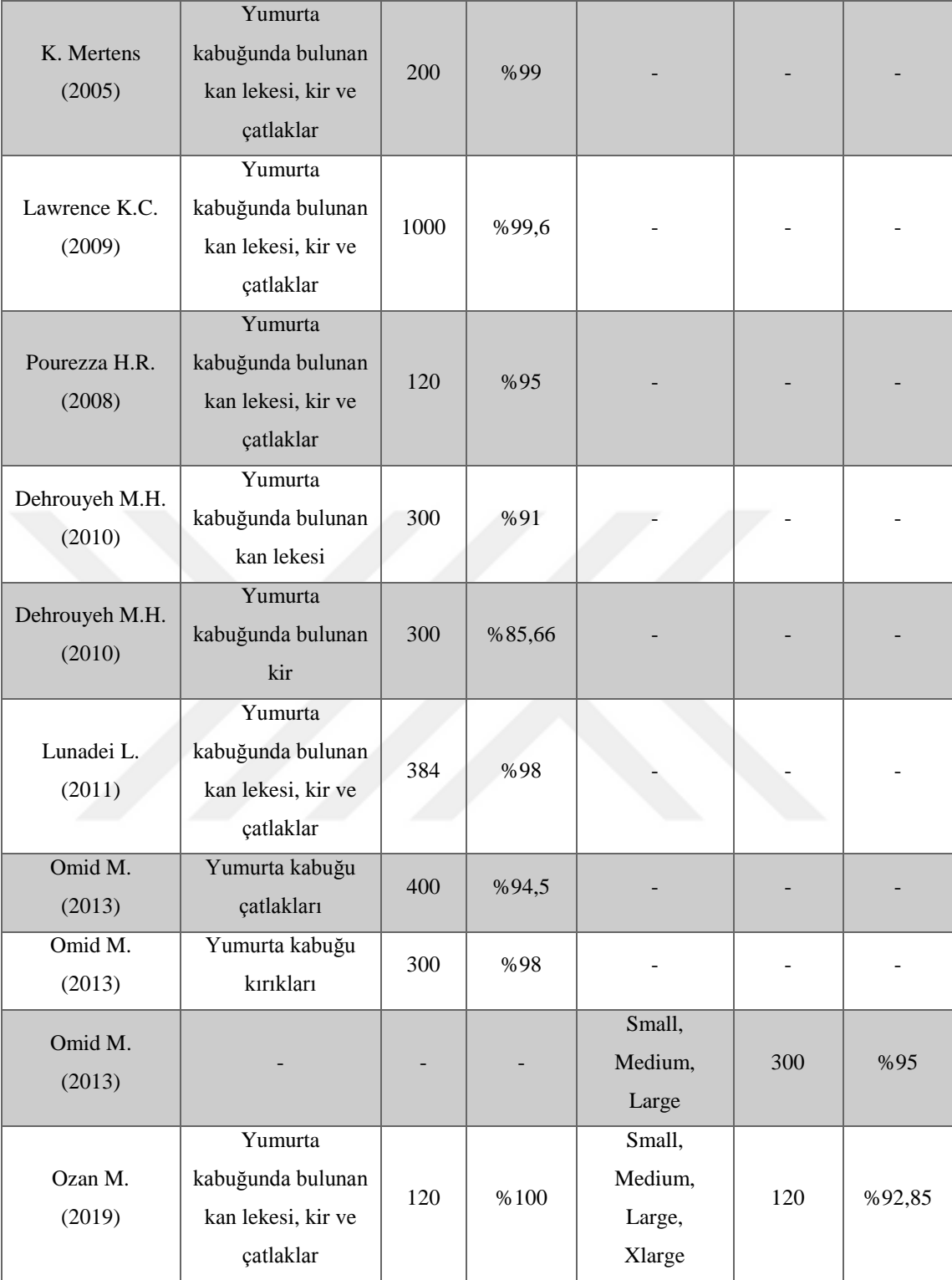

## <span id="page-25-0"></span>**3. MATERYAL VE YÖNTEM**

Görüntüler, insanların gerçek dünyadan elde ettikleri bilgiler için önemli bir kaynaktır. Görüntüler, gerçek dünyadan farklı gözlem ve yakalama yöntemleriyle, çeşitli şekil ve formlarda elde edilebilir (Zhang, 2017).

Sayısal görüntü iki boyutlu bir  $f(x,y)$  fonksiyonu olarak tanımlanabilir. Bu fonksiyonda x ve y düzlemsel koordinatları temsil ederken,  $f$  fonksiyonu ise her bir x,y koordinatı için görüntüye ait özelliklerin genliğini ifade eder (Gonzalez, Woods, 2008).

Görüntünün bilgisayarda işlenebilmesi için örneklenen, ölçülen ve işlenen iki boyutlu bir yapıda yani sayısal olması gerekmektedir. Bu nedenle, görüntü sayısallaştırma işlemi, bilgisayarın görüntüleri tanıması için gerekli bir işlemdir. Sayısallaştırma işlemi, tarama, örnekleme ve nicemleme adımlarından oluşmaktadır. Tarama işlemi, görüntünün tamamının alınması işlemidir. Örnekleme işlemi ise tarama işlemi ile alınan görüntünün en küçük piksellere ayrılması işlemidir. Her pikselin gri değeri örnekleme ile elde edilir. En son aşama olan nicemleme aşaması, analog-dijital dönüştürücü kullanarak örnekleri sayısal değerlere dönüştürmektedir (Zhang, Dahu, 2019).

Görüntü işleme teknikleri, bir görüntü üzerinde değişiklik yapılmasını veya görüntüden bilgi edinilmesini sağlayan tekniklerdir. Görüntü işleme, girdisi görüntü olan çıktısı ise görüntü veya girdi görüntüsü ile bağlantılı bir özellik olan sinyal işleme tekniğidir. Günümüzde hızla büyüyen bir teknoloji olmakla birlikte, mühendislik ve bilgisayar teknolojisine ait araştırmaların temelinde yer alır.

Görüntü işleme uygulamaları birçok mühendislik alanında, hassas ölçüm, otonom robot uygulamaları veya endüstriyel otomasyon işlemlerinde güvenilir bir şekilde kullanılmaktadır. Teknolojik gelişmelerle birlikte, görüntü işleme teknolojisine olan talep artmaktadır. Mikroişlemci hızlarındaki artışa paralel olarak bilgisayar teknolojisinin hızlı gelişmeler, görüntü işleme uygulamaları için güçlü bir altyapı sağlamaktadır.

 Görüntü işleme, genel terim olarak resimsel bilgilerin değiştirilmesi ve analizi demektir. Sayısallaştırılmış görüntülerin bilgisayarlar aracılığıyla işlenmesi olarak da ifade edilebilir. Data depolama ve iletiminde, özellikle sıralı resimlerin iletilmesinde, telekonferansta, dijital kütüphaneler ve resim veri tabanlarında, uzaktan algılamalarda önemlidir (Vincent, Folorunso, 2009).

Görüntü işleme tekniği genel olarak aşağıdaki adımlardan oluşmaktadır:

Resmin bir görüntü elde etme aracı tarafından elde edilmesi

- Resim üzerinde analiz yapmak veya onda değişik yapmak
- Değiştirilmiş bir resim veya incelenen görüntü ile bağlantılı bir çıktı elde edilmesi

Sayısal görüntü işleme sisteminde görüntü bir kamera vasıtasıyla elde edilmektedir. Görüntülenecek nesnenin dış ortamdan kaynaklanan gürültülerden (ışık şiddeti, gölgeleme, vb.) etkilenmemesi için sabit ışık kaynağı ile aydınlatılmış kapalı bir ortam içerisinde görüntülenmesi oldukça önemlidir. Görüntü elde edildikten sonra ilk olarak elde edilen ham görüntüye, bir bilgisayar veya görüntü işleme yapabilecek herhangi bir platform (Single Board Computer (SBC), Field Programmable Gate Array (FPGA), vb.) aracılığıyla ön işlem adımları uygulanmaktadır. Ön işlem adımları, filtreleme, kontrast ayarlama, morfolojik işlemler (morfolojik açma-kapama) gibi işlemlerden meydana gelmektedir. Girdisi, kamera aracılığıyla alınan görüntü olan ön işlem adımlarının çıktısı yine bir görüntüdür. Ön işlem adımlarından sonraki aşama, görüntülenen hedef nesneyi, görüntü içerisindeki diğer nesnelerden ve arka plandan ayrıştırmadır. Girdisi, ön işlem adımları uygulanmış bir görüntü olan ikinci aşamanın çıktısı, hedef nesnenin görüntünün tamamından çıkarıldığı, yeni bir görüntüdür. Son aşamada, elde edilen görüntüye ait parametreler (alan, uzunluk, renk, konum, vb.) ölçülerek, sisteme daha önceden girilen eşik değerler ile kıyaslanarak karar verme işlemi gerçekleştirilmektedir. Karar verme işlemi sonucunda hedef nesneye ait sınıflandırma işlemi yapılmaktadır.

Bu tez çalışmasında görüntü, OpenCV kütüphanesi yardımıyla işlenmiştir. OpenCV kütüphanesi, gerçek zamanlı uygulamalarda işlem hızının yüksek olması nedeniyle tercih edilmiştir.

#### <span id="page-26-0"></span>**3.1. Görüntü Analiz Sistemi Bileşenleri**

Yapılan uygulama için tasarlanan sistemde kullanılan donanımsal bileşenler, bu bölümde detaylı olarak anlatılmaktadır. Tasarlanan sistemde bulunan makaralı taşıma konveyörü uygulama yapılan tesiste mevcut olup, yumurtaları tasnif makinesine doğru taşımaktadır. Sistemin önemli bileşenlerinden biri olan karanlık ortam, sadece alt yüzeyi yumurtaları kamera ile görüntüleyebilmek için açık, diğer beş yüzeyi kapalı kutu şeklinde tasarlanmıştır. Kapalı ortam, görüntünün alındığı sırada kameraya dış ortamdan gelebilecek bozucu etkileri engellemektedir. Şekil 3.1'de görüldüğü gibi, geliştirilen sistem yumurta akışını engellemeyecek şekilde makaralı taşıma konveyörünün üzerine yerleştirilmiştir. İçerisi led aydınlatma armatürleri ile aydınlatılan kutunun üst yüzeyine yerleştirilen kamera vasıtasıyla görüntüleme işlemi gerçekleştirilmektedir. Bu çalışmada görüntü işleme Raspberry Pi tarafından yapılmaktadır. Yumurta taşıma bandına yerleştirilen sensör aracılığıyla Raspberry Pi kamera ile belirli periyotlarda görüntü alınmaktadır. Raspberry Pi tarafından alınan görüntü değerlendirilerek yumurta tasnif işlemi gerçekleştirilmektedir.

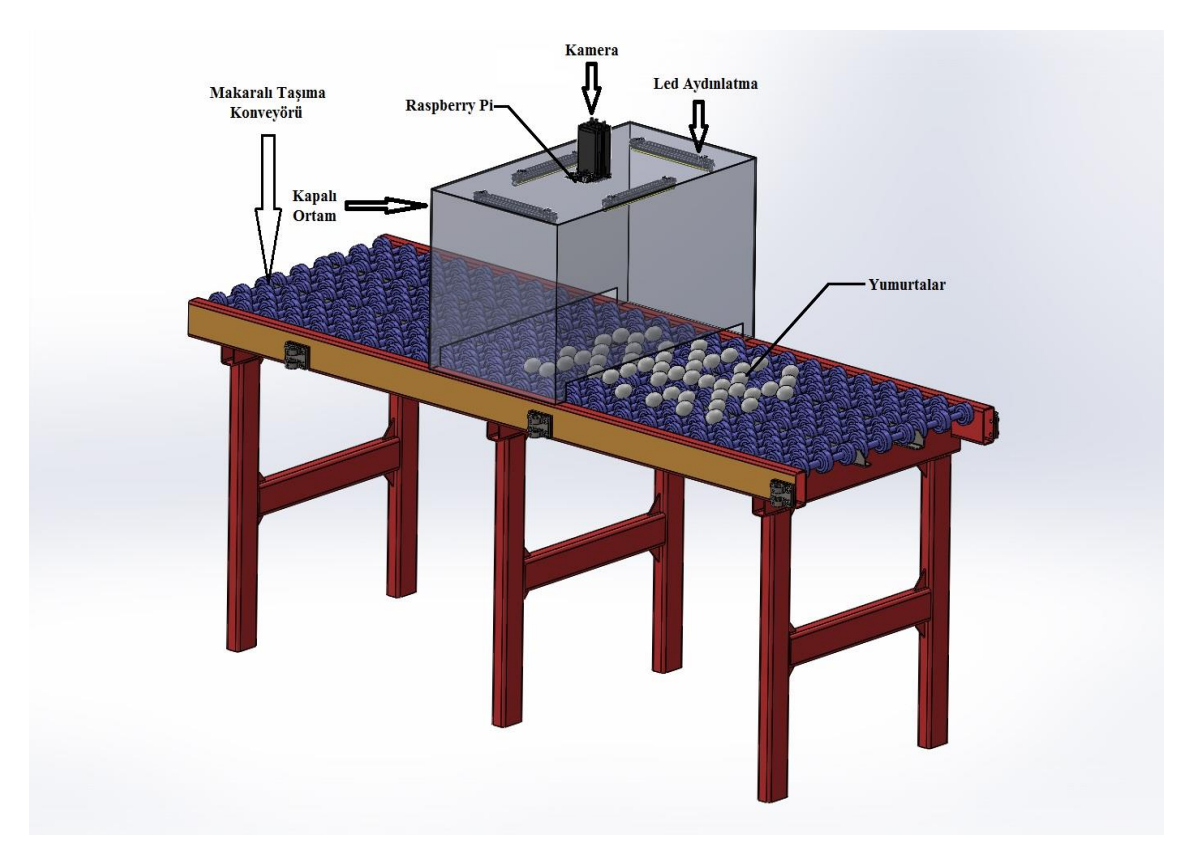

**Şekil 3.1.** Görüntü analiz sistemi bileşenleri

#### <span id="page-27-0"></span>**3.1.1. Kapalı Ortam ve Aydınlatma**

Yumurta tasnifinde başarının artırılması için görüntü alma işleminin yapıldığı yerin dış ortamdan izole edilmiş olması önem taşımaktadır. Raspberry Pi kameradan alınan görüntüdeki bozucu etkiler sistemin performansını doğrudan etkilemektedir. Dış ortamdan kaynaklı farklı aydınlık düzeyleri, anlık değişen ışık şiddetleri, gölgelemeler gibi etkiler gürültü oluşumuna neden olmakta dolayısıyla kameradan alınan görüntüyü bozmaktadır.

Ortamda bulunan ışık miktarındaki değişmelerin ve görüntüde oluşabilecek gürültülerin engellenmesi için yumurta taşıma bandı üzerine yerleştirilen karanlık ortam Şekil 3.2'de görülmektedir. Boyutları, 50x50x35 santimetre olan, 0,3 milimetre saçtan bir kutu imal edilmiştir. İçerisi siyah renge boyanmış olan bu kutunun üst kısmının tam ortasına Raspberry Pi kamera modülü yerleştirilmiştir. Kamera modülünün etrafına beyaz şerit led yerleştirerek sabit bir aydınlatma düzeyi elde edilmiştir.

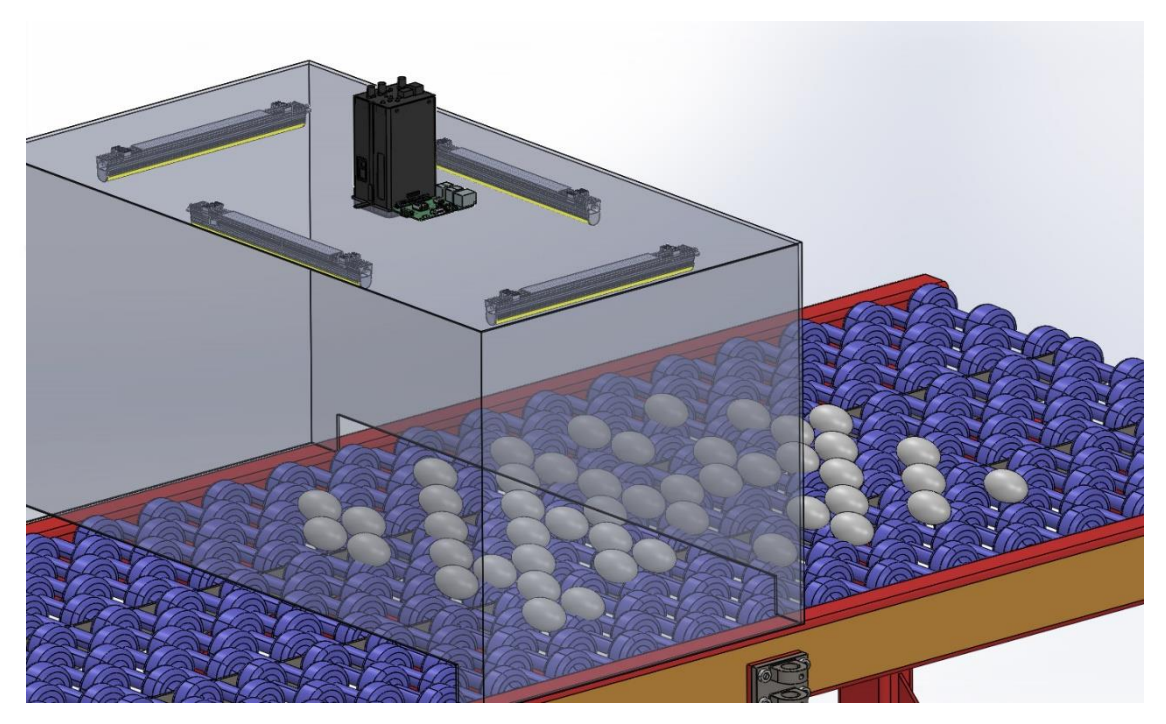

**Şekil 3.2.** Görüntünün alındığı izole ortam

#### <span id="page-28-0"></span>**3.1.2. Kamera**

Raspberry Pi kamera modülü, sahip olduğu Sony IMX219 8-megapiksel sensör sayesinde yüksek çözünürlükte video çekilmesine ve fotoğraf alınmasına olanak sağlar. Yeni başlayan ve ileri düzey kullanıcıların kullanımına uygundur. Kullanıcıların, timelapse (hızlandırılmış çekim), slow-motion (yavaşlatılmış çekim) gibi birçok video uygulamaları yapmalarına olanak sağlar. Kamera ile birlikte kullanmak üzere görüntü efekti kütüphaneleri yayınlanmıştır. Raspberry Pi kamera modülü ile 1080p30, 720p60 ve VGA90 çözünürlükte video çekimi yapılabilirken, 3280 x 2464 piksel fotoğraf çekimi yapılabilmektedir. Kamera, 25mm x 23 mm x 9mm boyutlarında kart üzerine yerleştirilmiştir. Kamera, 15cm uzunluğunda bir yassı kablo vasıtasıyla Raspberry Pi'nin CSI (camera serial interface) portuna bağlanmaktadır. Kamera, tüm Raspberry Pi 1, 2 ve 3 modelleriyle çalışmaktadır. MMAL ve V4L API'leri üzerinden erişilebilir olup; Picamera Python kütüphanesi de dahil olmak üzere çok sayıda kütüphanesi ile sorunsuz çalışabilmektedir. Dolayısıyla OpenCV tabanlı uygulamalarda kolayca kullanılabilmektedir (Web4).

Yapılan bu tez çalışmasında kullanılan kamera modülü Şekil 3.3'te görülmektedir.

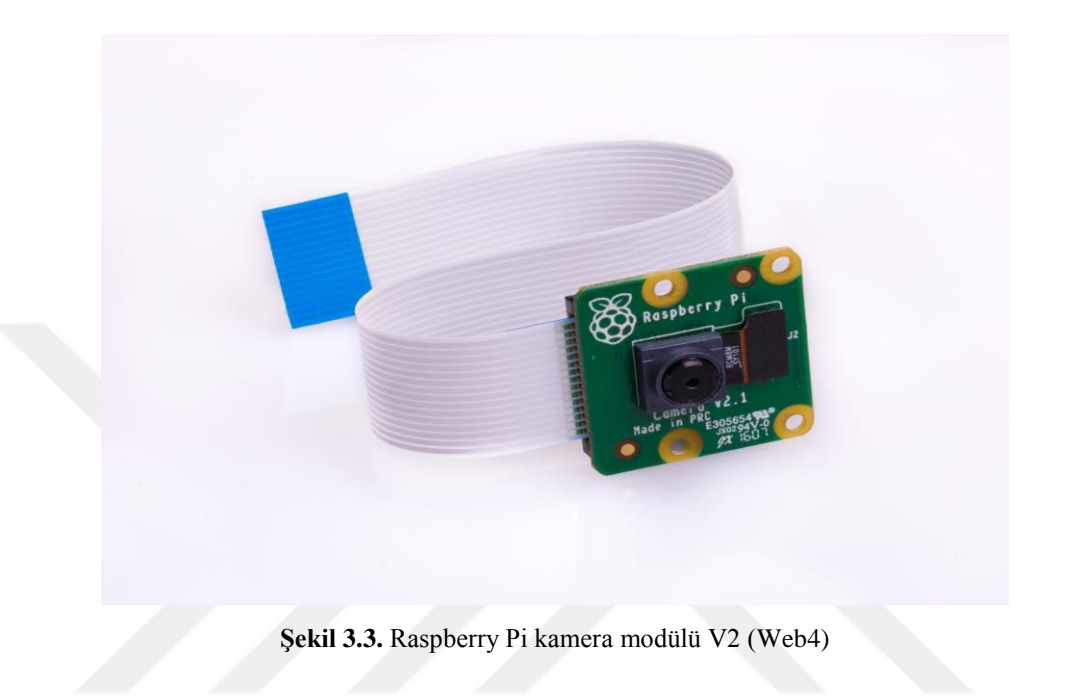

# <span id="page-29-0"></span>**3.1.3. Kontrol Ünitesi**

Şekil 3.4'de görülen Raspberry Pi 3 Model B+, küçük boyutlu, fiyatı oldukça düşük bir bilgisayar olarak tanımlanabilir. 1.4GHz 64-bit quad-core işlemciye, 1Gb Ram'e sahiptir. Birden çok programlama dilini (Linux, Windows, vb.) desteklemesinin yanı sıra sahip olduğu çevre birimleri (wireless LAN, Bluetooth, Ethernet, 40-pin GPIO, HDMI, USB, kamera modülü için CSI kamera portu) sayesinde birçok farklı uygulama yapma imkânı sunmaktadır. Raspberry Pi, işletim sistemini ve kullanıcı verilerini depolamak için SD karta (hafıza kartı) ihtiyaç duymaktadır. Ayrıca klavye, fare ve ekran ile normal bilgisayar olarak kullanılmaktadır (Web5).

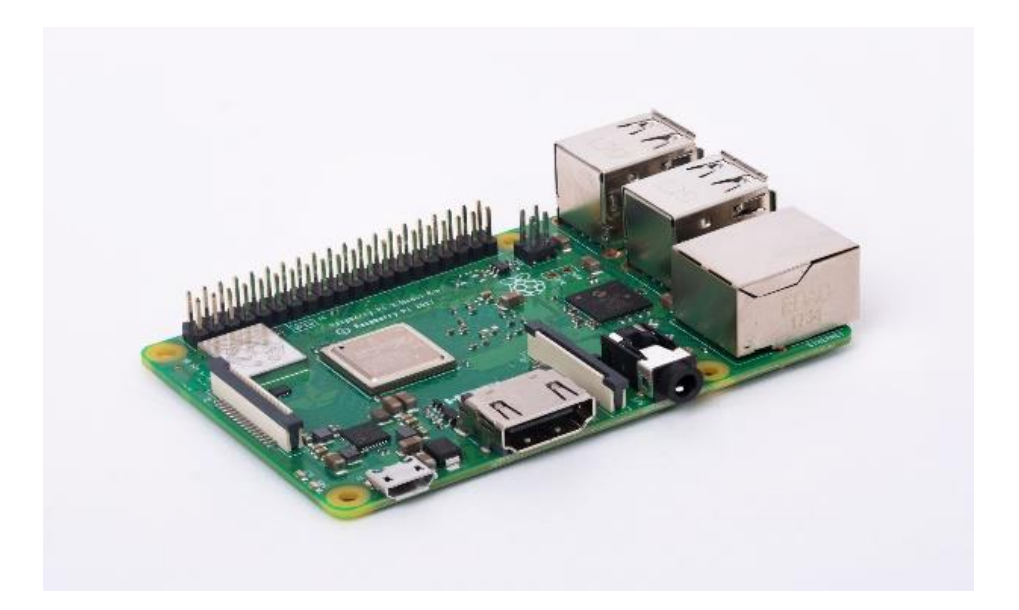

**Şekil 3.4.** Raspberry Pi 3 Model B+ (Web5)

Bu tez çalışmasında Raspberry Pi Model B+ kullanılmıştır. Yüksek performans gerektiren görüntü işleme uygulamaları için ucuz ve oldukça güçlü bir platform olan Raspberry Pi, çevre birimleri sayesinde endüstriyel otomasyon sistemleri ile birlikte çalışabilmektedir. Raspberry Pi'a ait donanım özellikleri Çizelge 3.1'de verilmiştir.

| <i>i</i> slemci      | Broadcom BCM2837B0, Cortex-A53 (ARMv8) 64-bit SoC @ 1.4GHz                               |
|----------------------|------------------------------------------------------------------------------------------|
| Hafiza (SDRAM)       | 1GB LPDDR2 SDRAM                                                                         |
| <b>Network</b>       | 2.4GHz and 5GHz IEEE 802.11.b/g/n/ac kablosuz LAN, Bluetooth 4.2, BLE                    |
| Ethernet             | Gigabit Ethernet                                                                         |
| Genel Amaçlı         | 40-pin header bağlantı noktası                                                           |
| Giriş/Çıkış Portları | GPIO, SPI, I2C, UART, PWM                                                                |
| Video Çıkışları      | HDMI, Raspberry Pi dokunmatik ekran bağlantısı için DSI display port bağlantı<br>noktası |
| <b>USB</b> Portlari  | 4 USB 2.0 port                                                                           |
| Video Giriși         | Raspberry Pi kamera bağlantısı için CSI kamera port bağlantı noktası                     |
| Audio Çıkışları      | 4-kutuplu stereo çıkış ve kompozit video portu                                           |
| Hafiza               | İşletim sistemi ve genel kullanım için Micro SD port                                     |

**Çizelge 3.1.** Raspberry Pi 3 Model B+ donanım özellikleri [\(Web5](http://www.raspberrypi.org/))

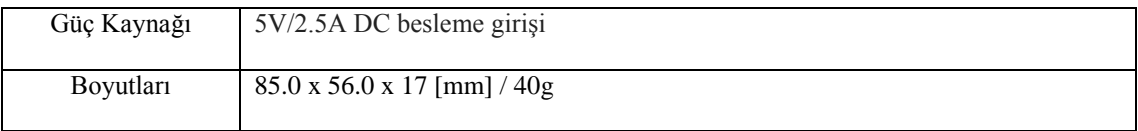

#### <span id="page-31-0"></span>**3.1.4. Yumurta Taşıma Sistemleri**

Kümeslerde üretilen yumurtalar, Şekil 3.5'de görülen çubuklu taşıma sistemleri aracılığıyla yumurta tasnif sistemine aktarılmaktadır. Üretim kapasitelerine bağlı olarak işletmelerde genellikle birden fazla kümes bulunmaktadır. Buna karşılık toplam üretim miktarına karşılık gelecek şekilde bir adet tasnif sistemi tercih edilmektedir. İşletmelerde yumurta tasnif sistemleri için ayrı bir bina tesis edilmektedir. Kümeslerin tamamından çubuklu taşıma konveyörleri ile getirilen yumurtalar tasnif makinesinin girişinde bir araya gelmektedir. Bu noktada yumurtalar, makaralı taşıma konveyörüne aktarılarak tasnif makinesine doğru ilerlemeye devam etmektedir.

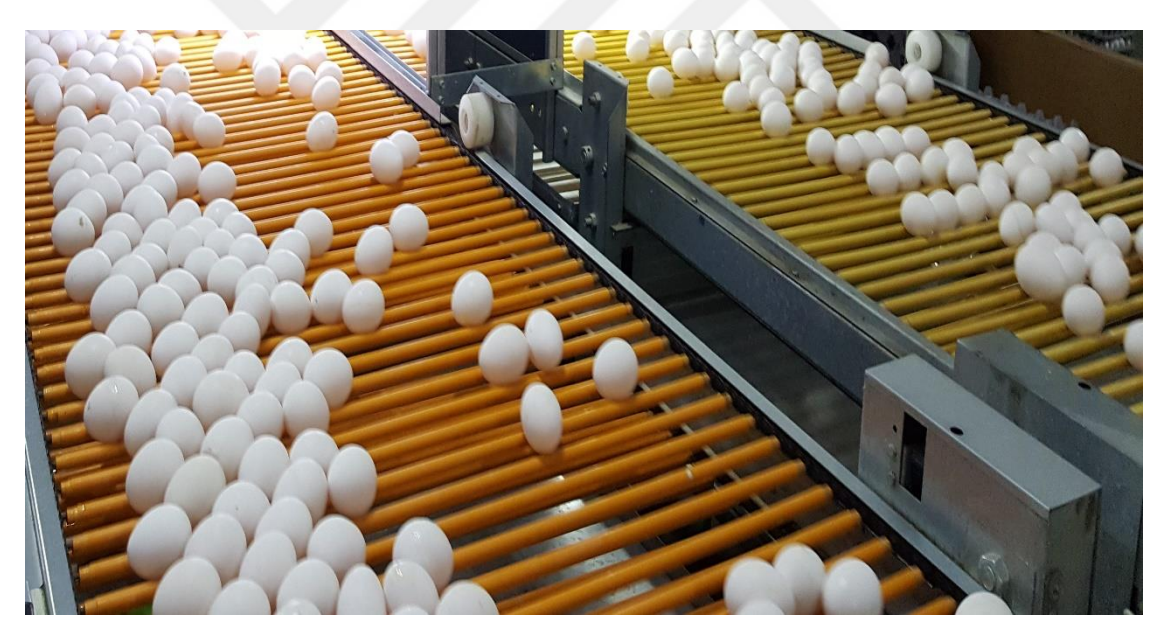

**Şekil 3.5.** Çubuklu taşıma konveyörü

Yumurta kabuğunda bulunan kusurların belirlenebilmesi için yumurtaların kendi etrafında dönerek ilerlemesi sağlanmaktadır. Bu amaçla, birçok makaradan oluşan ve bu makaraların aralarına yumurtaların yerleştirildiği sistem Şekil 3.6'da görülmektedir. Baş taraflarında bulunan zincirlerin hareketiyle birlikte ileri doğru hareket eden taşıma sistemindeki makaralar, pinyon dişliler yardımıyla kendi etraflarında dönmektedirler. Makaralar kendi etrafında dönerek ilerken, yumurtaları da kendi etrafında döndürerek ilerletmektedirler. Böylece makaralar yumurtaların tüm yüzeylerinden görüntü almamıza olanak sağlarlar.

Bu tez çalışmasında, her bir yumurtanın üç adet görüntüsü alınarak kabuk kusurları tespit edilmiştir. Yumurta taşıma sistemine entegre edilen endüktif sensörden taşıma sistemine ait dönüş bilgisi alınarak kameradan belirli periyotlarda görüntü elde edilmiştir.

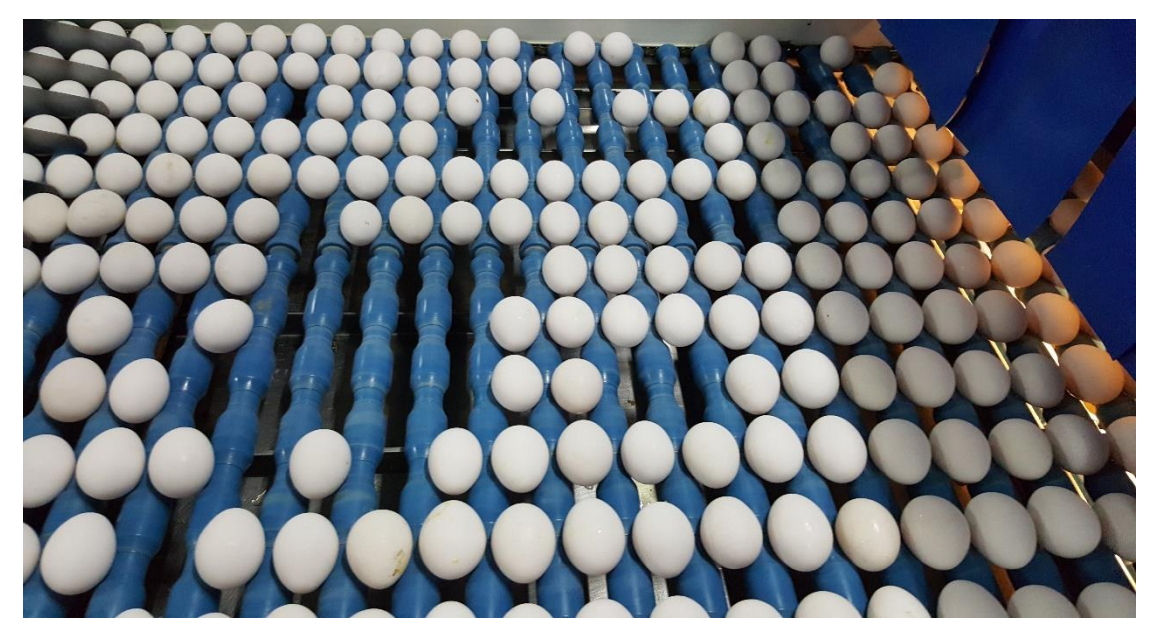

**Şekil 3.6.** Makaralı taşıma konveyörü

Metalik nesnelerin lineer ve dönme hareketleri yaygın olarak endüktif sensörler vasıtasıyla algılanır. Endüktif sensörler, düşük üretim maliyetleri, yüksek güvenilirlikleri, sağlamlıkları, bozulmaya karşı dirençleri ve temassız çalışmalarından dolayı endüstriyel uygulamalarda geniş kullanım alanlarına sahiptir. Endüktif sensörler, nem, sıcaklık, toz, kirlenme ve aşındırıcı etkiler gibi çevresel faktörlerden diğer sensör tiplerine göre daha az bir şekilde etkilenir; bu nedenle, bazı zorlu çalışma ortamlarında uygulanabilirler (K. Antonelli, 1999).

Tasnif sistemi girişinde yer alan makaralı taşıma konveyörüne ait dönüş bilgisi Şekil 3.7'de görülen endüktif sensör aracılığıyla elde edilmektedir. Sensör, makaralı taşıma konveyörünün dönüş hızına göre sinyal üretmekte, üretilen sinyal görüntü alma işlemini başlatmaktadır. Sensör, 12-24Vdc gerilim ile çalışmaktadır.

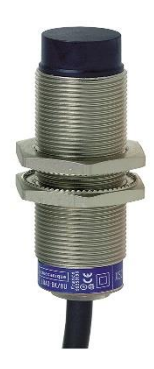

**Şekil 3.7.** Endüktif sensör

## <span id="page-33-0"></span>**3.2. Görüntü Analiz Yazılımı**

Gerçek zamanlı uygulamanın yer aldığı bu tez çalışmasında, Raspberry Pi 3 Model B+ ve Raspberry Pi V2.1 kamera modülü birlikte kullanılmış olup, yumurtaya ait görüntü, görüntü işleme teknikleri kullanılarak analiz edilmiştir. Raspberry Pi'ye raspbian işletim sistemi yüklendikten sonra Python programına OpenCV kütüphanesi eklenerek sistem, görüntü işleme programı yazmaya hazır hale gelmiştir.

Şekil 3.8'de akış diyagramı verilen yazılım içerisinde ilk olarak Raspberry Pi'nin giriş pinine bağlı sensörden gelen sinyal kontrol edilmektedir. Sensörden dönüş sinyalinin Raspberry Pi'ye gelmesiyle görüntü alma işlemi gerçekleştirilmektedir. Alınan görüntüde renk uzayı dönüşümü yapılarak, görüntüye arka plan bastırma işlemi uygulanmaktadır. Böylece yumurtalara ait görüntü ön plana çıkarılmış olup, filtreler ve morfolojik işlemler yardımıyla görüntüde bulunan gürültüler ortadan kaldırılmaktadır. Ortaya çıkan görüntü üzerinde kesme işlemi yapılarak, her bir yumurtaya ait görüntü ayrı ayrı elde edilmektedir. Bu aşamadan sonra ilk olarak görüntüde yumurta olup olmadığına bakılmaktadır. Görüntüde yumurta olması durumunda, yumurtanın kusurlu olup olmadığı incelenmektedir. Herhangi bir kusur tespit edilemeyen yumurtaların kabuk yüzeylerindeki piksel sayıları, sisteme önceden girilen eşik değerleriyle kıyaslanarak boyutsal sınıflandırma işlemi gerçekleştirilmektedir. Kusur tespiti yapılan yumurtalar ile sınıflandırma işlemi sonuçları daha sonra değerlendirilmek üzere belirlenen bir veri alanına kaydedilmektedir. Bu aşamadan sonra ise program, bant üzerinden gelen diğer yumurtaların analizini yapmak üzere başlangıç noktasına dönmektedir.

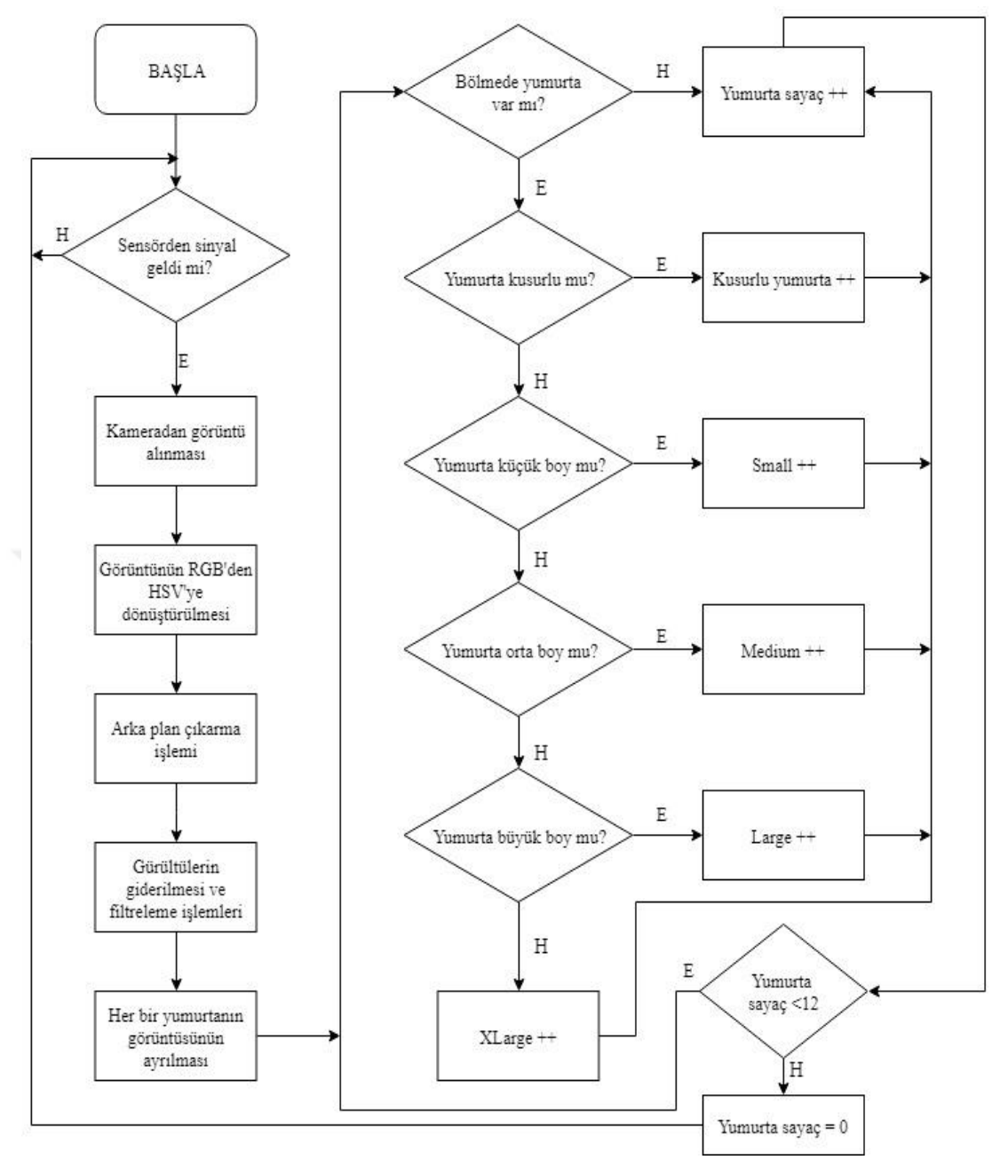

**Şekil 3.8.** Görüntü işleme algoritması

#### <span id="page-34-0"></span>**3.2.1. Yumurtaya Ait Görüntünün Alınması**

Gerçek zamanlı yumurta tasnif işlemi yapılabilmek için taşıma sistemindeki yumurta geçişi canlı olarak izlenmiş, dönüş sensöründen gelen bilgi ile belirli periyotlarda görüntü alınmıştır. Python programına eklenen OpenCv kütüphanesi, sisteme bağlı kameradan görüntü almamızı sağlamaktadır. Görüntüye ait özellikler (çözünürlük, fps değeri, vb.), sisteme uygun olan değerlere ayarlanmıştır. Yapılan bu çalışmada Raspberry Pi kamera modülünden 1280x720 piksel çözünürlüğünde ve 40 fps hızında alınan görüntüye ait çıktı Şekil 3.9'de verilmiştir.

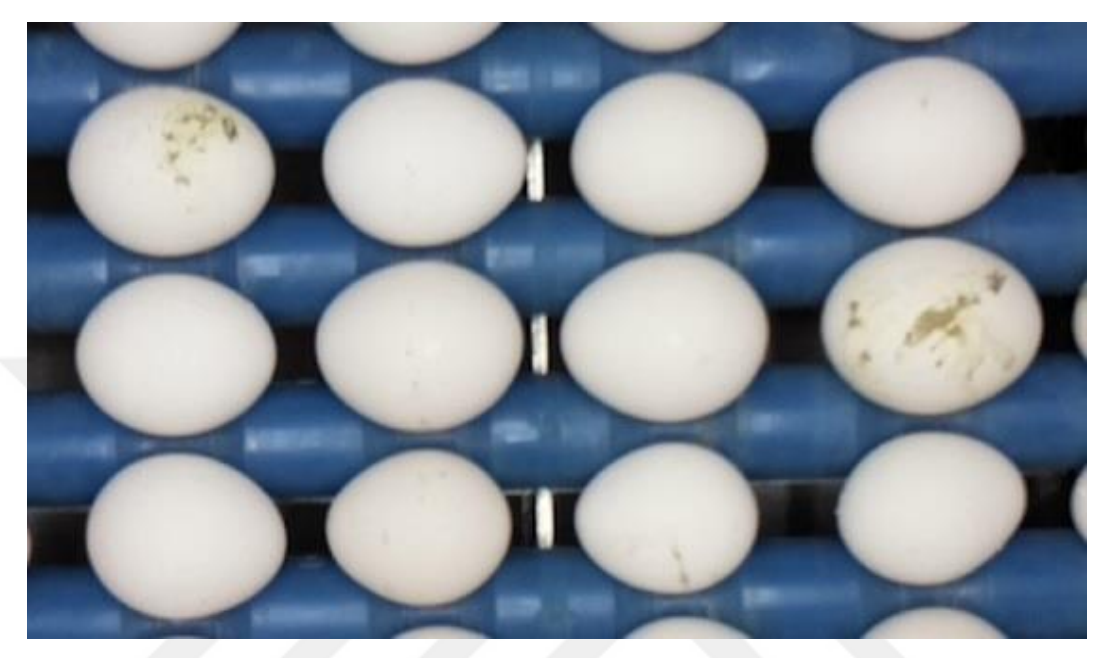

**Şekil 3.9.** Kameradan alınan görüntü

#### <span id="page-35-0"></span>**3.2.2. Arka Planın Ayrıştırılması**

Kameradan alınan görüntüde arka plan yok edilerek yumurtalara ait görüntü ön plana çıkarılmaktadır. Arka planın yok edilmesiyle, yumurta dışında kalan bölgelerden kaynaklanabilecek gürültüler engellenmektedir. Ayrıca bu süreç işlemci performansına da olumlu katkı sağlamaktadır. Arka plan ayrıştırması, yumurta kabuğu renginin belirlenip, görüntüde yer alan diğer renklerden ayrılmasıyla gerçekleşmektedir. Arka plan ayrıştırma işlemi iki aşamadan oluşmaktadır. İlk aşama RGB renk uzayında alınan görüntünün HSV renk uzayına dönüştürülmesi, ikinci aşama eşikleme işlemidir.

Renk ayırt etme ve belirlenen renk dışındaki renklerin bastırılması işlemi HSV renk uzayında, RGB renk uzayına göre daha iyi sonuç vermektedir. Bu özelliğinden dolayı HSV renk uzayı, renk temelli ayırma işlemlerinde sıklıkla kullanılmaktadır.

RGB modeli üç bileşen kullanarak bir rengi kodlamaktadır. Bu kodlar: kırmızı (R), yeşil (G) ve mavi (B)'dir. Bu renklerin yoğunluklarının değişmesiyle farklı renk tonları elde edilebilmektedir. Şekil 3.10'da RGB renk uzayı, üç boyutlu bir Kartezyen koordinat sisteminde bir küp şeklinde gösterilebilmektedir. Siyah renk kartezyen koordinat düzleminin sıfır noktasında yer alırken, beyaz renk diyagonal olarak tam zıt köşede yer almaktadır. Köşelerin geri kalanı birincil renkleri (kırmızı, yeşil ve mavi) ve ikincil renkleri (turkuaz, sarı ve magenta) temsil etmektedir. 24bit bir RGB pikselde, tüm bileşenlerin 8 bit derinliği vardır. Bu durumda RGB renk uzayına ait  $2^8$  x  $2^8$  x  $2^8$ =16,777,216 adet renk elde edilebilmektedir. RGB renk uzayına ait bir rengin her bir bileşeni 1 bayt değer aralığı olan [0, 255] arasında bir değer almaktadır. Genellikle, bir kamera vasıtasıyla alınan ham görüntülerin pikselleri RGB formatında verilmektedir (Chernov, 2015).

RGB renk uzayının bazı dezavantajları vardır. Parlaklık ve renklilik özellikleri ayrılamamaktadır. Tüm bileşenler birbiriyle oldukça ilişkilidir. Ayrıca aydınlatma değişikliklerine ve gürültüye karşı oldukça hassastır.

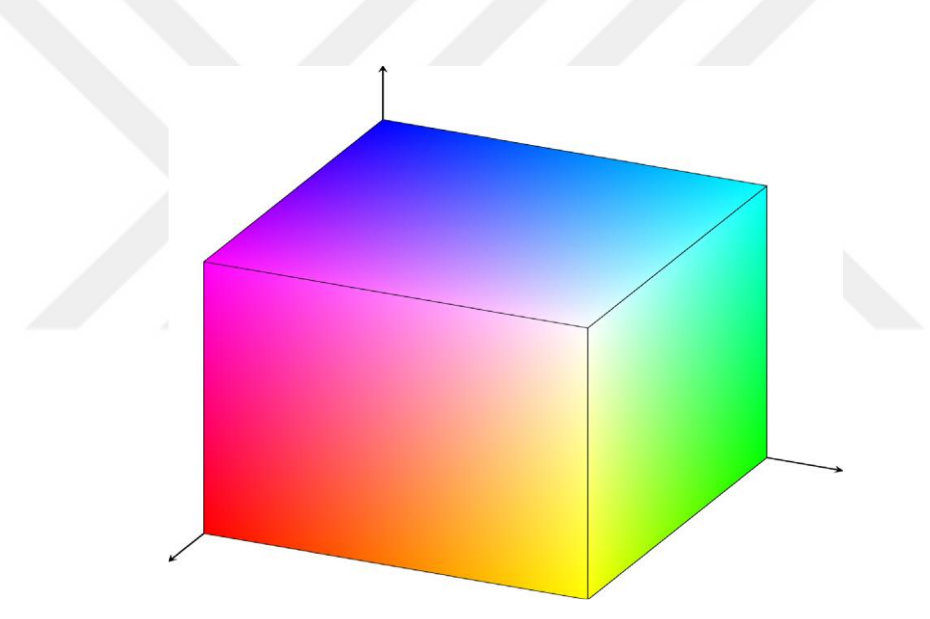

**Şekil 3.10.** RGB renk uzayı (Chernov, 2015)

HSV renk uzayı, 1978'de Alvy Ray Smith tarafından oluşturulmuştur. Başlangıçta, bilgisayar grafik yazılımında renk toplama ara yüzü geliştirmek için tasarlanmıştır. HSV renk uzayı, renk karışımı için popüler bir araçtır, çünkü insan renk algısı ile tam uyumludur. Ayrıca, HSV renk uzayı genellikle görüntü işleme ve bilgisayarlı görme alanlarında kullanılmaktadır (Chernov, 2015).

HSV (Hue, Saturation, Value), renklerin, rengin özü, doygunluğu ve parlaklığı ile ifade edilen bir renk uzayı türüdür. Bu uzayda rengin özü değeri bir rengin gerçek değerini ifade eder yani kırmızı rengin tüm tonlarında rengin öz değeri aynıdır. Rengin özü aşağıdaki şekilde görüldüğü üzere bulunulan pozisyonu bir rakamla ifade edilir ve bu değer 0 ila 1 arasında bir değer alır. Sıfır değeri bize kırmızı rengi verirken, 1/6 sarı rengi, 1/3 yeşil rengi vermektedir. Doygunluk rengin canlılığı ile ifade edilebilmektedir. Doygunluk 0 ila 1 arasında değer alır ve doygunluğun düşük olduğu durum için griye çalan bir tonu, doygunluğun yüksek olduğu durum için ise içerisinde hiç beyazın olmadığı bir tonu ifade etmektedir. Yüksek doygunluk oranına sahip renkler daha canlı olurken doygunluk oranını düşürdükçe renklerin solduğu görülebilmektedir. Parlaklık bize rengin aydınlığı hakkında bilgi vermektedir. Parlaklığın 0 ila 1 arasında değişimi rengin 0 değeri için karanlık 1 değeri için ise en aydınlık noktada olduğunu ifade etmektedir. Şekil 3.11'de görüldüğü üzere H değeri daire boyunca değişirken renklerin öz değerleri değişir ancak H değerini sabit tutup S ve V (doygunluk ve parlaklık) değerlerini değiştirirsek aynı rengin farklı doygunluk ve parlaklıktaki değerleri elde edilmektedir (Smith, A. R, 1978).

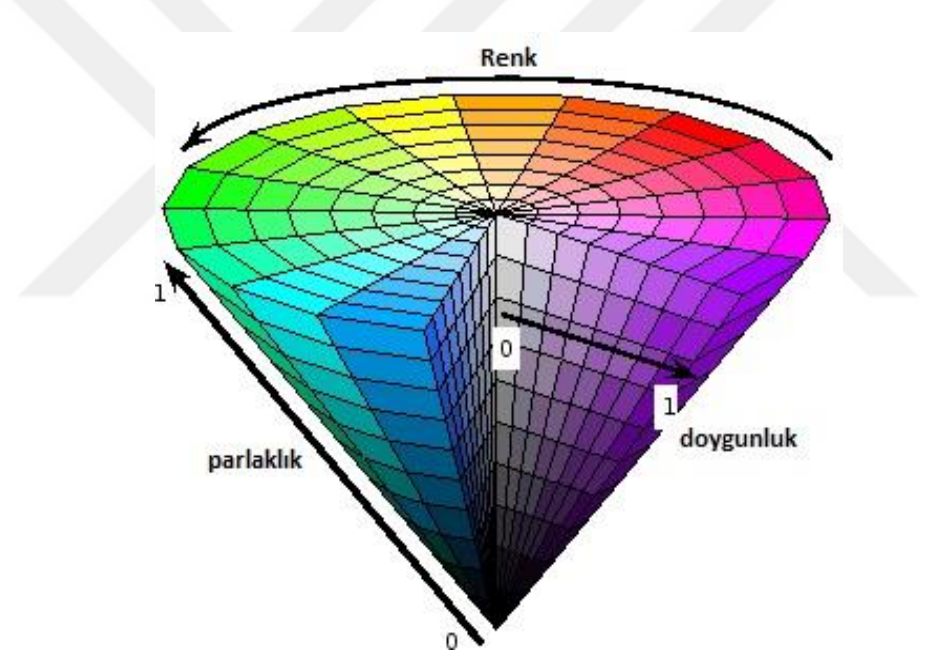

**Şekil 3.11.** HSV renk uzayı(Web6)

OpenCv'de yüz elliden fazla renk uzayı dönüşüm metodu mevcuttur. Görüntü işleme uygulamalarında, en çok kullanılan RGB ve HSV renk uzayları dönüşümü yapılmaktadır.

RGB renk uzayına ait görüntünün HSV renk uzayına dönüştürülmesi aşamasında, RGB renk uzayındaki görüntüye ait 8 bit'lik veya 16 bit'lik verilerin değerleri ondalıklı sayıya çevrilerek sayı 0-1 aralığına getirilmektedir. RGB renk uzayından HSV uzayına dönüşüm için gerekli matematiksel işlemler Eşitlik 3.1'de verilmiştir.

$$
S \leftarrow \begin{cases} \frac{V - \min\{R, G, B\}}{V} & , \quad \text{eger } V \neq 0 \\ 0 & , \quad \text{digerleri için} \end{cases} \tag{3.1}
$$

$$
H \leftarrow \begin{cases} \frac{60(G-B)}{V-minimum(R,G,B)} & , & \text{eğer } V = R \\ 120 + \frac{60(B-R)}{V-minimum(R,G,B)} & , & \text{eğer } V = G \\ 240 + \frac{60(R-G)}{V-minimum(R,G,B)} & , & \text{eğer } V = B \end{cases}
$$

Raspberry Pi kameradan alınan görüntü RGB formatındadır. Dolayısıyla ilk adım renk uzayı dönüşümü yapmak olacaktır. OpenCV kütüphanesi, Eşitlik 3.1' de bulunan matematiksel işlemlerle birlikte herhangi bir renk uzayına ait görüntünün istenilen renk uzayına dönüşümünü de yapabilen kapsamlı bir fonksiyon türetmiştir. Bu fonksiyon yardımıyla Şekil 3.15'de verilen, Raspberry Pi kameradan alınan RGB formatındaki ilk görüntü, HSV renk uzayına dönüştürülmüştür. Dönüşüm işleminin sonucu Şekil 3.12'de verilmiştir.

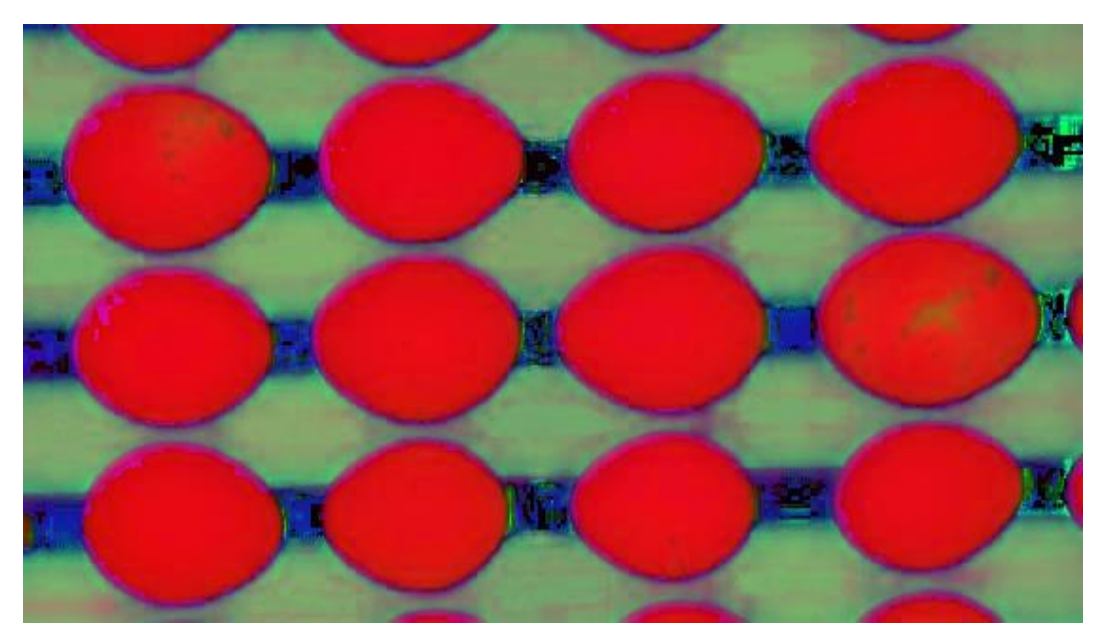

**Şekil 3.12.** Görüntünün HSV renk uzayındaki çıktısı

Kameradan alınan görüntünün HSV renk uzayına dönüştürülmesinin ardından elde edilen görüntüye eşikleme işlemi uygulanmaktadır. Eşikleme, verilen görüntüyü ikili görüntüye çevirmek için kullanılan bir yöntemdir. İkili görüntü, görüntünün siyah ve beyaz olarak tanımlanmasıdır. Görüntü üzerindeki gürültüleri azaltmak veya nesne belirlemek gibi farklı amaçlar için kullanılır. Giriş olarak verilen görüntü eşik değerine göre siyah ya da beyaz olarak güncellenir. Programa yumurta rengi eşik değeri olarak tanımlanmaktadır. Eşikleme işlemi ile yumurta beyaz, yumurta dışında kalan bölgeler ise siyah olarak elde edilmektedir (Şekil 3.13).

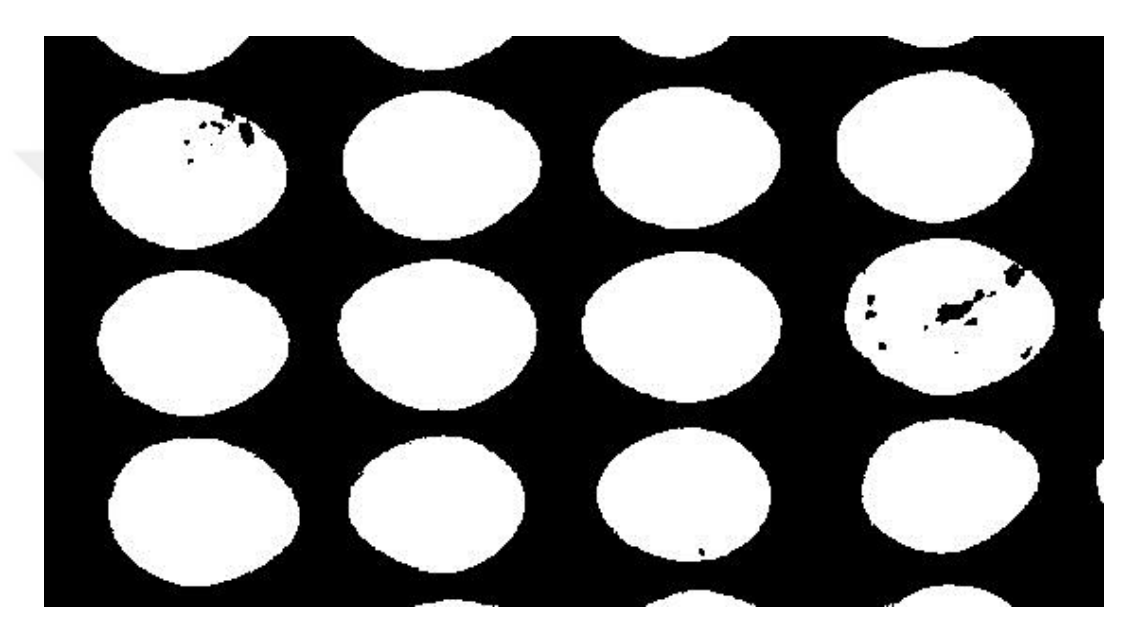

**Şekil 3.13.** Arka plan ayrıştırma işlemi

#### <span id="page-39-0"></span>**3.2.3. Filtreleme İşlemleri**

Görüntü işleme tekniğinde, görüntüde oluşan gürültülerin bastırılması, incelenmek istenen şekillerin sınırlarının belirginleştirilmesi oldukça önemlidir. Görüntü işleme uygulamalarında sıklıkla ortaya çıkan, görüntü kalitesini düşüren, harici nedenlerden meydana gelen etkilere gürültü denir. Gürültü, bir sinyal aktarılırken çevredeki etkenlerin altında oluşan istenmeyen değişimlerdir. Gürültüler, görüntü elde etme veya görüntünün iletimi esnasında ortaya çıkar. Görüntüleme elemanlarının performansı görüntü elde etme esnasındaki çevre koşullarına ve algılama elemanlarının kalitesine bağlıdır. Ortaya çıkan görüntüdeki gürültünün miktarını etkileyen ana faktörler ışık seviyeleri ve algılayıcı sıcaklığıdır (Gonzalez, Woods, 2008).

Alınan görüntülerde oluşan en önemli gürültü örnekleri; tuz-biber (salt-pepper) gürültüsü, gaussian (normal) gürültü, uniform gürültüdür. Çeşitli filtreler uygulanarak bu gürültüler giderilmeye çalışılmaktadır. Görüntünün alınması, RGB renk uzayından HSV renk uzayına dönüştürme ve arka plan bastırma adımları sırasında oluşan gürültüler en etkili biçimde morfolojik işlemler yardımıyla yok edebilmektedir.

 Morfolojik işlemler, gürültü sebebiyle görüntüde kaybolan noktaları ortaya çıkarmak ya da gürültü sebebiyle görüntüde meydana gelen kopmaları birleştirmek amacıyla kullanılmaktadır. Morfolojik işlemlerin iki ana bileşeni vardır. Bunlar; aşındırma ve genişletme işlemleridir.

Aşındırma işlemi, görüntüde bulunan gürültülerin giderilmesi amacıyla kullanılmaktadır. Parametrelere göre belirtilen alan içerisindeki pikseller aşındırılır ve gürültülü olarak adlandırılan bozuk olan görüntü, gürültüden arındırılarak temizlenir.

Arka plan ayrıştırma işlemi gerçekleştirilen ikili görüntü üzerinde yapılan aşındırma işlemi Şekil 3.14'te görülmektedir.

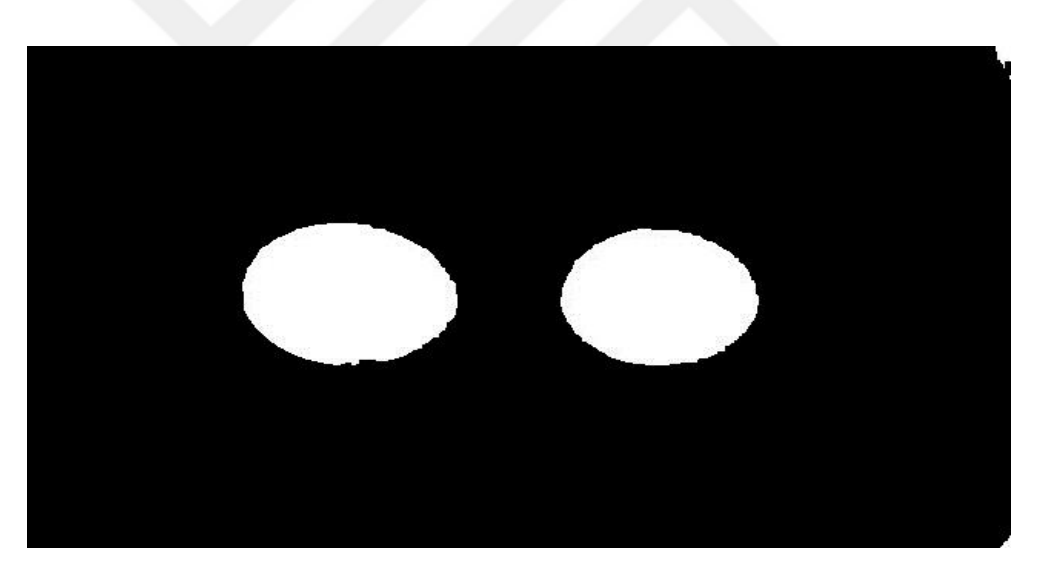

**Şekil 3.14.** Aşındırma işlemi uygulanmış yumurta görüntüsü

Genişletme işlemi, çeşitli nedenlerden dolayı görüntünün belirli bölgelerinde oluşan kopmaların tekrar birleştirilmesi amacıyla kullanılır, ancak istenmeyen noktaların veya olmayan bağlantıların ortaya çıkmasına neden olabilir. Genişletme işlemi gerçekleştirirken bu duruma dikkat edilmelidir. Bu işlem, giriş olarak verilen görüntü üzerindeki sınırları genişletmekte, piksel gruplarını büyütmekte ve pikseller arası boşluklar küçülmektedir.

Arka plan ayrıştırma işlemi gerçekleştirilen ikili görüntü üzerinde yapılan genişletme işlemi Şekil 3.15'te verilmiştir.

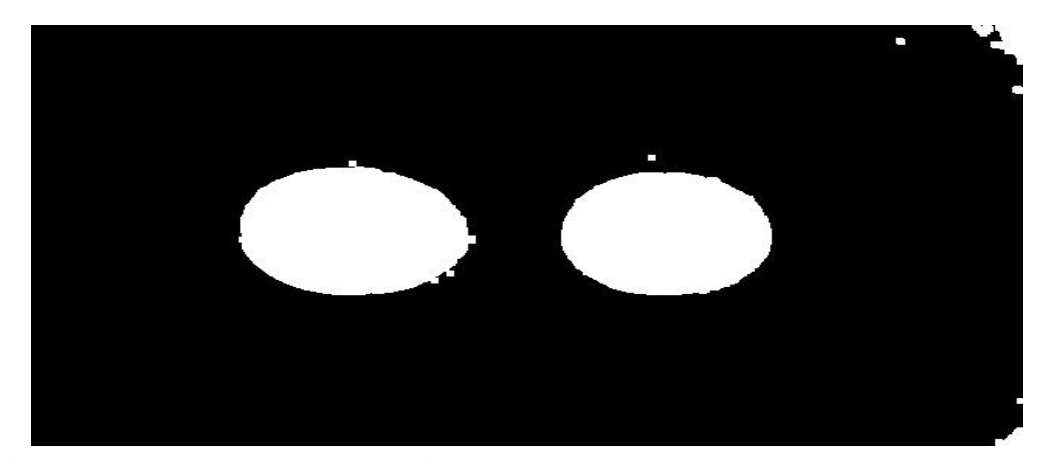

**Şekil 3.15.** Genişletme işlemi uygulanmış yumurta görüntüsü

Morfolojik işlemler, oluşturulan birim matrisin herhangi bir elamanının görüntüde istenen değer ile kesişmesi durumunda, matrisin fonksiyonda belirtilen noktasına istenilen değerin yazılması olarak tanımlanabilir. Eğer genişletme işlemi yapılıyorsa, kesişim durumunda birim matrisin belirtilen noktasına 1 yazılır. Aynı şekilde aşındırma işlemi yapılıyorsa, kesişim durumunda birim matrisin belirtilen noktasına 0 yazılır. Bu komutu uygulamadan önce görüntü üzerinde aşındırma yapmak amacıyla gezdirilecek birim matrisin oluşturulması gerekmektedir. Birim matris, aşındırma işlemine göre en uygun boyutlarda oluşturulur. Görüntü üzerinde aşındırma veya genişletme işlemi bir ya da birden fazla yapılabilir.

Aşındırma ve genişletme işlemlerinin tek başına kullanımı gürültülerin giderilmesi aşamasında yeterli gelmeyebilir. Bu durumda görüntüye öncelikle aşındırma hemen ardından genişletme işlemi uygulanmalıdır. Bu işleme morfolojik açma işlemi denir. Morfolojik açma işlemi görüntü üzerinde noktasal gürültülerin giderilmesinde etkilidir. İlk olarak genişletme ardından da aşındırma işlemi uygulanması durumu ise morfolojik kapama işlemi olarak adlandırılır. Morfolojik kapama işlemi nesneler arasındaki boşlukların giderilmesinde etkilidir.

Bu tez çalışmasında yumurta kusurlarının daha belirgin hale getirilmesi istendiği için morfolojik kapama işlemi uygulanmamıştır. Şekil 3.16'da arka planı yok edilen görüntüye morfolojik açma işlemi uygulanarak yumurta kusurlarının ön plana çıkması sağlanmıştır.

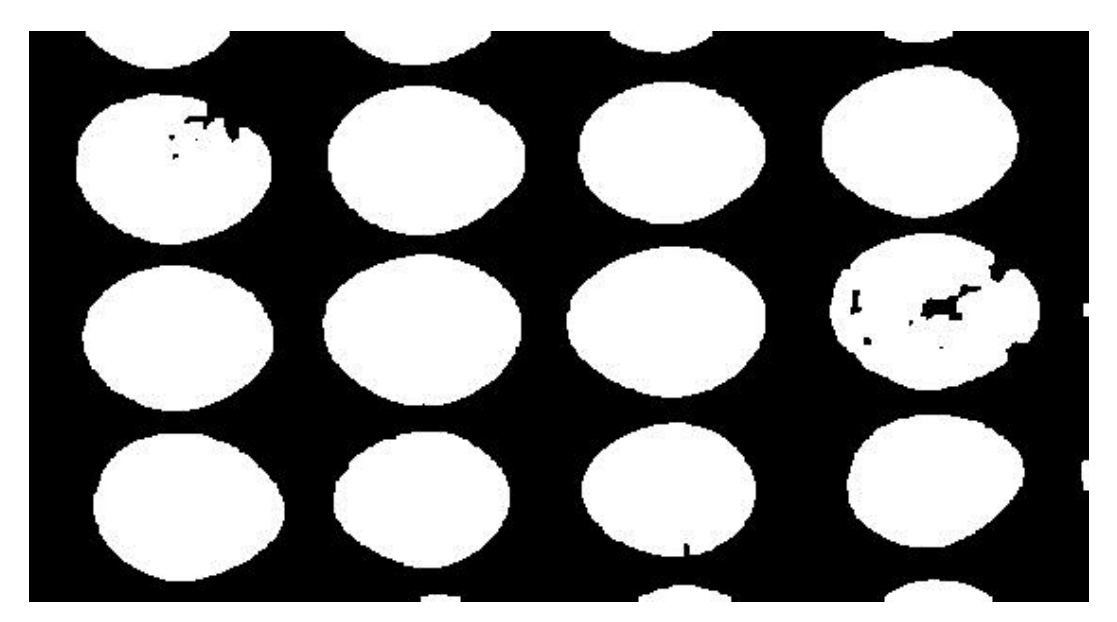

**Şekil 3.16.** Morfolojik açma işlemi

OpenCV'de tanımlanan filtre fonksiyonları, lineer ve lineer olmayan işlemler içermektedir. Hesaplamalar yapılırken kaynak görüntüdeki her bir piksele verilecek değer için o piksele komşu olan piksel değerleri de göz önünde bulundurulur. Sonuç, lineer filtreler için piksel değerlerinin ağırlıklı toplamı olurken, morfolojik işlemler için maksimum ve minimum değerler olur. Hesaplanan sonuç, hedef görüntüde aynı konumda (x, y) saklanır. Bu, çıktı görüntüsünün girdi görüntüsüyle aynı boyutta olacağı anlamına gelir. Normalde, işlevler çok kanallı dizileri destekler, bu durumda her kanal bağımsız olarak işlenir. Bu nedenle, çıkış görüntüsü aynı zamanda giriş ile aynı sayıda kanala sahip olacaktır.

OpenCv kütüphanesi kullanıcıya birçok filtre sunmaktadır. Bunlardan bazıları; bilateral filtreler, blur ve gaussianblur filtreler, laplacian metodu, sobel fitresi ve morfolojik işlemlerdir. Bilateral ve gaussian filtreler renkli görüntüler üzerinde etkili olurken morfolojik işlemler arka plan bastırılmış HSV renk uzayındaki görüntülerin düzeltilmesinde etkili olmaktadır.

### <span id="page-42-0"></span>**3.2.4. Görüntüden İstenmeyen Kısımların Çıkarılması**

OpenCV kütüphanesinin perspektif dönüşüm fonksiyonu kullanılarak, filtrelenmiş görüntüden her bir yumurtaya ait görüntü ayrı ayrı elde edilmiştir. Kartezyen koordinat sistemine göre her bir yumurtanın başlangıç ve bitiş konumları, perspektif dönüşüm fonksiyonuna parametre olarak girilmiş ve her yumurtanın görüntüsü kırpılarak kaydedilmiştir. Bundan sonraki aşamada her bir yumurtaya ayrı ayrı görsel analiz yapılmıştır. Yumurta haricinde görüntüde yer alan bölgelerin çıkarılmasıyla sistemin görüntü işleme performansı artırılmıştır. Şekil 3.17'de, perspektif dönüşüm fonksiyonu yardımıyla elde edilen yumurta görüntüleri görülmektedir.

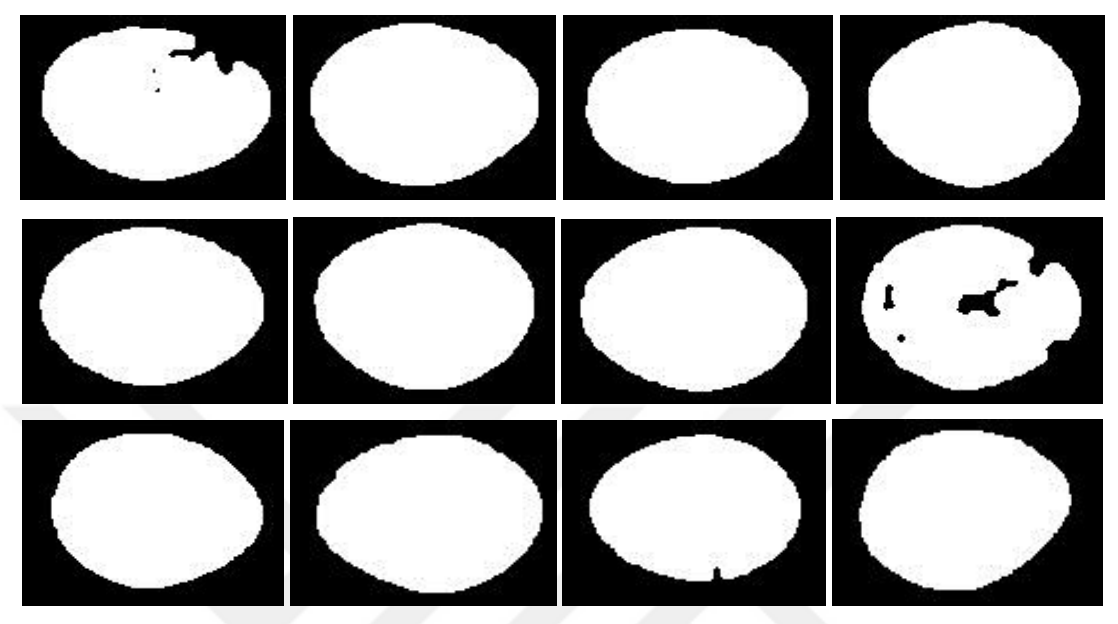

**Şekil 3.17.** Her bir yumurtanın görüntüsü

#### <span id="page-43-0"></span>**3.2.5. Kusurlu Yumurta Analizi**

Kusurlu yumurta analizi, yumurtaların sınıflandırılması işleminden önce kusur tespitinin görüntü işleme teknikleri ile yapılması işlemidir. Analiz işlemine başlamadan önce taşıma konveyörü üzerinde bulunan bölmelerde yumurta olup olmadığı kontrol edilmiştir.

Elde edilen her bir görüntüde, yumurtaya ait yüzey alanı bulunmuştur. Bulunan yüzey alan bilgisi, sisteme daha önceden girilen eşik değer ile kıyaslanarak mevcut görüntüde yumurta olup olmadığına karar verilmiştir. Görüntüde yumurta olmaması durumunda, taşıma konveyörünün mevcut bölmesi boş olarak etiketlendirilmiş, yumurta olması durumunda kusur analizi adımına geçilmiştir.

Alınan görüntü içerisinde sınırları belirlenmiş birden fazla değişkenin olması durumunda, OpenCV kütüphanesi o değişkene ait alan hesabını içerdiği fonksiyonlar tarafından hesaplanmaktadır. Görüntüde, program tarafından kusurlu bölge veya bölgelerin piksel sayısı hesaplanmakta ve kullanıcının daha önceden belirlediği eşik değeri üzerinde olup olmadığı kontrol edilmektedir. Hesaplanan piksel sayısı, kusurlu yumurta için belirlenen eşik değerinden fazla ise yumurta kusurlu olarak tanımlanmaktadır.

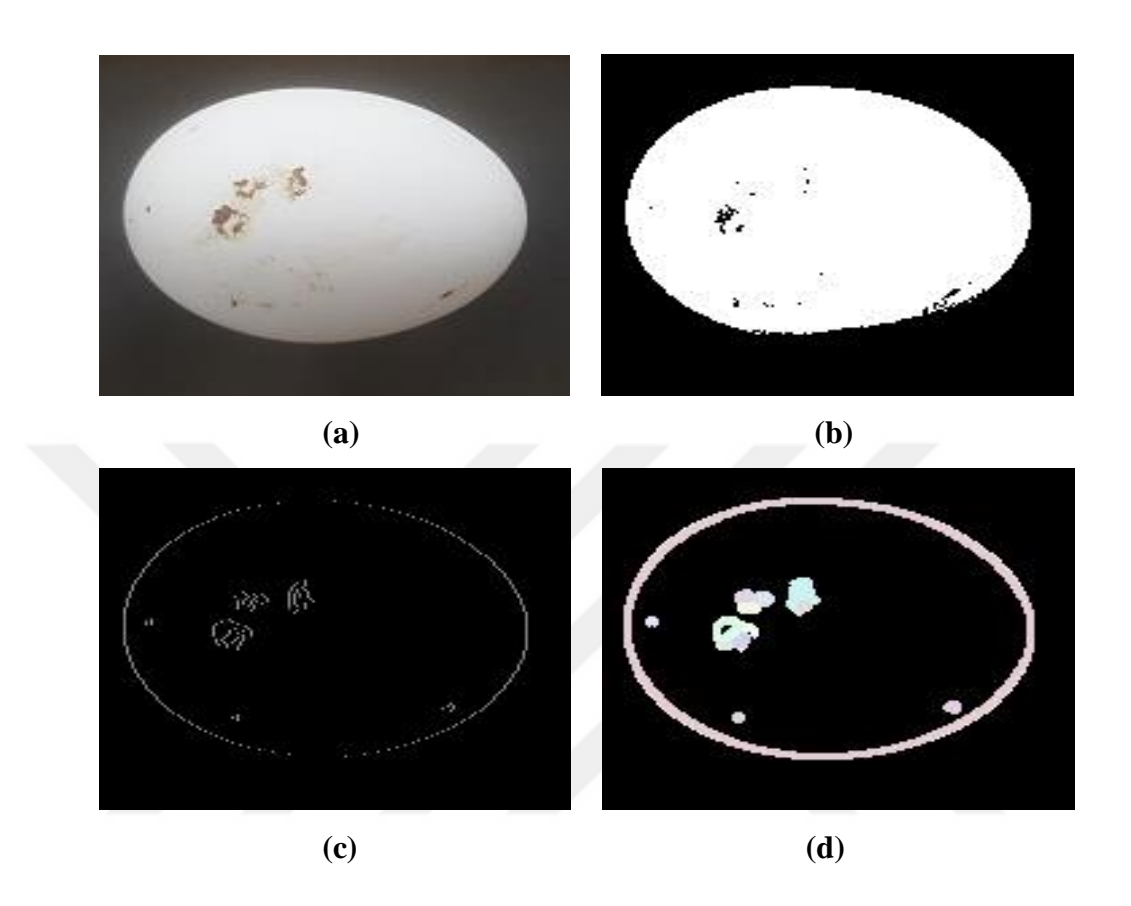

Şekil 3.18'de kusurlu yumurta analizine ait görüntüler sırasıyla verilmiştir.

**Şekil 3.18.** a) Yumurtaya ait ilk görüntü b) Arka plan ayrıştırma gerçekleştirilmiş görüntü c) Görüntü üzerindeki sınırların belirlenmesi d) Kirli noktaların ve sınırların belirginleştirilmesi

#### <span id="page-44-0"></span>**3.2.6 Yumurtaların Boyutsal Analizi**

Yumurtaların boyutsal analizinde, görüntü işleme teknikleri kullanılarak yumurtaların Bakanlık verilerine (Resmi Gazete, 2014) göre çok büyük, büyük, orta ve küçük şeklinde sınıflara ayrılması işlemi yapılmaktadır. Yapılan uygulamada kusurlu olarak tanımlanan yumurtalar başka hiçbir işlem yapılmaksızın program döngüsünden çıkarılmaktadır. Yumurta kabuğunda üzerinde kusur veya görüntünün herhangi bir yerinde gürültü olmaması durumunda OpenCV kütüphanesine ait fonksiyonlar, yumurta kabuğuna ait piksel sayısını vermektedir. Elde edilen piksel sayısı ile programa daha önceden girilen sınır değerleri kıyaslanarak, yumurtanın hangi sınıfta olduğu belirlenmiştir.

Yapılan ölçümlerde 1280x720 çözünürlükte görüntü için, 12200 piksel değerinden az olan yumurtalar küçük (S), 12200 ile 13000 piksel aralığındaki değerler orta (M), 13000 ile 13800 piksel aralığındaki değerler büyük (L) ve 13800 pikselden büyük değerler çok büyük (XL) olarak alınmıştır. Bu piksel değerleri görüntü çözünürlüğüne göre değişmektedir. Farklı çözünürlükte almış olduğumuz görüntüler için belirlenen eşik değerleri Bölüm 4'te verilmiştir. Programa girilen bu değerler deneysel çalışmalar sonucunda belirlenmiştir. Sisteme girmiş olduğumuz eşik değerleri ile görüntüsü alınan yumurtaya ait piksel değeri kıyaslanarak yumurtanın hangi sınıfa ait olduğuna karar verilir. Elde edilen bu bilgiler bir veri alanına kaydedilir ve sistem yeni bir boyutsal analiz işlemi için program başına yönlendirilir.

38

#### <span id="page-46-0"></span>**4. ARAŞTIRMA SONUÇLARI VE TARTIŞMA**

Bu tez çalışmasında, yumurta üretim tesislerinde üretilen yumurtalardaki kusurların tespiti ve yumurtaların boyutlarına göre sınıflandırılması, görüntü işleme yöntemleriyle gerçek zamanlı olarak yapılmıştır. 1920x1080, 1280x720, 800x600 olmak üzere üç farklı çözünürlükte görüntü alınarak analiz işlemi gerçekleştirilmiştir. Her bir çözünürlük için farklı büyüklükte 120 adet yumurtanın görsel analizi yapılmıştır. Şekil 4.1'de yapılan uygulamaya ait görüntü yer almaktadır.

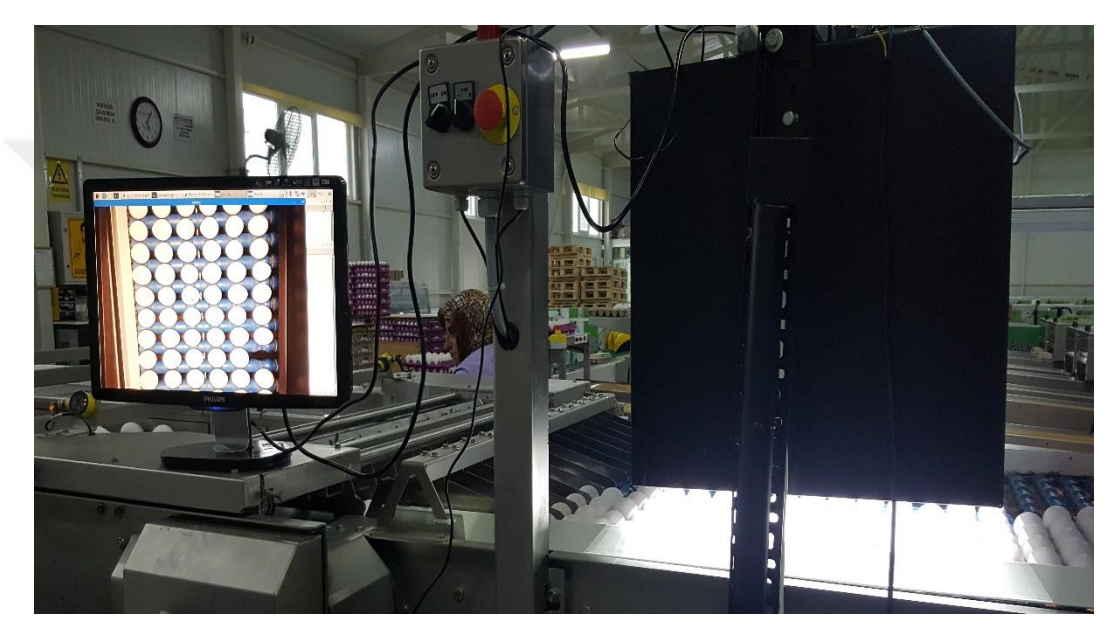

**Şekil 4.1.** Uygulamaya ait görüntü

1920x1080 çözünürlükte yapılan çalışmada, Şekil 4.2'de görülen 12 adet yumurtanın görsel analizinin ortalama 1,87 saniyede gerçekleştiği görülmüştür. Kip Tavukçuluk (Çorum) tesislerinde kullanılan yumurta taşıma sisteminin hızı 2,5m/dk'dır. Yapılan deneysel çalışmalar sonucunda bu çözünürlükte görsel analizin doğru bir şekilde yapılabilmesi için yumurta taşıma sistemi hızının, kullanılan hızdan düşük olması gerektiği tespit edilmiştir.

Bu çözünürlük için kullanılan 120 adet yumurtadan 16 tanesi kusurlu yumurta olarak belirlenmiştir. Gerçekte de 16 adet yumurta kusurlu olup, kusurlu yumurta belirlemede sistemin başarı oranı %100'dür. Kalan 104 yumurta için alınan görüntülerde piksel sayısına göre sınıflandırma yapılmış olup, 12 adet yumurtanın sınıfının yanlış olduğu tespit edilmiştir. Dolayısıyla başarı oranı %88,46'dır. Alınan görüntüde, yumurta kabuğu dışında kalan nesnelerin toplam piksel sayısının 100'den büyük olması durumunda yumurta kusurlu olarak kabul edilmiştir. Kusurlu olmayan yumurtalarda, görüntüdeki piksel sayısı 21500'den küçük olan yumurtalar küçük, 21500 ile 24800 piksel arasında olanlar orta, 24800 ile 28500 piksel arasında olanlar büyük, 28500 pikselden büyük olanlar ise çok büyük olarak kabul edilmiş ve eşik değerleri programa girilmiştir.

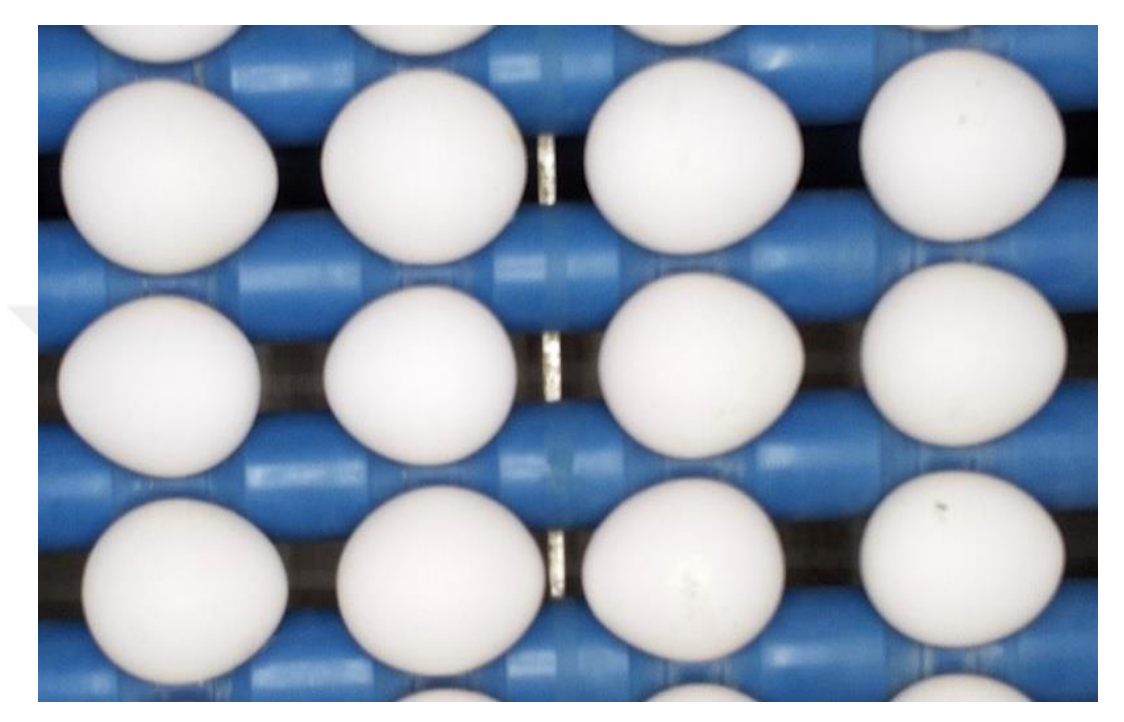

**Şekil 4.2.** 1920x1080 çözünürlükte alınan görüntü

1280x720 çözünürlükte yapılan çalışmada, Şekil 4.3'te 12 adet yumurtanın görsel analizinin ortalama 0,84 saniyede gerçekleştiği görülmüştür. Bu çözünürlük için kullanılan 120 adet yumurtadan 22 tanesi kusurlu yumurta olarak belirlenmiştir. Kusurlu yumurta belirlemede başarı oranı %100'dür. Kalan 98 yumurta için alınan görüntüdeki piksel sayısına göre sınıflandırma yapılmış olup 7 adet yumurtanın sınıfının yanlış olduğu tespit edilmiştir. Dolayısıyla başarı oranı %92,85'dır. Alınan görüntüde, yumurta kabuğu dışında kalan nesnelerin toplam piksel sayısının 80'den büyük olması durumunda yumurta kusurlu olarak kabul edilmiştir. Kusurlu olmayan yumurtalarda, piksel sayısı 12200'den küçük olan yumurtalar küçük, 12200 ile 13000 piksel arasında olanlar orta, 13000 ile 13800 piksel arasında olanlar büyük, 13800 pikselden büyük olanlar ise çok büyük olarak kabul edilmiş ve eşik değerleri programa girilmiştir.

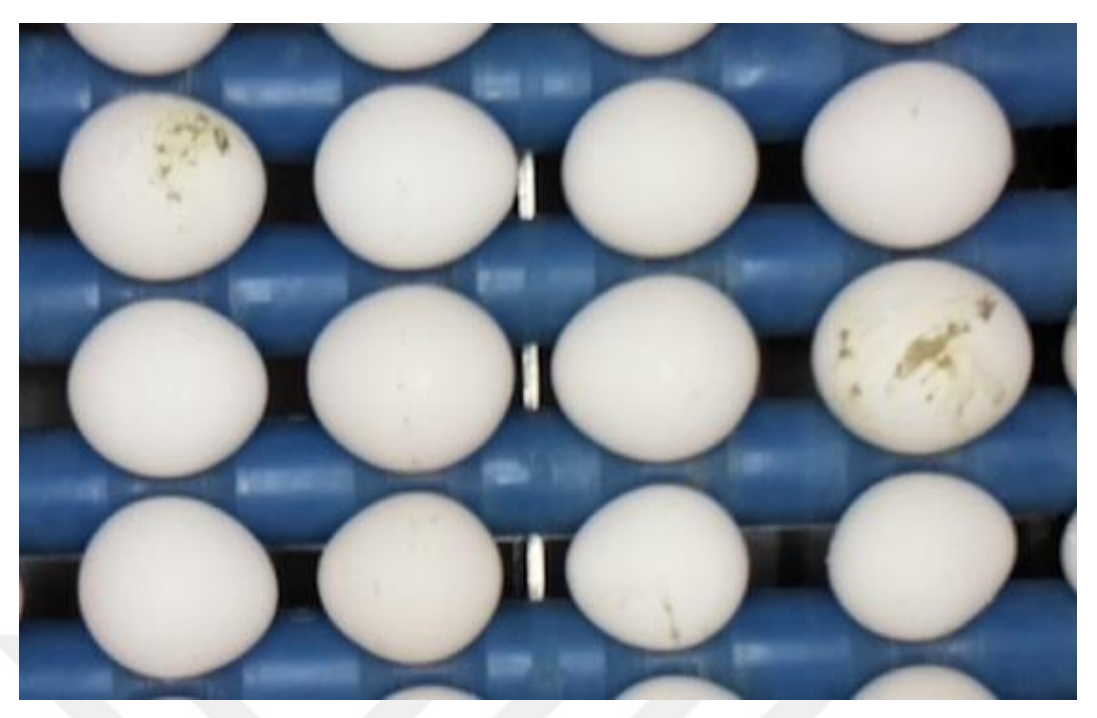

**Şekil 4.3.** 1280x720 çözünürlükte alınan görüntü

800x600 çözünürlükte yapılan çalışmada, Şekil 4.4'te görülen 12 adet yumurtanın görsel analizinin ortalama 0,66 saniyede gerçekleştiği görülmüştür. Bu çözünürlük için kullanılan 120 adet yumurtadan 17 tanesi kusurlu yumurta olarak belirlenmiştir. Ancak gerçekte kusurlu yumurta sayısının 23 tane olduğu tespit edilmiştir. Dolayısıyla sistemin 800x600 çözünürlük için kusurlu yumurta belirlemedeki başarı oranı %73,9'dir. Kalan 97 yumurta için alınan görüntülerde piksel sayısına göre sınıflandırma yapılmış olup 28 adet yumurtanın sınıfının yanlış olduğu tespit edilmiştir. Dolayısıyla başarı oranı %71,13'dür. Alınan görüntüde, yumurta kabuğu dışında kalan nesnelerin toplam piksel sayısının 35'den büyük olması durumunda yumurta kusurlu olarak kabul edilmiştir. Kusurlu olmayan yumurtalarda, piksel sayısı 6100'den küçük olan yumurtalar küçük, 6100 ile 6800 piksel arasında olanlar orta, 6800 ile 7300 piksel arasında olanlar büyük, 7300 pikselden büyük olanlar ise çok büyük olarak kabul edilmiş ve eşik değerleri programa girilmiştir.

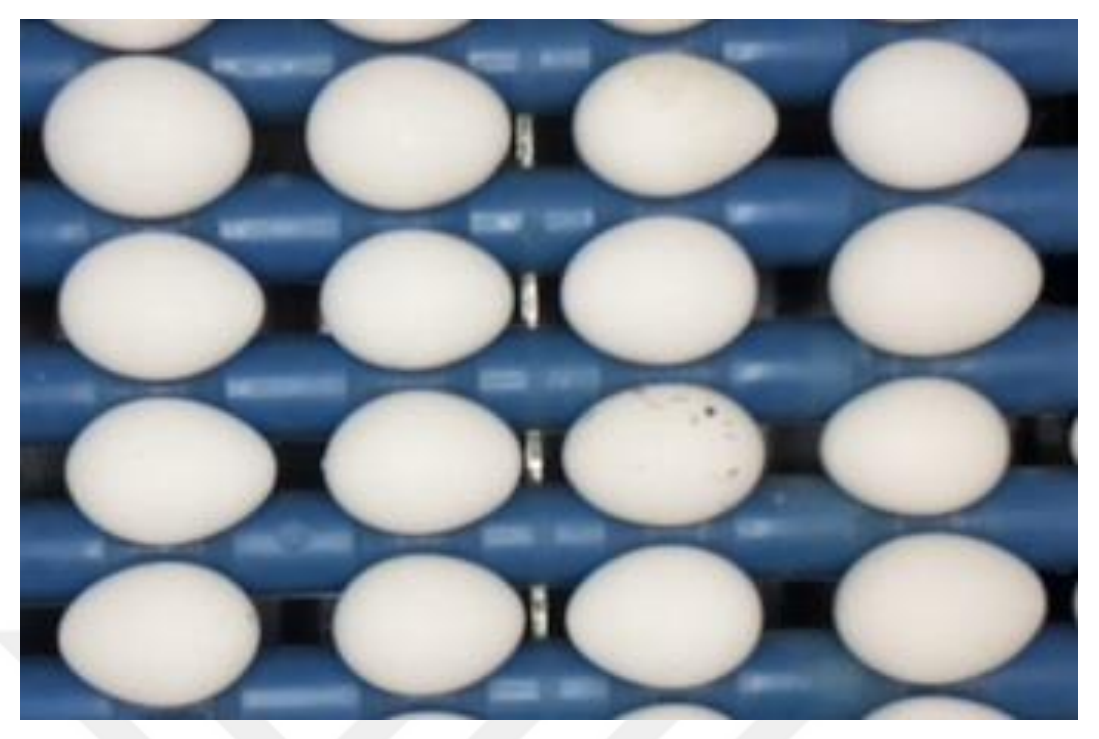

**Şekil 4.4.** 800x600 çözünürlükte alınan görüntü

Çizelge 4.1'de farklı çözünürlüklerde elde edilen verilerin karşılaştırılması tablo halinde verilmiştir. Kusur belirlemede en başarısız olan % 73,9 ile 800x600 çözünürlükte elde edilen görüntüler olurken, diğer çözünürlükte alınan görüntülerin kusur belirleme oranları aynı olup %100 başarı sağlanmıştır. Görüntü analiz hızı açısından ise en başarılı olan 800x600 çözünürlükte elde edilen görüntüler olmuştur. Dolayısıyla çözünürlük azaldıkça süre azalmış, analiz hızı artmıştır. Boyutsal sınıflandırma açısından en başarılı olan 1280x720 çözünürlükte alınan görüntüler olmuştur. Çözünürlük arttıkça sınıflandırma başarısının artması beklenirken, 1920x1080 çözünürlükte alınan görüntü, boyutsal sınıflandırma açısından 1280x720 çözünürlükte alınan görüntüden düşük performans göstermiştir. Bu durumun nedeni sistemde bulunan bant hızının görüntü alma süresiyle uyumsuz olmasıdır. Tüm bu karşılaştırmalar sonucu yapılan sistemde en iyi performans gösteren görüntü 1280x720 çözünürlükte olan görüntüler olmuştur.

Kusurlu yumurta analizi başarısı, görüntü işleme teknikleri kullanılarak tespit edilen kusurlu yumurta sayısının, yumurta tasnif sisteminden elde edilen kusurlu yumurta sayısına bölümüyle bulunur (Eşitlik 4.1).

Kusurlu Yumurta Analiz Başarısı (KYAB)

Görüntü İşleme Teknikleriyle Belirlenen Kusurlu Yumurta Sayısı (GİKY) Tasnif Sistemi Tarafından Belirlenen Kusurlu Yumurta Sayısı (TSKY)

$$
KYAB = \frac{GlKY}{TSKY}x100\tag{4.1}
$$

Toplam boyutsal analiz başarısı, görüntü işleme teknikleriyle yapılan boyutsal sınıflandırma işlemi sonucunun, yumurta tasnif sistemi tarafından yapılan sınıflandırma sonucuna bölümüyle bulunur (Eşitlik 4.2).

Toplam boyutsal Analiz Başarısı (TBAB)

Görüntü İşleme Teknikleriyle Yapılan Boyutsal Sınıflandırma İşlemi(GİBS)

Yumurta Tasnif Sistemi Tarafından Yapılan Boyutsal Sınıflandırma İşlemi (YTBS)

$$
TBAB = \frac{GIBS}{YTBS}x100
$$

 $(4.2)$ 

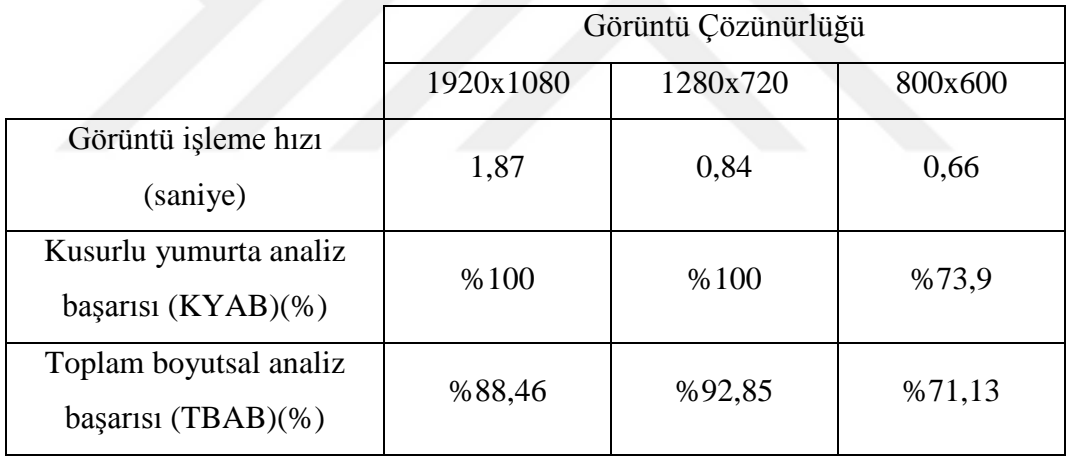

**Çizelge 4.1.** Farklı çözünürlükte alınan görüntülere ait karşılaştırma tablosu

(Yumurta tasnif sisteminde kullanılan makina hata oranı %3'tür.)

## <span id="page-51-0"></span>**5. SONUÇLAR VE ÖNERİLER**

#### <span id="page-51-1"></span>**5.1 Sonuçlar**

Yapılan tez çalışmasında üç farklı çözünürlük değeri için gerçek zamanlı yumurta tasnif uygulaması yapılmıştır. 1920x1080, 1280x720, 800x600 görüntü çözünürlükleri için yapılan uygulamalarda, 1280x720 piksel değerinde alınan görüntüde en iyi başarı yakalanmıştır. Uygulama, Raspberry Pi tek kart bilgisayarı kullanılarak yapılmıştır. Raspberry Pi tek kart bilgisayarından en yüksek performansta yararlanabilmek için Raspbian işletim sistemi kullanılmış ve son yıllarda popüler olan Python programlama dili tercih edilmiştir. OpenCV kütüphanesi yüklenerek sistem görüntü işleme uygulamaları yapmak için oldukça hızlı bir platform haline gelmiştir. Yapılan uygulamanın mevcut taşıma sistemine entegre edilmesiyle, görüntü işleme temelli yumurta tasnif sistemi yapılabilmektedir.

Yapılan tez çalışması gerçek zamanlı olarak, Çorum ili Kip Tavukçuluk Tesislerinde uygulanmıştır. Kip Tavukçuluk Tesisleri 1990 yılında kurulmuş olup, 2015 yılında üretim miktarlarının artması sonucu yumurta tasnif makinesiyle üretime geçmişlerdir. Tesis günlük 200 - 250 bin yumurta üretim kapasitesine sahiptir. Tesiste bulunan mevcut tasnif sisteminde kusurlu yumurtalar işçiler yardımıyla ayrılmaktadır. Boyutsal sınıflandırma ise, yumurtaların yük hücreleri (loadcell) yardımıyla tartılmasıyla yapılmaktadır. Çizelge 5.1'de verilen sıralamada, Türkiye'de yumurta üretimi açısından önemli bir yere sahip olan Çorum ilinin, 2018 verilerine göre yumurta üretim kapasite bakımından 4.sırada yer aldığı görülmektedir.

| Kapalı Ticari Yumurtacı |               |                |              |            |  |  |
|-------------------------|---------------|----------------|--------------|------------|--|--|
| Sıra                    | <i>i</i> ller | İşletme Sayısı | Kümes Sayısı | Kapasite   |  |  |
|                         | Afyon         | 117            | 581          | 25.577.587 |  |  |
| 2                       | Konya         | 133            | 421          | 20.659.486 |  |  |
| 3                       | Manisa        | 33             | 161          | 11.133.606 |  |  |
| 4                       | Corum         | 50             | 199          | 7.286.474  |  |  |
| 5                       | Kayseri       | 73             | 186          | 7.079.004  |  |  |

**Çizelge 5.1.** Kapasitelerine Göre Kapalı Ticari Yumurtacı İl Sıralaması(Yum-Bir, 2019)

Kusurlu yumurtaların analizinde ve yumurtaların sınıflandırılmasında görüntü işleme tekniklerinin kullanılmasıyla; işçi maliyetlerinin düşürülmesi, yapılan hataların azaltılması sağlanabilmektedir. Makine ve otomasyon sistemleriyle yapılan yumurta tasnif işleminde, kusurlu yumurta tespiti ve yumurta sınıflandırma işlemleri ayrı bölümlerde yapılmaktadır. Bu nedenle yumurta tasnifinin iki ayrı bölümde yapılması üretim maliyetini artırmaktadır. Sınıflandırma işlemi loadcell'ler (yük hücreleri) yardımıyla yumurtalar tartılarak yapıldığından, loadcell'lerin (yük hücreleri) belirli periyotlarda kalibrasyonlarının yapılması gerekmektedir. Kalibrasyon süresince sistemin durdurulması zaman kaybına neden olmaktadır. Bu tez çalışması için görüntü işleme teknikleri kullanılarak yapılan yumurta analizinde, kusurlu yumurta tespiti ve yumurtaların boyutsal analizi ile sınıflandırma işlemi aynı görüntü üzerinde yapılmaktadır. Dolayısıyla bu sistemin çalışması üretici firmalar için elverişli olacaktır.

Son yıllarda kullanımı giderek yaygınlaşan tek kart bilgisayarların performansındaki gelişmeler, görüntü işleme uygulamalarında avantaj sağlamaktadır. Normal bilgisayarlara göre maliyetinin düşük, boyutunun küçük olması ve sağladığı çevre birimleri nedeni ile bu çalışma için tercih edilmiştir.

### <span id="page-52-0"></span>**5.2 Öneriler**

Bu tez çalışması için farklı çözünürlükte görüntüler ile yapılan sınıflandırma işlemindeki hataların, yumurta sınıfının geçiş yapıldığı değerlere yakın sınırlarda olduğu görülmüştür. Bu durumun yumurtaların kabuk yapısından kaynaklanabileceği düşünülmektedir. Yapılan çalışmada görüntüden alınan piksel değerinin ortamın ışığı ve tesislerdeki yumurta taşıma sisteminin hızından oldukça fazla etkilendiği, dolayısıyla sabit ışık ve bant hızında boyutsal analiz hata oranının azaldığı görülmüştür.

Görüntü alma sisteminin, sistemde yer alan hareketli mekanik aksam ile herhangi bir temasının olmaması gerekmektedir. Kamera mekanik sistemlerden kaynaklı titreşimlerden etkilenerek, görüntülerde gürültü oluşumuna neden olmaktadır.

Görsel analiz ile yumurta tasnifi yapan işletmeler yeni bir mekanik sistem tasarlayarak sisteme dahil etmek istediklerinde, yapılan bu uygulamada kullanılan Raspberry Pi tek kart bilgisayarı, bu mekanik sistemle uyumlu olacak şekilde çalışabilmektedir.

Arka plan bastırma işlemi esnasında sisteme girilen eşik değerleri değiştirilerek, farklı renklerde yumurta kabuklarının görüntüden ayrılması, kusur ve boyut analizinin yapılması sağlanabilir.

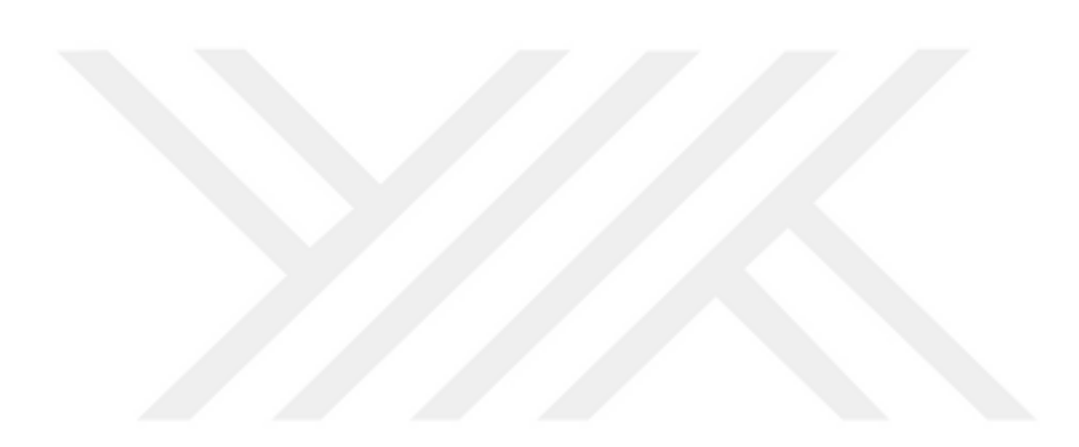

.

- <span id="page-54-0"></span>Chernov V., Alander J., Bochko V., 2015, "Integer-based accurate conversion between RGB and HSV color spaces", Computers and Electrical Engineering 46 (2015) 328–337
- Dehrouyeh MH., Omid M., Ahmadi H., Mohtasebi SS. and Jamzad M., 2010, Grading and quality inspection of defected eggs using machine vision, International Journal of Advance Science and Technology, vol.16
- De Ketelaere B., Coucke P. and De Baerdemaeker J., 2000, Eggshell crack detection based on acoustic resonance frequency analysis, Journal of Agricultural Engineering Research, 76(2): 157-163p
- Elster RT. ve Goodrum JW., 1991, Detection of cracks in eggs using machine vision, Transactions of the Asae, 35(4): 307-312p
- Elster RT. and Goodrum JW., 1992, Machine vision for crack detection in rotating eggs, Transactions of the Asae, 34(1): 1323-1328p
- Garcia-Alegre MC., Ribeiro A., Guinea D. and Cristobal G.., 1996, Eggshell defects detection based on color processing, Instituto de Optice, Spanish Council for Scientific Research, Madrid-Spain
- Gonzalez R. C., Woods R. E., 2008, Digital Image Processing-Third Edition, Pearson Education, Inc, publishing as Prentice Hall
- Jindal VK. and Sritham E., 2003, Detection eggshell cracks by acoustic impulse response and artificial neural networks, ASAE Annual International Meeting, Las Vegas
- Ju-Jin Zhang, 2017, Image Engineering, Volume 1, Image Processing, Berlin, [Germany] : De Gruyter. 2017
- K. Antonelli et al., Displacement measurement, linear and angular, in: J.G. Webster (Ed.), The Measurement. Instrumentation and Sensors Handbook, CRC Press, Boca Raton, FL, 1999 (Chapter 6)
- Lawrence K.C., S.C. Yoon, D.R. Jones, G.W. Heitschmidt,B.Park,W.R. Windham, 2009 , Modified Pressure System For Imaging Egg Cracks, American Society Of Agriccultural And Biological Engineers Issn 0001-2351, Vol.52(3):983-990.
- Lunadei L., Ruiz-Garcia L., Bodria L. and Guidetti R.., 2011, Automatic identification of defects on eggshell through a multispectral vision system, Food Bioprocess Technology, 5(8):3042-3050p
- Mertens, K., B. De Ketelaere, B. Kamers, F. R. Bamelis, B. J. Kemps, E. M. Verhoelst, J. G. De Baerdemaeker and E. M. Decuypere. 2005, Dirt Detection on Brown Eggs by Means of Color Copmuter Vision, Poultry Science Association Inc. 84, 1653- 1659.
- Nakano K., Usui Y., Motonaga Y., 2001, Development of Non-Destructive Detection System for Abnormal Eggs, 3rd IFAC/CIGR Workshop on Control Applications in Post-Harvest and Processing Technology, Tokyo, Japan, 71-76p
- Omid M., Soltani M., Dehrouyeh MH., Mohtasebi SS. and Ahmadi H., 2013, An Expert egg grading system based on machine vision and artificial intelligence techniques, Journal of Food Engineering, 118(1):70-77p
- Patel VC., McClendon RW. and Goodrum JW.,1998, Color computer vision and artificial neural networks for the detection of defects in poultry eggs, Artificial Intelligence Review, 163-176p
- Pourezza H.R., Pourezza R.S., Fazeli S., Tagzadeh B., 2008, Automatic Detection Of Eggshell Defects Based On Machine Vision. journal of animal and Vetrinary Advances 7(10), Medwell Journals, ISSN: 1680-5593, , 1200-1203.
- Resmi Gazete, 2014, Gıda Tarım ve Hayvancılık Bakanlığından: Türk Gıda Kodeksi Yumurta Tebliği (2014/55), [http://www.resmigazete.gov.tr/eskiler/2014/12/20141220-5.htm:](http://www.resmigazete.gov.tr/eskiler/2014/12/20141220-5.htm) [10 Nisan 2019].
- Smith*,* A. R., 1978*, "*Color Gamut Transform Pairs*".* SIGGRAPH 78 Conference Proceedings*.* 1978, pp. 12–19.
- Tüik, 2019, Türkiye İstatistik Kurumu, Hayvancılık İstatistikleri, Kümes Hayvanları, Tavuk Yumurtası Sayısı
- Vincent O. R., Folorunso O., 2009, A Descriptive Algorithm for Sobel Image Edge Detection, Proceedings of Informing Science & IT Education Conference (InSITE) 2009
- Yum-Bir, 2018, Yumurta Üreticileri Merkezi 2018 Yılı Sektör Verileri, <https://www.yum-bir.org/UserFiles/File/yumurta-veriler2019web.pdf> : [13 Ekim 2018].
- Web1, 2014, Yumurta toplama, [https://www.ntv.com.tr/ekonomi/yumurtaya-28-gun](https://www.ntv.com.tr/ekonomi/yumurtaya-28-gun-kosulu,F7uiJ4ClY0eQ8jXAxn6UvA)[kosulu,F7uiJ4ClY0eQ8jXAxn6UvA:](https://www.ntv.com.tr/ekonomi/yumurtaya-28-gun-kosulu,F7uiJ4ClY0eQ8jXAxn6UvA) [13 Ekim 2018].
- Web2, 2018, Otomatik Yumurta Tasnif ve Paketleme Makinesi, Moba, [https://www.moba.net/page/en/Products/Detail/omnia-px/5:](https://www.moba.net/page/en/Products/Detail/omnia-px/5) [15 Ekim 2018].
- Web3, 2018, Akustik algılayıcılarla yumurta kabuğu çatlakları tespit etme sistemi, Moba, [https://www.moba.net/page/en/Products/Detail/moba-grader-options/765:](https://www.moba.net/page/en/Products/Detail/moba-grader-options/765) [20 Ekim 2018].
- Web4, 2019, Camera Module V2, The Raspberry Pi Camera Module v2 replaced the original Camera Module in April 2016, [https://www.raspberrypi.org/products/camera-module-v2/:](https://www.raspberrypi.org/products/camera-module-v2/) [15 Ocak 2019].
- Web5, 2019, Raspberry Pi 3 Model B+, The latest revision of our third-generation single-board computer, [https://www.raspberrypi.org/products/raspberry-pi-3](https://www.raspberrypi.org/products/raspberry-pi-3-model-b-plus/) [model-b-plus/:](https://www.raspberrypi.org/products/raspberry-pi-3-model-b-plus/) [15 Ocak 2019].
- Web6, 2019, Convert from HSV to RGB Color Space, [https://www.mathworks.com/help/images/convert-from-hsv-to-rgb-color](https://www.mathworks.com/help/images/convert-from-hsv-to-rgb-color-space.html)[space.html,](https://www.mathworks.com/help/images/convert-from-hsv-to-rgb-color-space.html) [20 Şubat 2019].
- Xin Zhang, Wang Dahu, 2019, Application of Artificial Intelligence Algorithms in Image Processing, J. Vis. Commun. Image R. (2019), doi: <https://doi.org/10.1016/j.jvcir.2019.03.004>

# <span id="page-57-0"></span>**EKLER**

**EK-1** 1920x1080 Çözünürlükte alınan görüntüden elde edilen yumurta sınıflandırma tablosu

| Yumurt                       | <b>Temiz</b>   | <b>Kusurlu</b> | <b>Tartim</b>   | <b>Kamera</b>    | <b>Tartım</b> |           |
|------------------------------|----------------|----------------|-----------------|------------------|---------------|-----------|
| $\mathbf a$                  | Alan           | Alan           | <b>Sonucu</b>   | Ölçüm            | Ölçüm         | Süre (ms) |
|                              | (piksel)       | (piksel)       | (gram)          | Sınıfı           | Sınıfı        |           |
| $\mathbf{1}$                 | 28039          |                | 69              | L                | L             |           |
| $\overline{2}$               |                | 351            |                 |                  |               | 1978      |
| $\mathfrak{Z}$               | 21518          |                | 56              | M                | M             |           |
| $\overline{4}$               | 21870          |                | 59              | $\mathbf M$      | $\mathbf M$   |           |
| $\sqrt{5}$                   | 27906          |                | 64              | L                | L             |           |
| $\sqrt{6}$<br>$\overline{7}$ | 26795          |                | 64<br>63        | L                | L<br>L        | 1685      |
| $\,8\,$                      | 22703<br>27120 |                |                 | M                | L             |           |
| 9                            | 23847          |                | 68<br>55        | L<br>$\mathbf M$ | $\mathbf M$   |           |
| 10                           |                | 269            |                 |                  |               |           |
| 11                           |                | 187            |                 |                  |               | 2092      |
| 12                           | 23279          |                | 63              | M                | L             |           |
| 13                           | 27854          |                | $\overline{65}$ | $\mathbf{L}$     | L             |           |
| 14                           | 23146          |                | 59              | $\mathbf M$      | $\mathbf M$   |           |
| 15                           | 29032          |                | 82              | XL               | XL            | 1904      |
| 16                           | 21683          |                | $\overline{57}$ | $\mathbf M$      | $\mathbf{M}$  |           |
| 17                           | 21880          |                | 59              | $\mathbf M$      | $\mathbf M$   |           |
| 18                           | 27103          |                | 68              | L                | L             |           |
| 19                           |                | 262            |                 |                  |               | 1576      |
| 20                           | 21565          |                | 52              | M                | S             |           |
| 21                           |                | 254            |                 |                  |               |           |
| 22                           | 27765          |                | 68              | L                | L             |           |
| 23                           | 20966          |                | 51              | ${\bf S}$        | ${\bf S}$     | 2125      |
| 24                           | 20599          |                | 47              | ${\bf S}$        | ${\bf S}$     |           |
| 25                           | 23168          |                | 60              | $\mathbf M$      | $\mathbf M$   |           |
| 26                           |                | 131            |                 |                  |               |           |
| 27                           | 22482          |                | 56              | $\mathbf M$      | $\mathbf M$   | 1772      |
| 28                           |                | 284            |                 |                  |               |           |
|                              |                |                |                 |                  | L             |           |
| 29                           | 25115          |                | 67              | L                |               |           |
| 30                           | 29133          |                | 80              | XL               | XL            | 1646      |
| 31                           | 29037          |                | 73              | XL               | $\mathbf{XL}$ |           |
| 32                           | 28082          |                | 68              | $\mathbf L$      | L             |           |
| 33                           | 28370          |                | 72              | L                | L             |           |
| 34                           | 27198          |                | $72\,$          | L                | L             | 1985      |
| 35                           | 24310          |                | 59              | $\mathbf M$      | M             |           |
| 36                           | 21531          |                | 58              | M                | M             |           |
| 37                           |                | 442            |                 |                  |               |           |
| 38                           | 21170          |                | 48              | ${\bf S}$        | ${\bf S}$     |           |
| 39                           | 23443          |                | 55              | M                | $\mathbf M$   | 2111      |
| 40                           | 21075          |                | 50              | ${\bf S}$        | ${\bf S}$     |           |
| 41                           | 26577          |                | 70              | L                | L             |           |
| 42                           | 27286          |                | 66              | $\mathbf{L}$     | L             |           |
| 43                           | 23950          |                | 58              | M                | M             | 1682      |
| 44                           | 25414          |                | 73              | L                | <b>XL</b>     |           |
|                              |                |                |                 |                  |               |           |

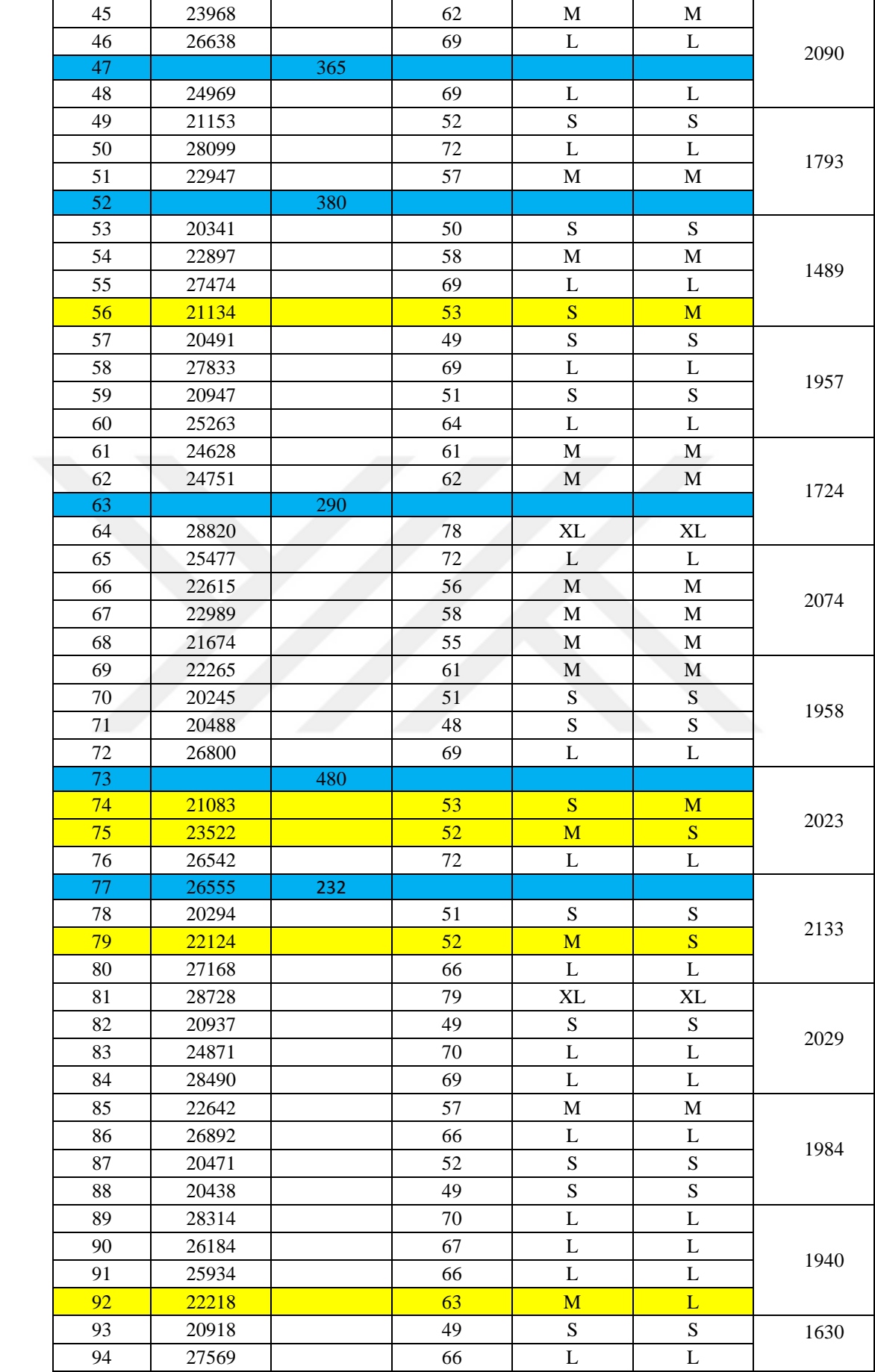

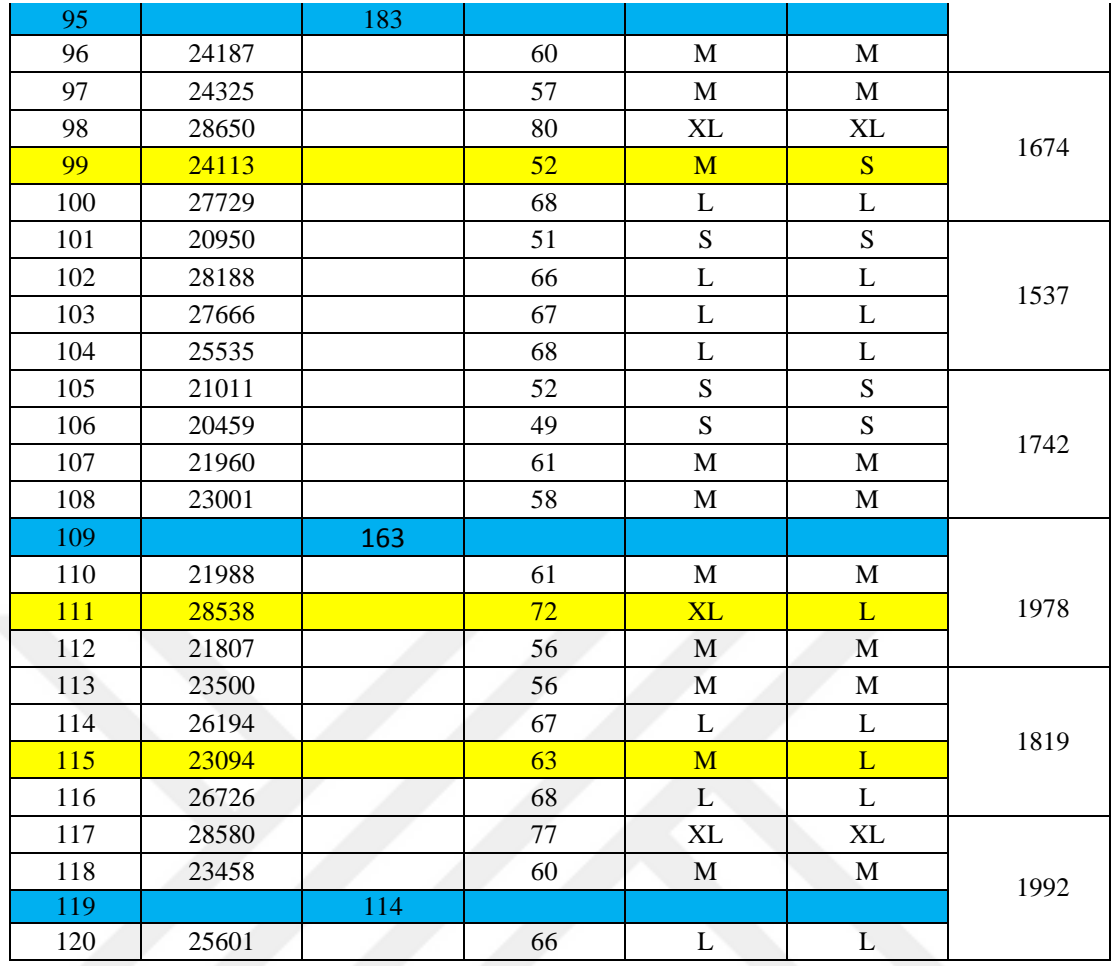

| Yumurt<br>a     | <b>Temiz</b><br><b>Alan</b><br>(piksel) | <b>Kusurlu</b><br><b>Alan</b><br>(piksel) | Tartım<br>Sonucu<br>(gram) | <b>Kamera</b><br>Ölçüm<br>Sınıfı | <b>Tartim</b><br>Ölçüm<br>Sınıfı | Süre (ms) |
|-----------------|-----------------------------------------|-------------------------------------------|----------------------------|----------------------------------|----------------------------------|-----------|
| $\mathbf{1}$    | 12792                                   |                                           | 63                         | M                                | L                                |           |
| $\overline{2}$  | 12783                                   |                                           | 55                         | M                                | $\mathbf M$                      |           |
| $\overline{3}$  | 12435                                   |                                           | 54                         | $\mathbf{M}$                     | $\mathbf M$                      | 837       |
| $\overline{4}$  |                                         | 188                                       |                            |                                  |                                  |           |
| 5               | 12547                                   |                                           | 59                         | $\mathbf M$                      | $\mathbf M$                      |           |
| 6               |                                         | 141                                       |                            |                                  |                                  |           |
| $\tau$          | 13379                                   |                                           | 66                         | L                                | L                                | 744       |
| $\overline{8}$  | 11875                                   |                                           | 48                         | $\overline{S}$                   | $\overline{S}$                   |           |
| 9               | 13852                                   |                                           | 76                         | XL                               | $\mathbf{XL}$                    |           |
| 10              | 12130                                   |                                           | 49                         | ${\bf S}$                        | ${\bf S}$                        |           |
| 11              | 13730                                   |                                           | 67                         | $\mathbf L$                      | $\mathbf L$                      | 738       |
| 12              |                                         | 189                                       |                            |                                  |                                  |           |
| 13              | 13222                                   |                                           | 69                         | L                                | L                                |           |
| 14              | 11686                                   |                                           | 50                         | $\overline{S}$                   | $\overline{S}$                   |           |
| 15              | 14096                                   |                                           | 76                         | XL                               | $\overline{\text{XL}}$           | 833       |
| 16              | 13841                                   |                                           | 81                         | XL                               | $\mathbf{XL}$                    |           |
| 17              | 12135                                   |                                           | 53                         | $\overline{\mathbf{S}}$          | M                                |           |
| 18              | 14202                                   |                                           | 75                         | XL                               | XL                               |           |
| 19              | 13593                                   |                                           | 64                         | L                                | $\mathbf{L}$                     | 736       |
| 20              |                                         | 98                                        |                            |                                  |                                  |           |
| 21              | 14514                                   |                                           | 75                         | XL                               | <b>XL</b>                        |           |
| 22              | 12914                                   |                                           | 57                         | $\mathbf M$                      | M                                |           |
|                 |                                         |                                           |                            |                                  |                                  | 722       |
| 23              | 12770                                   |                                           | 58                         | $\mathbf{M}$                     | $\mathbf M$                      |           |
| 24              | 14165                                   |                                           | 79                         | XL                               | XL                               |           |
| 25              |                                         | 159                                       |                            |                                  |                                  |           |
| 26              | 12632                                   |                                           | 56                         | $\mathbf M$                      | $\mathbf M$                      | 721       |
| 27              | 13913                                   |                                           | 74                         | XL                               | $\mathbf{XL}$                    |           |
| 28              | 14352                                   |                                           | 82                         | XL                               | XL                               |           |
| 29              | 12836                                   |                                           | 61                         | $\mathbf M$                      | $\mathbf M$                      |           |
| $\overline{30}$ |                                         | 131                                       |                            |                                  |                                  | 788       |
| 31              | 13821                                   |                                           | 77                         | XL                               | XL                               |           |
| 32              |                                         | 182                                       |                            |                                  |                                  |           |
| 33              | 14363                                   |                                           | 78                         | XL                               | XL                               |           |
| 34              | 14480                                   |                                           | 81                         | XL                               | XL                               |           |
| 35              | 12736                                   |                                           | 55                         | $\mathbf M$                      | $\mathbf M$                      | 846       |
| 36              |                                         | 103                                       |                            |                                  |                                  |           |
| 37              |                                         | 122                                       |                            |                                  |                                  |           |
| 38              | 12158                                   |                                           | 50                         | ${\bf S}$                        | ${\bf S}$                        |           |
| 39              | 14275                                   |                                           | 77                         | XL                               | XL                               | 890       |
| 40              | 11729                                   |                                           | 53                         | $S_{\parallel}$                  | M                                |           |
| 41              | 11717                                   |                                           | 49                         | ${\bf S}$                        | ${\bf S}$                        |           |
|                 |                                         |                                           |                            |                                  |                                  |           |
| 42              | 13288                                   |                                           | 66                         | $\mathbf{L}$                     | $\mathbf L$                      | 834       |
| 43              |                                         | 219                                       |                            |                                  |                                  |           |
| 44              | 12135                                   |                                           | 50                         | ${\bf S}$                        | ${\bf S}$                        |           |
| 45              | 14535                                   |                                           | 76                         | XL                               | $\mathbf{XL}$                    |           |
| 46              | 14595                                   |                                           | 80                         | XL                               | XL                               | 858       |
| 47              | 13121                                   |                                           | 66                         | L                                | L                                |           |
| 48              | 13421                                   |                                           | 73                         | $\overline{L}$                   | <b>XL</b>                        |           |

**EK-2** 1280x720 Çözünürlükte alınan görüntüden elde edilen yumurta sınıflandırma tablosu

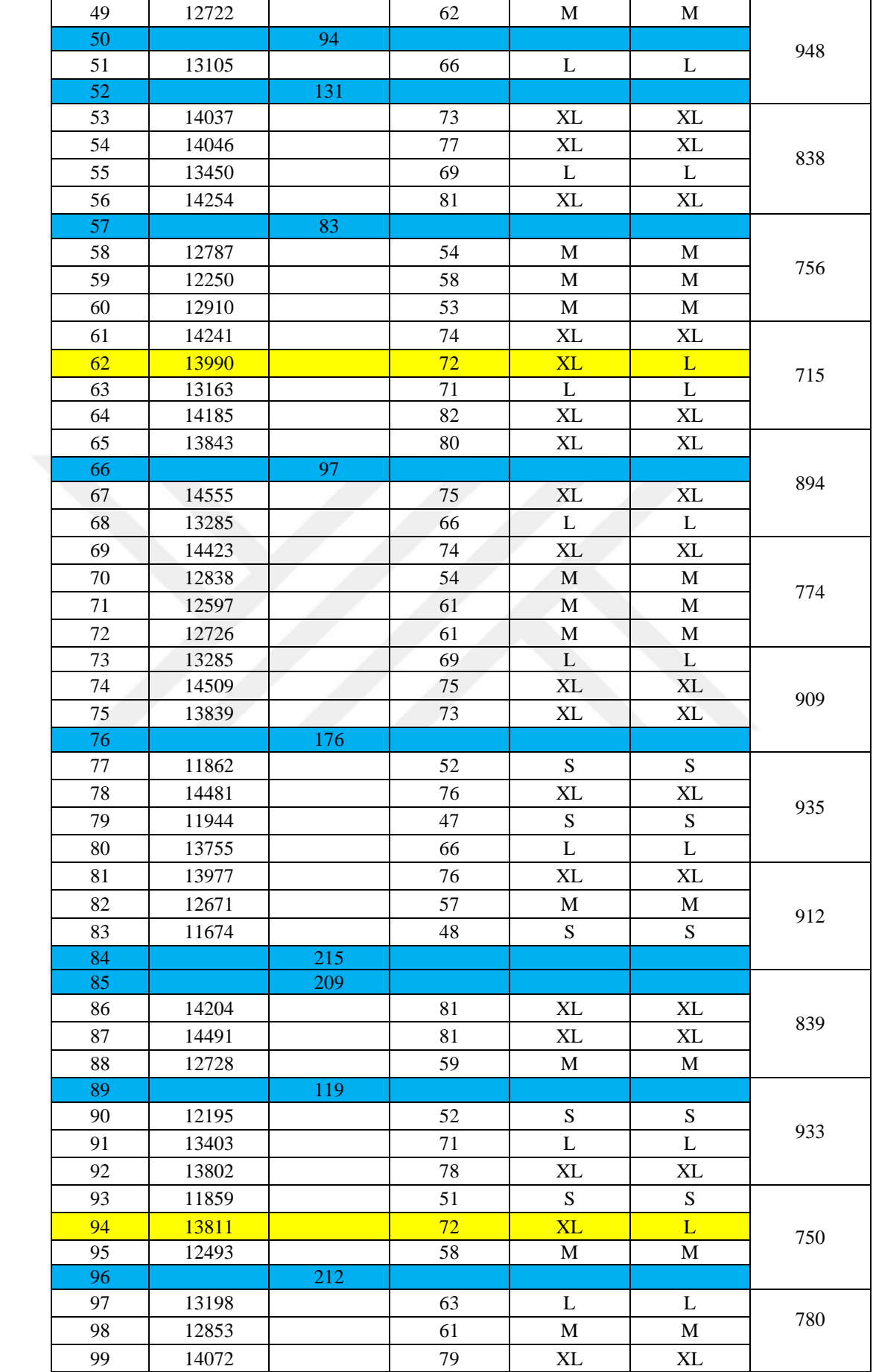

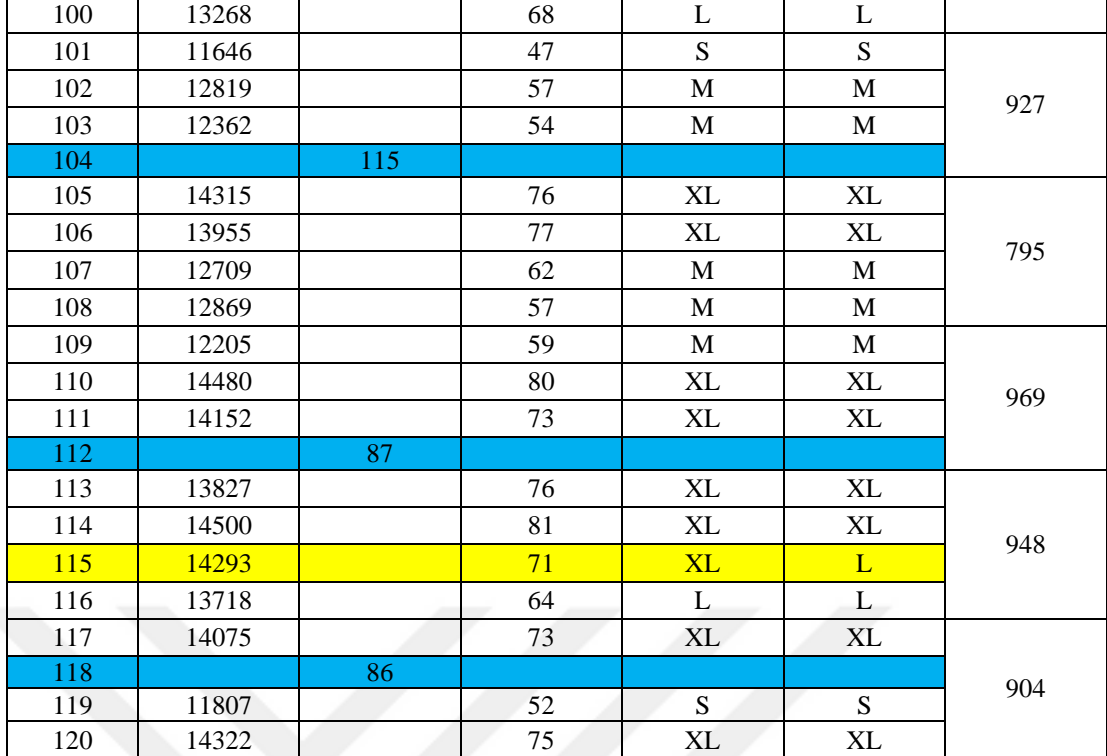

| Yumurt<br>a      | <b>Temiz</b><br>Alan<br>(piksel) | Kusurlu<br>Alan<br>(piksel) | Tartım<br><b>Sonucu</b><br>(gram) | <b>Kamera</b><br>Ölçüm<br><b>Sinifi</b> | <b>Tartim</b><br>Ölçüm<br>Sınıfı | Süre (ms) |
|------------------|----------------------------------|-----------------------------|-----------------------------------|-----------------------------------------|----------------------------------|-----------|
| 1                | 7723                             |                             | 81                                | XL                                      | XL                               |           |
| $\mathfrak{2}$   | 6771                             |                             | 59                                | $\mathbf M$                             | $\mathbf M$                      |           |
| $\overline{3}$   | 6147                             |                             | $\overline{59}$                   | $\mathbf M$                             | $\mathbf M$                      | 607       |
| $\overline{4}$   | 7496                             |                             | 79                                | XL                                      | XL                               |           |
| $\overline{5}$   | 7656                             |                             | 80                                | XL                                      | XL                               |           |
| 6                | 7021                             |                             | 66                                | Ĺ                                       | L                                |           |
| $\boldsymbol{7}$ | 6130                             |                             | 56                                | $\mathbf M$                             | $\mathbf M$                      | 615       |
| $\overline{8}$   | 6713                             |                             | 57                                | $\mathbf{M}$                            | $\mathbf M$                      |           |
| $\overline{9}$   |                                  | 89                          |                                   |                                         |                                  |           |
| 10               |                                  | 95                          |                                   |                                         |                                  | 600       |
| 11               | 6968                             |                             | 64                                | L                                       | L                                |           |
| 12               | 6081                             |                             | 53                                | $\overline{\mathbf{S}}$                 | M                                |           |
| 13               | 7196                             |                             | 70                                | $\overline{L}$                          | L                                |           |
| 14               | 6652                             |                             | 63                                | M                                       | L                                | 797       |
| 15               | 6693                             |                             | 54                                | $\mathbf M$                             | $\mathbf M$                      |           |
| 16               | 5904                             |                             | 49                                | ${\bf S}$                               | ${\bf S}$                        |           |
| 17               | 6773                             |                             | 56                                | $\mathbf M$                             | $\mathbf M$                      |           |
| 18               | 6538                             |                             | 57                                | $\mathbf M$                             | $\mathbf M$                      | 698       |
| 19               | 7617                             |                             | 78                                | $\overline{\text{XL}}$                  | $\overline{\text{XL}}$           |           |
| 20               | 6916                             |                             | 70                                | $\mathbf L$                             | $\mathbf L$                      |           |
| 21               | 7047                             |                             | 67                                | $\mathbf L$                             | L                                |           |
| 22               | 6753                             |                             | 63                                | M                                       | L                                |           |
| 23               | 5879                             |                             | 48                                | S                                       | S                                | 550       |
| 24               |                                  | 77                          |                                   |                                         |                                  |           |
| 25               | 6875                             |                             | 71                                | L                                       | L                                |           |
| 26               | 6470                             |                             | 52                                | M                                       | S                                |           |
| 27               | 6146                             |                             | 56                                | $\mathbf M$                             | $\mathbf M$                      | 660       |
| 28               | 7548                             |                             | 79                                | XL                                      | XL                               |           |
| 29               | 6931                             |                             | 65                                | L                                       | L                                |           |
| 30               |                                  | 40                          |                                   |                                         |                                  |           |
| 31               | 6987                             |                             | 69                                | L                                       | L                                | 596       |
| 32               | 6279                             |                             | 63                                | M                                       | L                                |           |
| 33               | 5953                             |                             | 51                                | ${\bf S}$                               | ${\bf S}$                        |           |
| 34               | 5842                             |                             | 51                                | $\mathbf S$                             | ${\bf S}$                        |           |
| 35               |                                  | 99                          |                                   |                                         |                                  | 563       |
| 36               | 6175                             |                             | 56                                | M                                       |                                  |           |
| 37               | 6031                             |                             | 51                                | ${\bf S}$                               | M<br>${\bf S}$                   |           |
| 38               | 6209                             |                             | 57                                |                                         | $\mathbf M$                      |           |
|                  |                                  |                             |                                   | M                                       |                                  | 639       |
| 39               |                                  | 64                          |                                   |                                         |                                  |           |
| 40               | 6256                             |                             | 58                                | M                                       | M                                |           |
| 41               | 7518                             |                             | 74                                | XL                                      | $\mathbf{XL}$                    |           |
| 42               | 7727                             |                             | 78                                | XL                                      | XL                               | 611       |
| 43               | 6983                             |                             | 73                                | L                                       | <b>XL</b>                        |           |
| 44               | 6004                             |                             | 48                                | ${\bf S}$                               | ${\bf S}$                        |           |
| 45               | 7407                             |                             | 72                                | <b>XL</b>                               | L                                |           |
| 46               | 5968                             |                             | 51                                | ${\bf S}$                               | ${\bf S}$                        | 566       |
| 47               | 6860                             |                             | 68                                | L                                       | L                                |           |

**EK-3** 800x600 Çözünürlükte alınan görüntüden elde edilen yumurta sınıflandırma tablosu

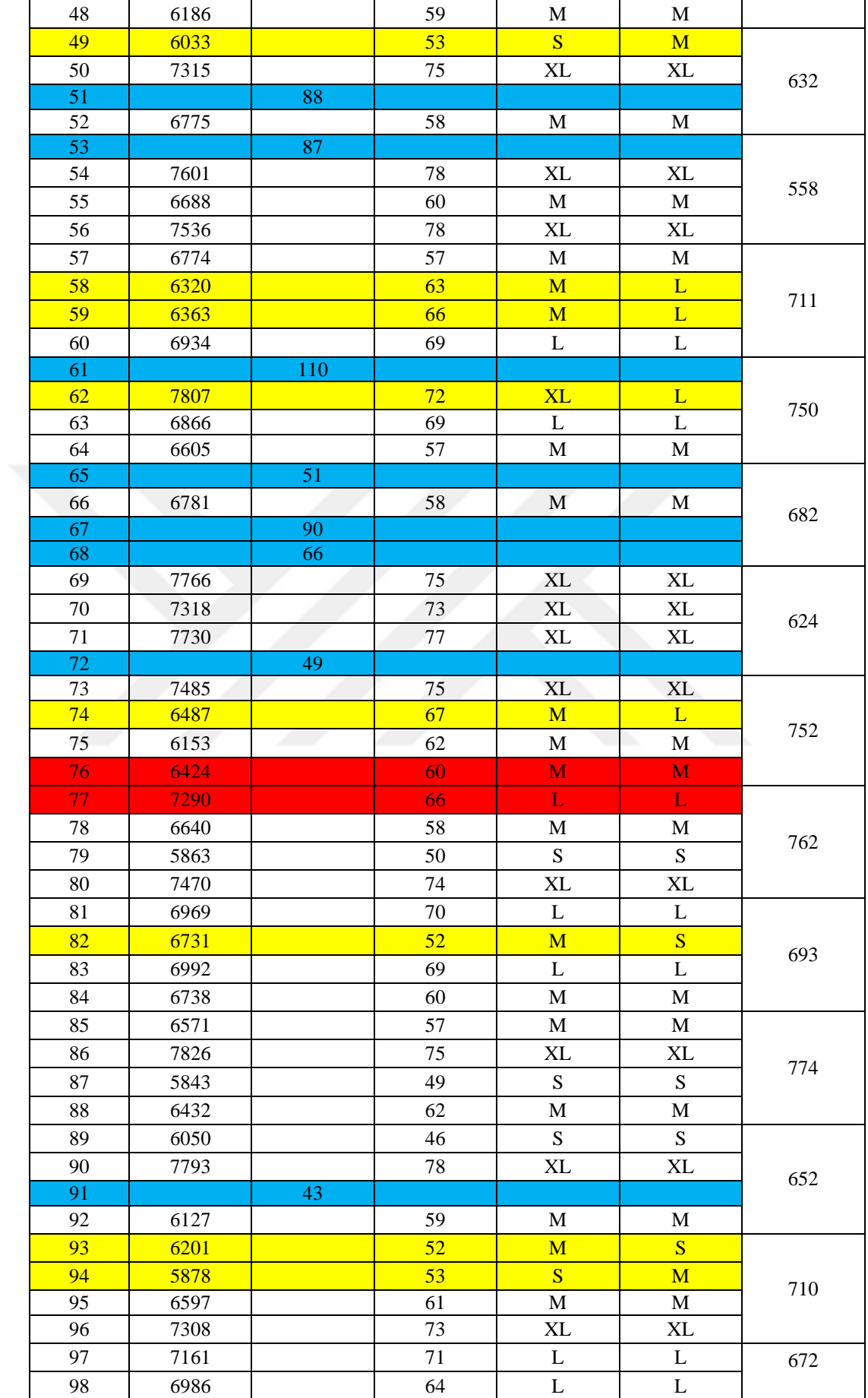

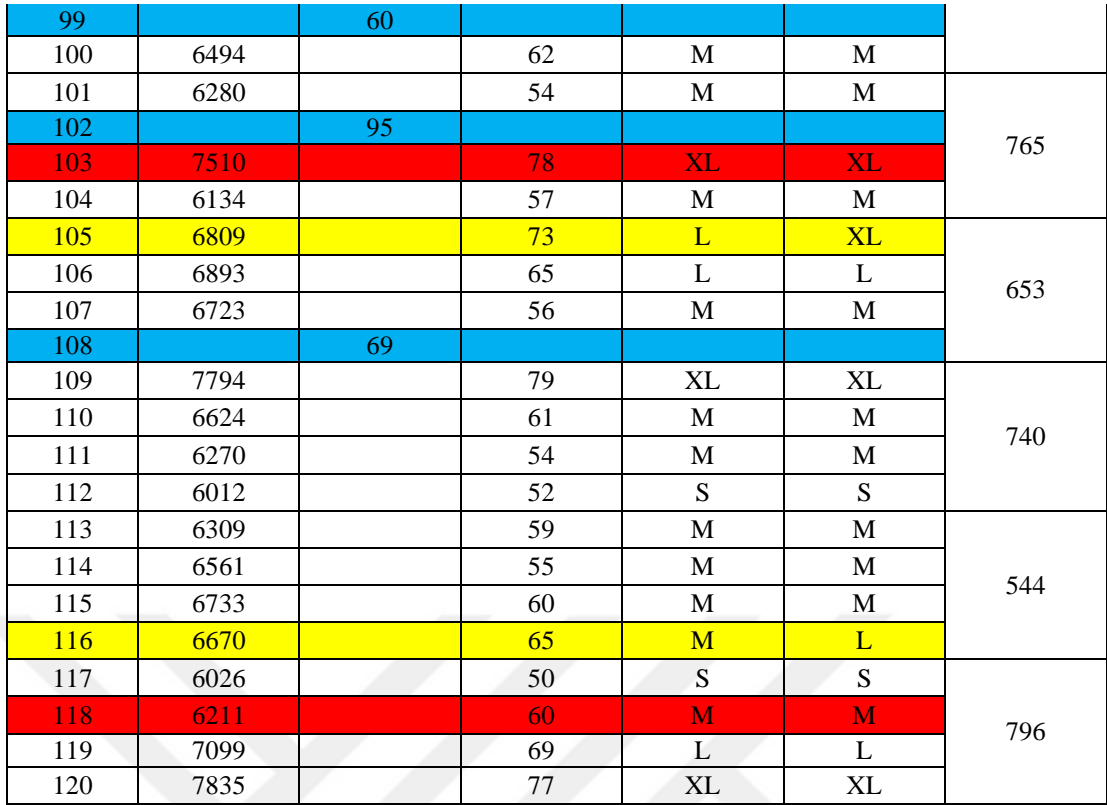

# **BİLGİ:**

Ek-1, Ek-2 ve Ek-3'te verilen tablolarda; kırmızı ile belirtilen satırlar yumurtaların kusur analizinde yapılan hataları, sarı ile belirtilen satırlar yumurtaların boyutsal analizinde yapılan hataları, mavi ile belirtilen satırlar kusurlu olarak belirlenen yumurtaları göstermektedir.

# **ÖZGEÇMİŞ**

# <span id="page-66-0"></span>**KİŞİSEL BİLGİLER**

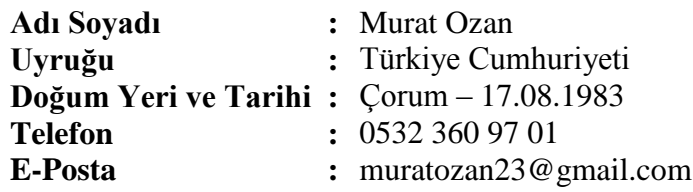

# **EĞİTİM**

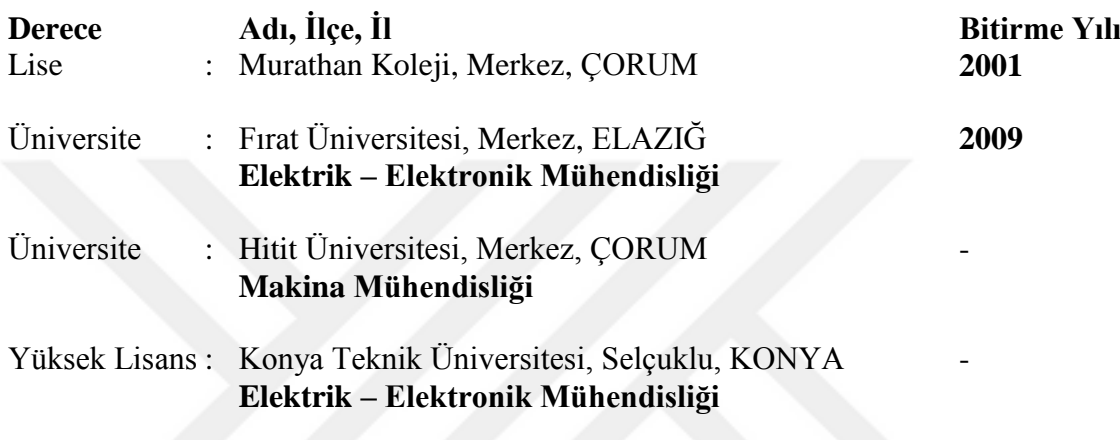

# **İŞ DENEYİMLERİ**

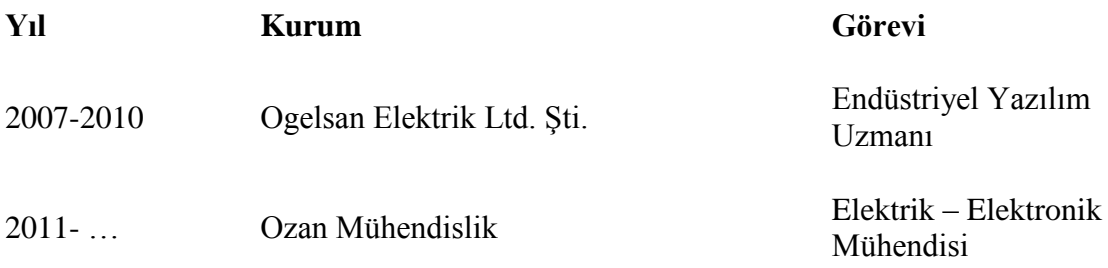

## **UZMANLIK ALANI**

Endüstriyel Otomasyon Sistemleri, PLC ve Scada Yazılımları, Mikrodenetleyiciler (Pic,Atmel, STM), Devre Tasarımı, Pano Proje ve Dizayn

# **YABANCI DİLLER**

İngilize (Orta derece**)**

#### **YAYINLAR**

Ozan M., Ceylan M., "Endüstriyel Üretim Tesislerinde Yumurtaların Görsel Analizi Ve Sınıflandırılması İçin Raspberry Pi Tabanlı Gerçek Zamanlı Bir Uygulama", ISAS 2018-Winter 2nd International Symposium on Innovative Approaches in Scientific Studies, Samsun, 2018